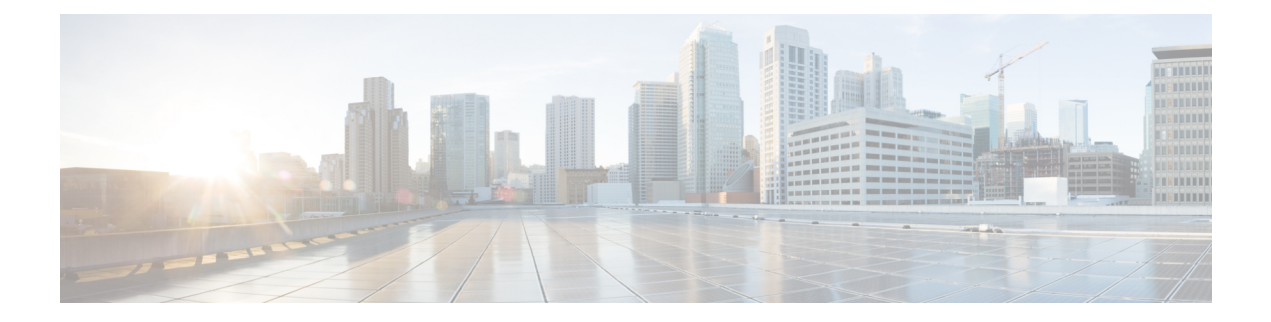

# **V Show Commands**

- [show](#page-2-0) vdc, on page 3
- show vdc [current-vdc,](#page-4-0) on page 5
- show vdc [fcoe-vlan-range,](#page-5-0) on page 6
- show vdc [resource,](#page-6-0) on page 7
- show vdc [resource,](#page-7-0) on page 8
- show vdc resource [template,](#page-8-0) on page 9
- show [version,](#page-9-0) on page 10
- show version [compatibility,](#page-11-0) on page 12
- show [version](#page-12-0) epld, on page 13
- show [version](#page-13-0) image, on page 14
- show version [module,](#page-14-0) on page 15
- show [virtual-service,](#page-15-0) on page 16
- show [virtual-service](#page-17-0) storage pool list, on page 18
- show [virtual-service](#page-18-0) tech-support, on page 19
- show [virtual-service](#page-19-0) utilization name, on page 20
- show [virtual-service](#page-20-0) version, on page 21
- show vlan [access-list,](#page-21-0) on page 22
- show vlan [access-map,](#page-25-0) on page 26
- show vlan [counters,](#page-26-0) on page 27
- show vlan dot1Q tag [native,](#page-27-0) on page 28
- show vlan [filter,](#page-28-0) on page 29
- show vlan id [counters,](#page-29-0) on page 30
- show vlan id [vn-segment,](#page-31-0) on page 32
- show vlan mib [private-vlan](#page-32-0) type, on page 33
- show vlan [private-vlan,](#page-33-0) on page 34
- show vlan [private-vlan](#page-34-0) interface host, on page 35
- show vlan [private-vlan](#page-35-0) interface mapping, on page 36
- show vlan [private-vlan](#page-36-0) interface mode, on page 37
- show vlan [private-vlan](#page-37-0) interface trunk, on page 38
- show vlan [private-vlan](#page-38-0) mapping, on page 39
- show vlan [private-vlan](#page-39-0) type, on page 40
- show [vmtracker,](#page-40-0) on page 41
- show vmtracker [certificate,](#page-41-0) on page 42
- show vmtracker fabric [auto-config,](#page-42-0) on page 43
- show [vmtracker](#page-43-0) status, on page 44
- [show](#page-44-0) vpc, on page 45
- [show](#page-45-0) vpc, on page 46
- show vpc [consistency-parameters,](#page-48-0) on page 49
- show vpc [consistency-parameters](#page-49-0) vlans, on page 50
- show vpc [orphan-ports,](#page-50-0) on page 51
- show vpc [peer-keepalive,](#page-51-0) on page 52
- [show](#page-52-0) vpc role, on page 53
- show vpc statistics [peer-keepalive,](#page-53-0) on page 54
- show vpc [statistics](#page-54-0) vpc, on page 55
- [show](#page-55-0) vrf, on page 56
- [show](#page-56-0) vrf, on page 57
- show vrf [topology,](#page-58-0) on page 59
- [show](#page-59-0) vrrp, on page 60
- show vrrp [bfd-sessions,](#page-62-0) on page 63
- show [vrrpv3,](#page-63-0) on page 64
- show vrrs [client,](#page-67-0) on page 68
- show vrrs [pathway,](#page-68-0) on page 69
- show vrrs [pathway](#page-69-0) address, on page 70
- show vrrs [server,](#page-70-0) on page 71
- [show](#page-71-0) vrrs tag, on page 72
- show vtp [counters,](#page-72-0) on page 73
- show vtp [datafile,](#page-73-0) on page 74
- show vtp [domain](#page-74-0) id, on page 75
- show vtp [interface,](#page-75-0) on page 76
- show vtp [mibstats,](#page-76-0) on page 77
- show vtp [password,](#page-77-0) on page 78
- show vtp [status,](#page-78-0) on page 79
- show vtp trunk [interface,](#page-79-0) on page 80
- [show](#page-80-0) vtp vlan, on page 81

## <span id="page-2-0"></span>**show vdc**

{ show vdc [ <e-vdc2> ] [ feature-set | detail | membership [ all |status| module <module> ] |shared membership ] [ \_readonly \_ [ detail2 ] [ <swmode> ] { TABLE\_vdc <vdc\_id> <vdc\_name> <state> <mac> <hap> <sw> <br/>boot\_order> [<prio> <prio\_per> ] [<create\_time> ] [<reload\_count> ] [<restart\_count> ] [<restart\_time> ] [ <restart\_reason> ] <vtype> <lc-support> [ TABLE\_fs <fs\_id> <fs\_name> ] [ TABLE\_port <port-list> ] } ] }

#### **Syntax Description**

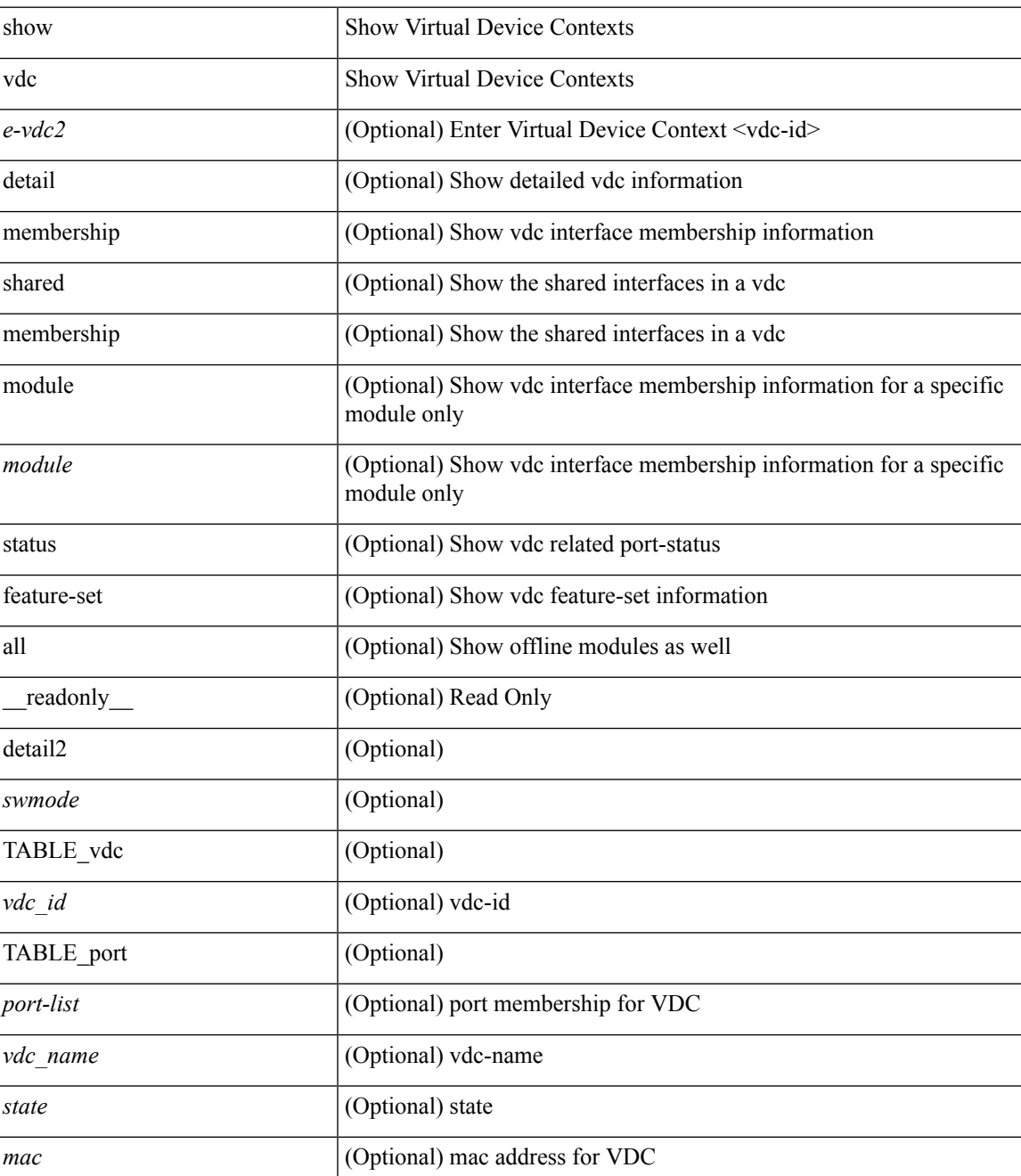

 $\mathbf I$ 

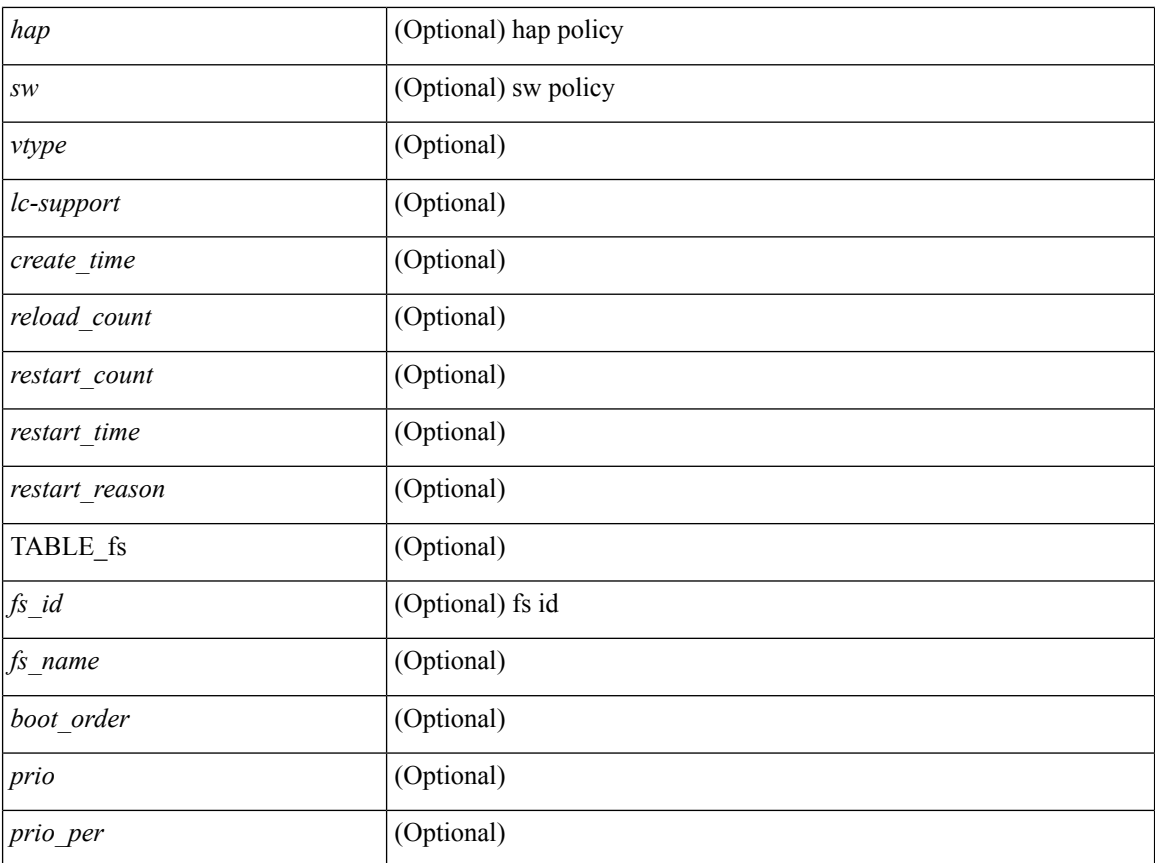

## **Command Mode**

• /exec

٦

## <span id="page-4-0"></span>**show vdc current-vdc**

show vdc current-vdc [ \_readonly \_<mode> <name> ]

## **Syntax Description**

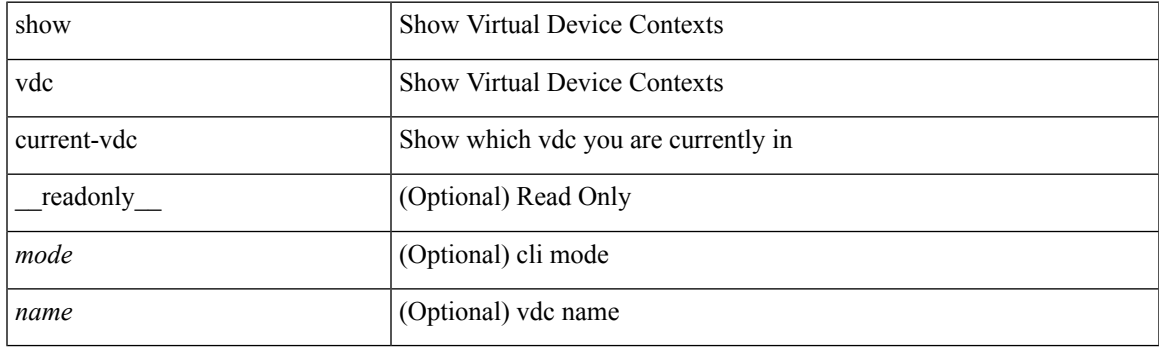

**Command Mode**

# <span id="page-5-0"></span>**show vdc fcoe-vlan-range**

show vdc fcoe-vlan-range [ \_readonly \_<fcoe-vdc> [ <fcoe-vlans> ] [ <sharing-vdcs> ] ]

#### **Syntax Description**

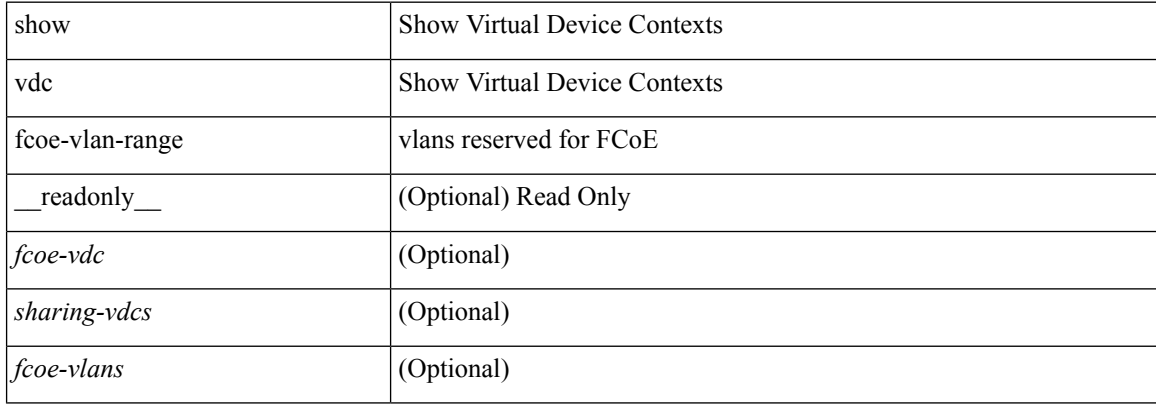

#### **Command Mode**

## <span id="page-6-0"></span>**show vdc resource**

show vdc <id> resource [ <res-mgr-res-known-name> ] [ \_readonly\_ { TABLE\_vdc\_resource\_single\_vdc <res\_name> <min> <max> <used> <unused> <free> } ]

## **Syntax Description**

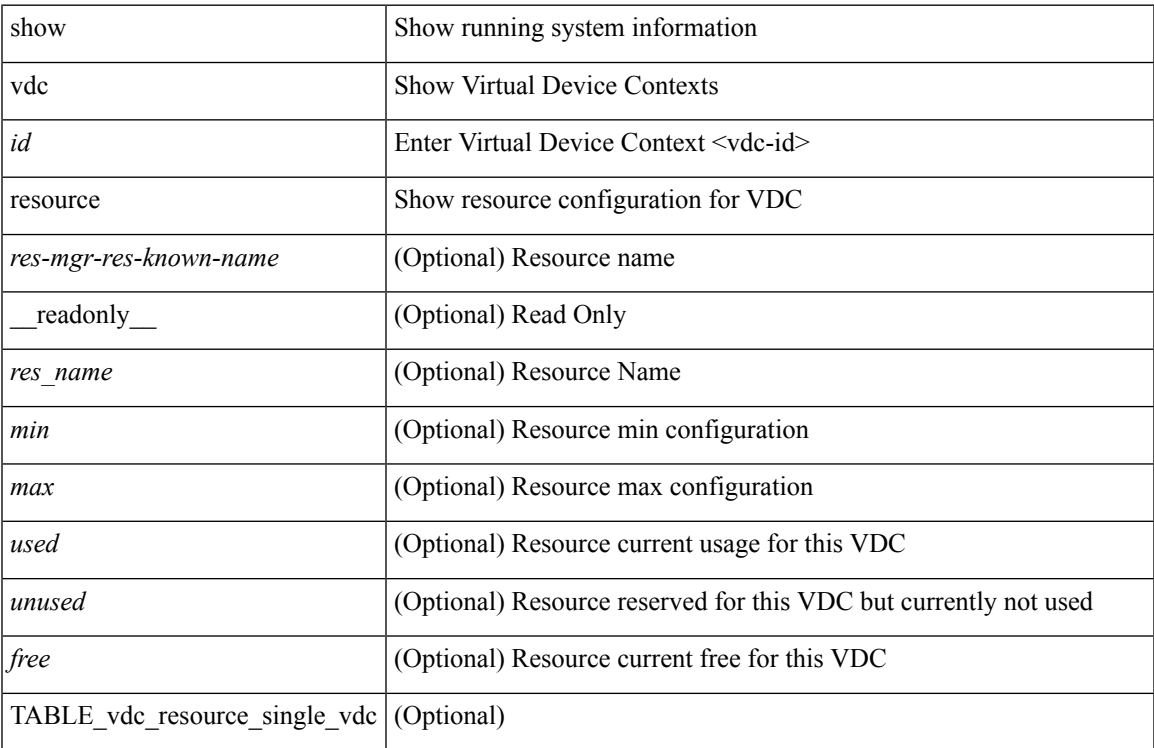

#### **Command Mode**

## <span id="page-7-0"></span>**show vdc resource**

show vdc resource [ <res-mgr-res-known-name> ] [ detail | hidden-too | with-flags ] + [ \_\_readonly\_\_ { TABLE\_resource <resource\_name> <total\_used> <total\_unused> <total\_free> <total\_avail> <total> [ TABLE\_vdc\_resource\_across\_vdcs <vdc\_name> <min> <max> <used> <unused> <free> ] } ]

#### **Syntax Description**

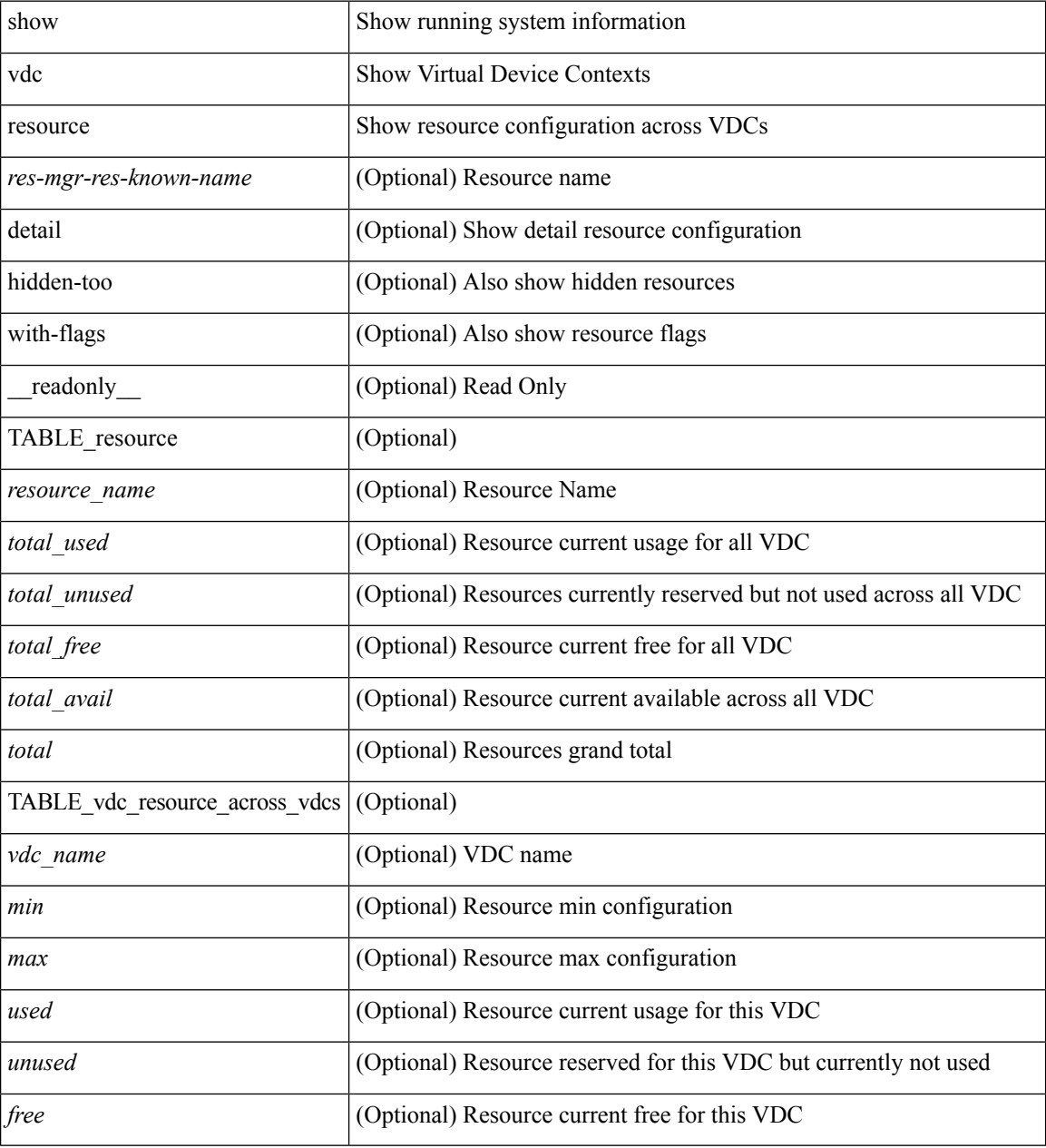

**Command Mode**

## <span id="page-8-0"></span>**show vdc resource template**

show vdc resource template [ <res-mgr-template-known-name-all> ] [ \_readonly \_ TABLE\_template <template\_name> { TABLE\_resource <resource\_name> <min> <max> } ]

## **Syntax Description**

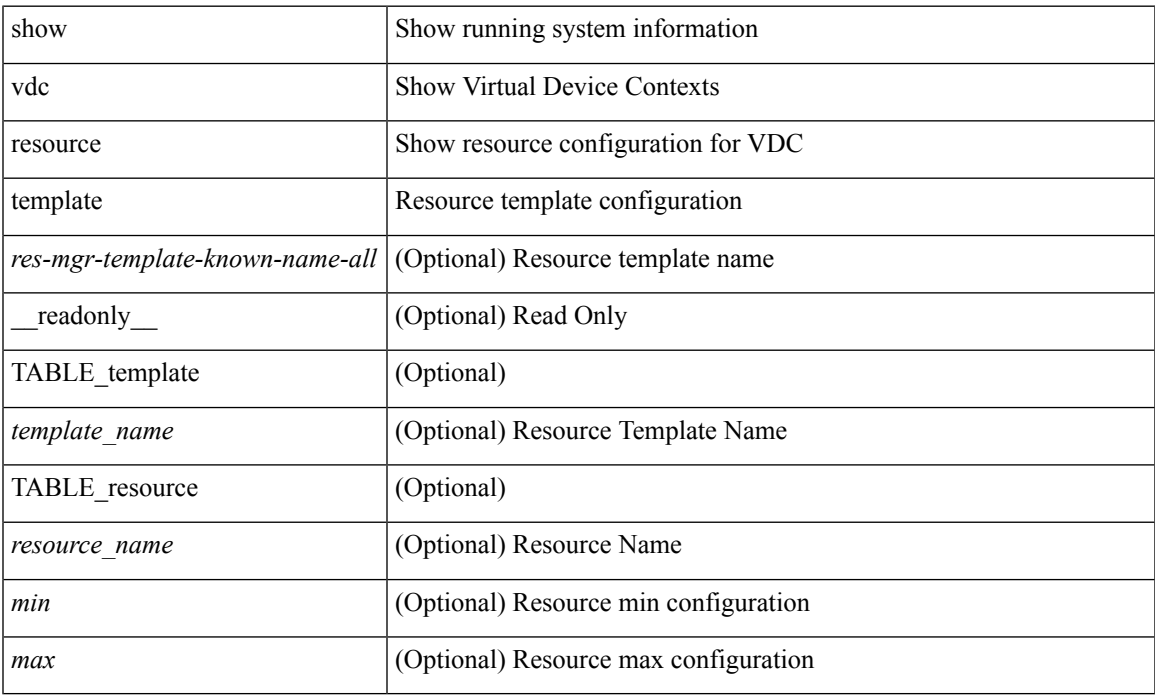

### **Command Mode**

## <span id="page-9-0"></span>**show version**

show version [ \_\_readonly \_\_<br/>header\_str> \loos\_ver\_str> [ <loader\_ver\_str> ] <kickstart\_ver\_str> [ <sys\_ver\_str> ] <bios\_cmpl\_time> <kick\_file\_name> <kick\_cmpl\_time> <kick\_tmstmp> [ <isan\_file\_name> ] [ <isan\_cmpl\_time> ] [ <isan\_tmstmp> ] [ <boot\_lxc\_mode> ] <chassis\_id> [ <module\_id> ] <cpu\_name> <memory> <mem\_type> <proc\_board\_id> <host\_name> <br/> <br/>bootflash\_size> [ <slot0\_size> ] [ <slot1\_size> ] <kern\_uptm\_days> <kern\_uptm\_hrs> <kern\_uptm\_mins> <kern\_uptm\_secs> [ <rr\_usecs> ] [ <rr\_ctime> ]  $\leq$ rr reason>  $\leq$ rr sys ver>  $\leq$ rr service>  $\leq$ manufacturer> [ TABLE\_smu\_list  $\leq$  install\_smu\_id> + ] [ TABLE\_package\_list <package\_id> + ] ]

#### **Syntax Description**

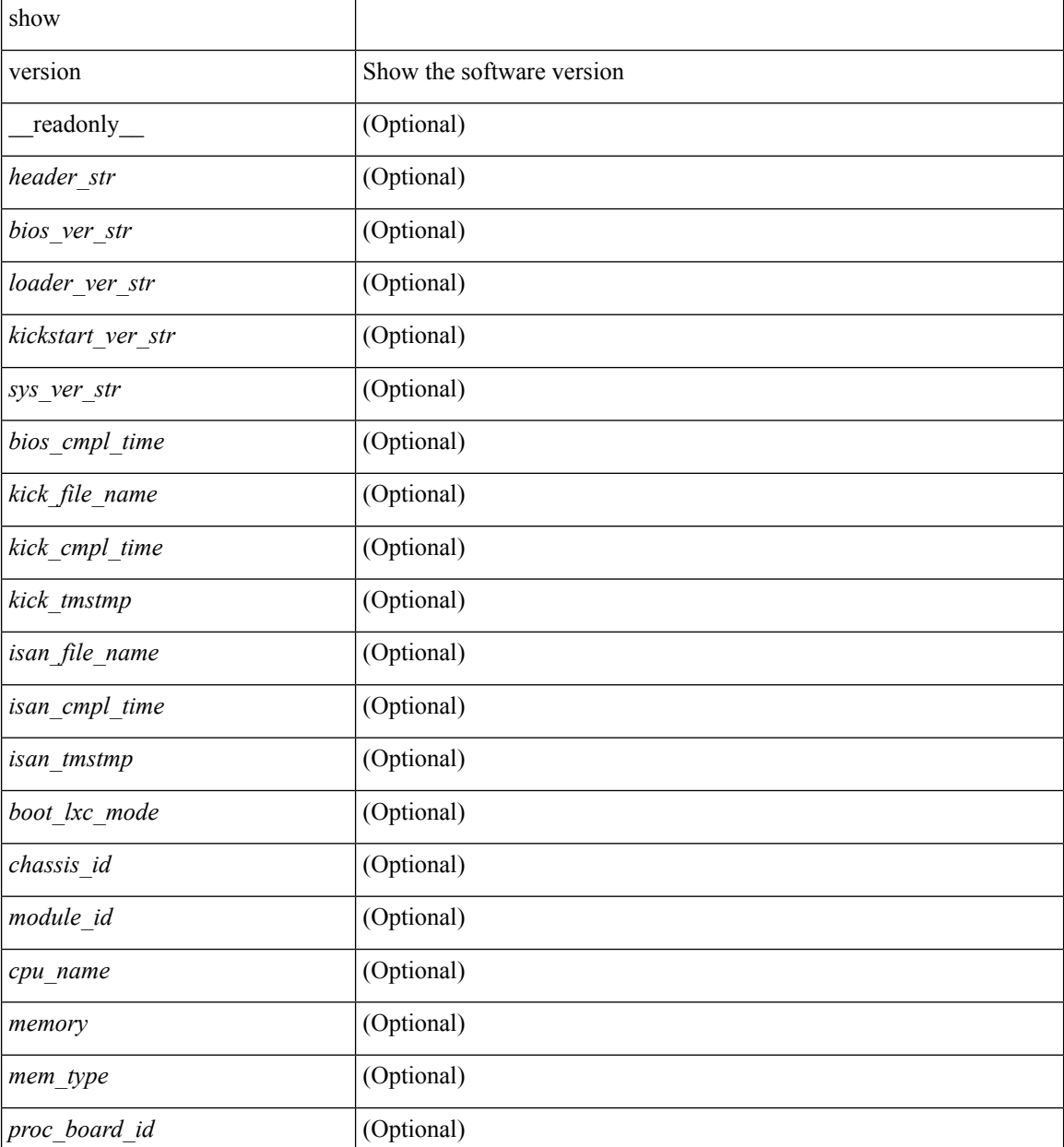

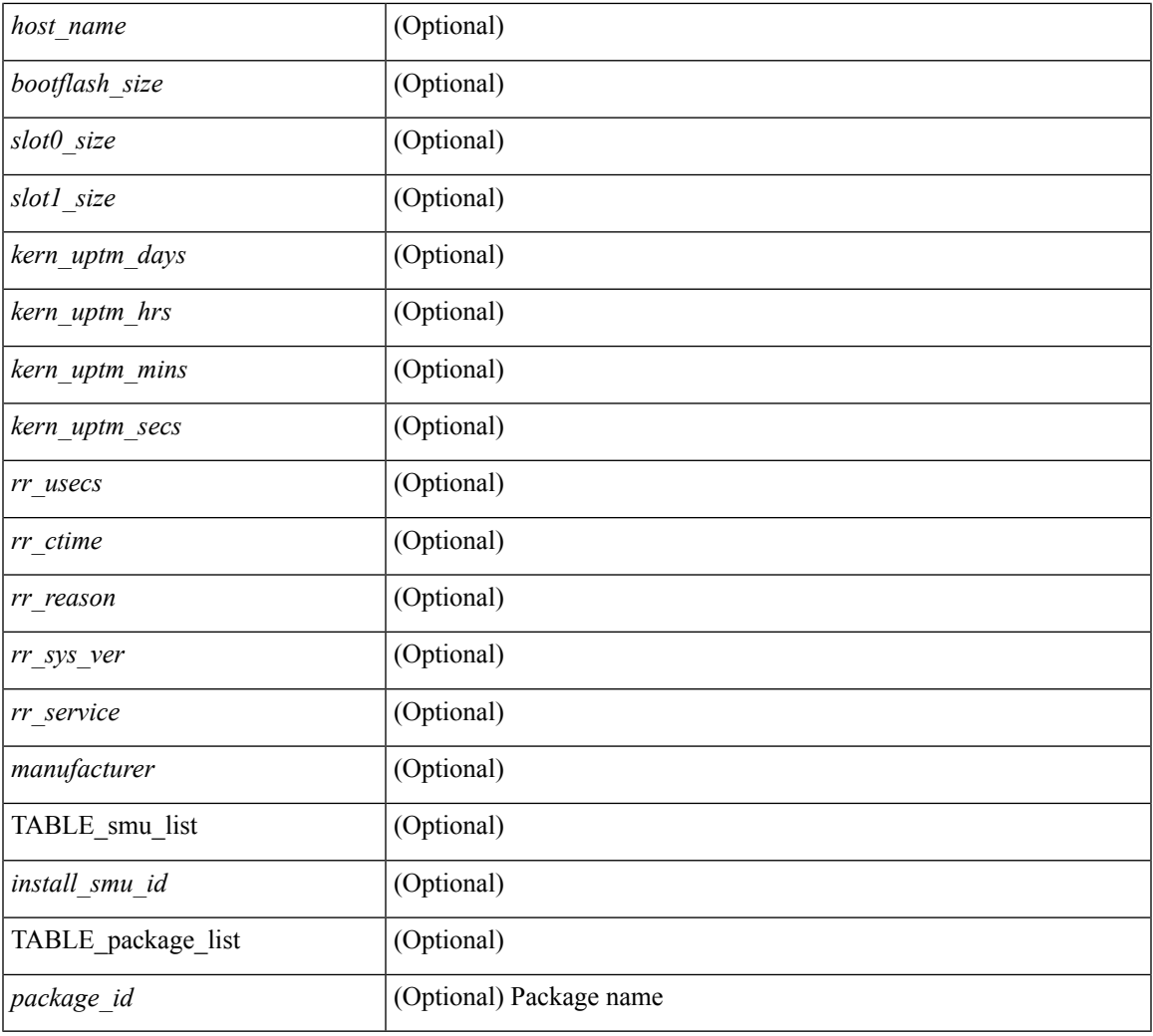

### **Command Mode**

• /exec

 $\mathbf{l}$ 

# <span id="page-11-0"></span>**show version compatibility**

show version compatibility <uri0>

### **Syntax Description**

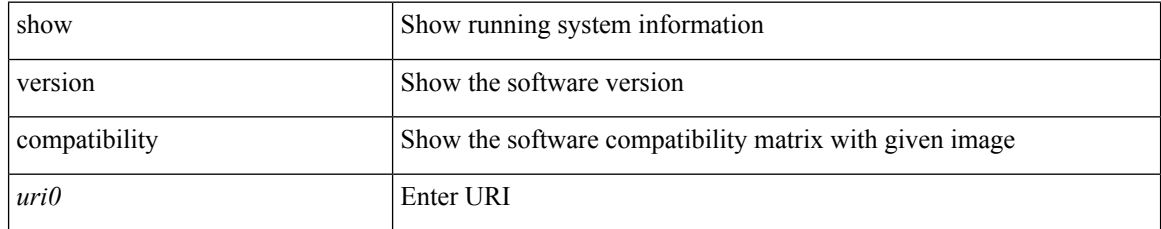

### **Command Mode**

# <span id="page-12-0"></span>**show version epld**

show version epld <uri0> [ \_readonly \_ <image-info> [ { TABLE\_module\_info <module-type> <model> <epld-device> <version> } ] ]

## **Syntax Description**

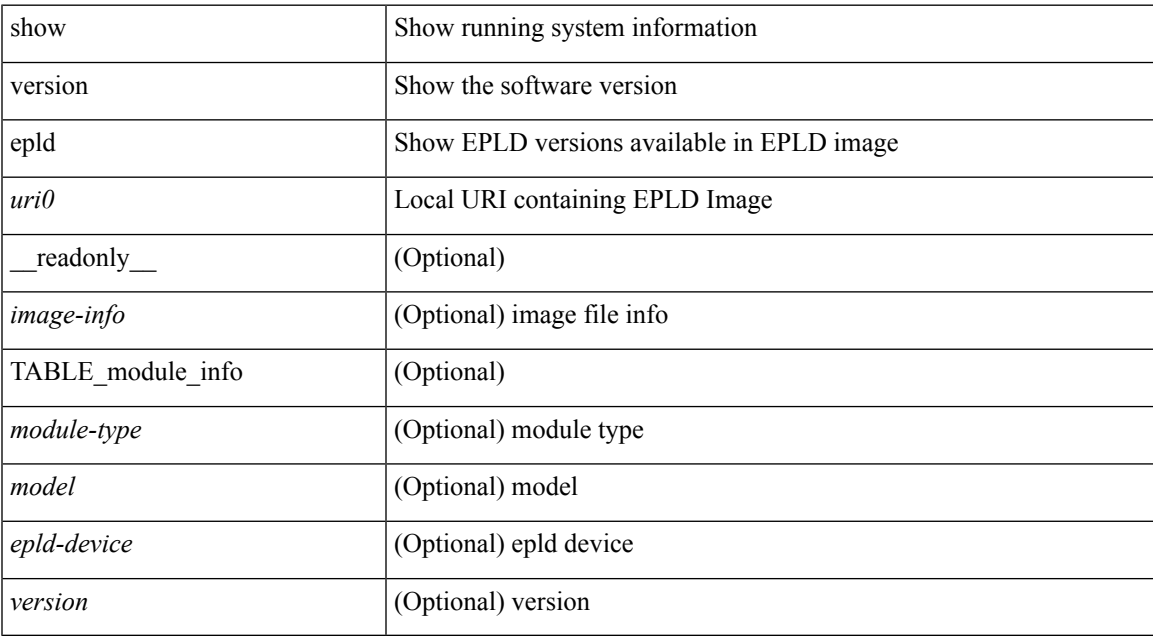

#### **Command Mode**

# <span id="page-13-0"></span>**show version image**

show version image <uri0> [\_readonly\_ <md5\_str> <img\_file\_name> [ <br/> <br/>bios\_ver\_str> ] <sys\_ver\_str> <img\_cmpl\_time> [ <img\_tmstmp> ] ]

## **Syntax Description**

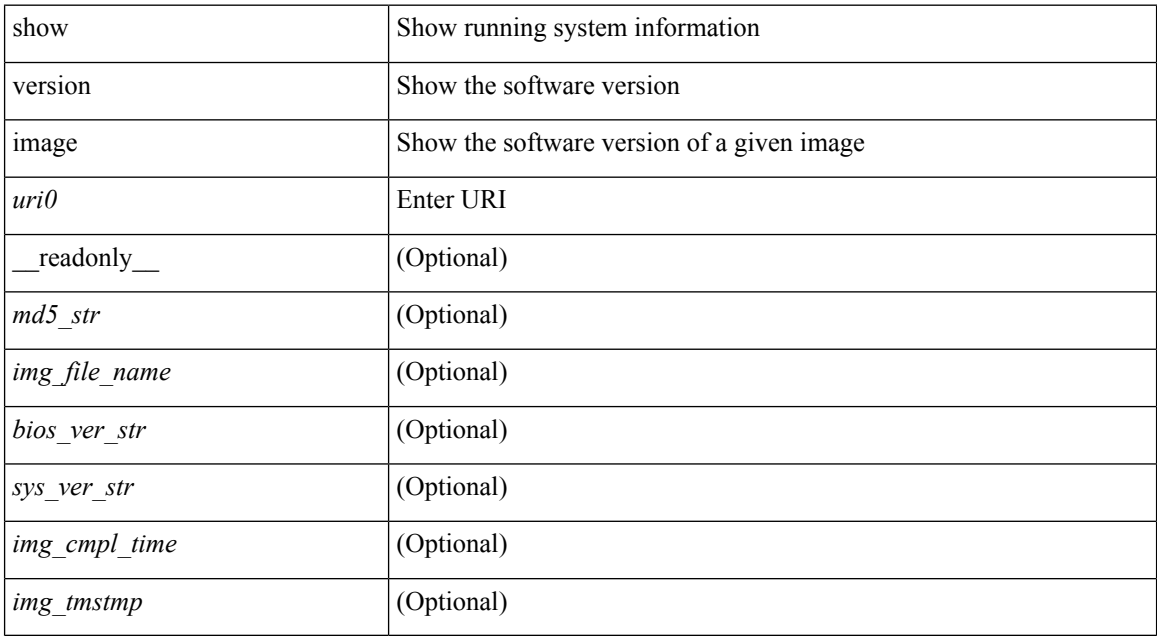

### **Command Mode**

## <span id="page-14-0"></span>**show version module**

show version module <module> [ \_readonly \_{ TABLE\_version <slot> <type> <sw> <interim> <br/> <br/>bios> } ]

## **Syntax Description**

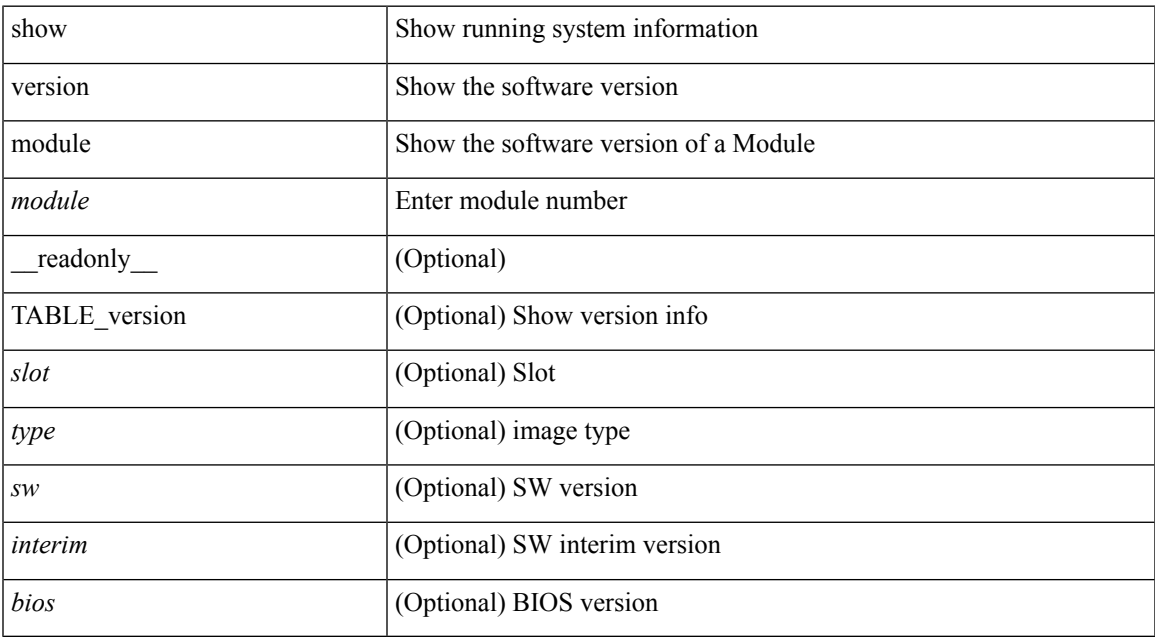

### **Command Mode**

## <span id="page-15-0"></span>**show virtual-service**

show virtual-service [ { list } | { global } | { detail [ name <virt\_serv\_name> ] } | { core [ name <virt\_serv\_name\_core> ] } ] [ \_\_readonly\_\_ [ <infrastructure\_major\_version> <infrastructure\_minor\_version> <total\_virtual\_services\_installed> <total\_virtual\_services\_activated> <machine\_types\_supported> <machine\_types\_disabled> <maximum\_vcpus\_per\_virtual\_service> TABLE\_resource\_limits <media\_name> <quota> <committed> <available> ] [ TABLE\_list <name> <status> <package\_name> ] [ TABLE\_detail  $\langle$  -name>  $\langle$ state>  $\langle$ package\_name>  $\langle$  ova\_path>  $\langle$  application\_name>  $\langle$  application\_version> <application\_description> <key\_type> <signing\_method> <licensing\_name> <licensing\_version> <disk\_reservation> <memory\_reservation> <cpu\_reservation> TABLE\_attached\_devices <type> <name> <alias> ] [ TABLE\_core <name> <name\_core> ] ]

#### **Syntax Description**

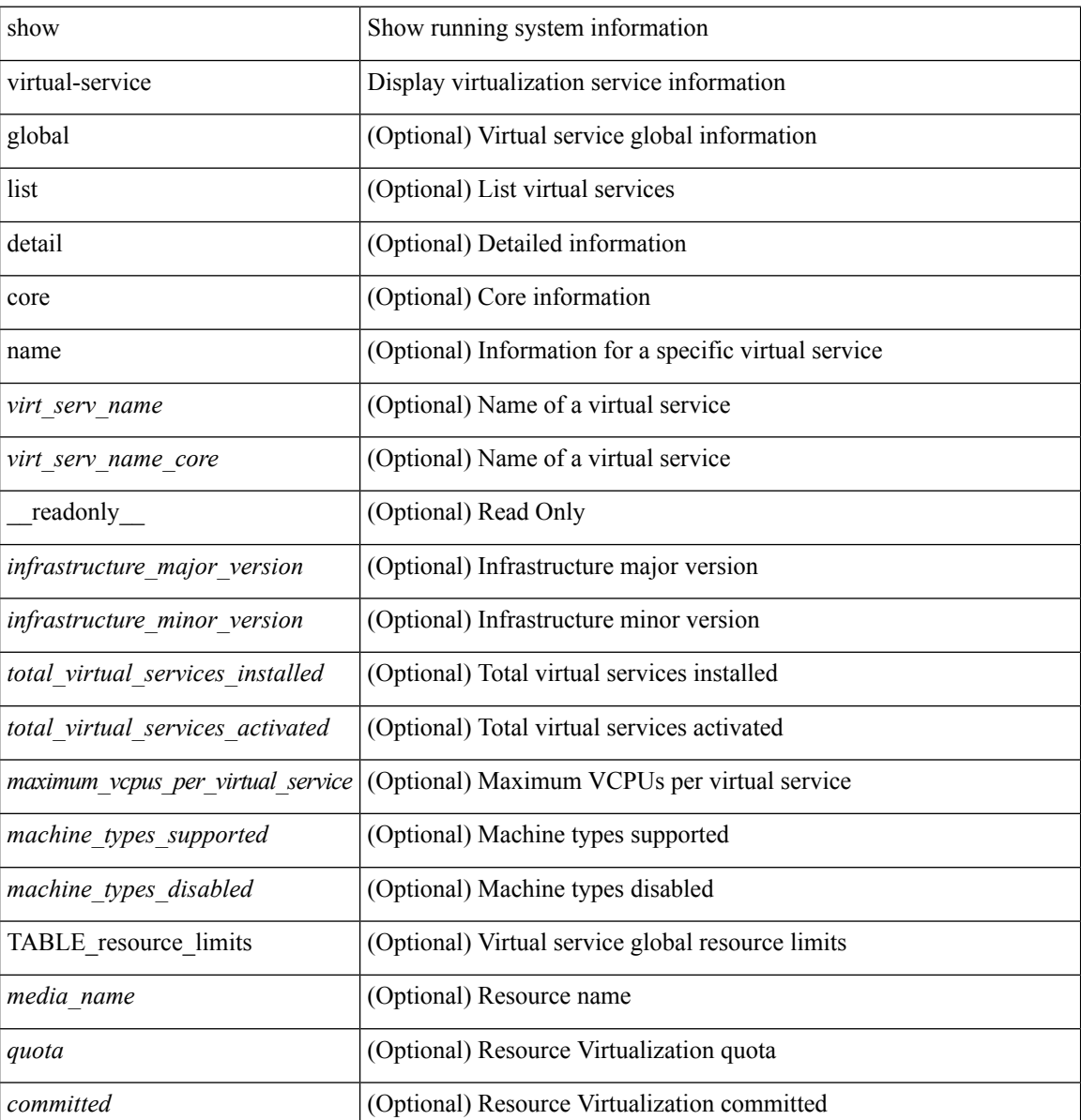

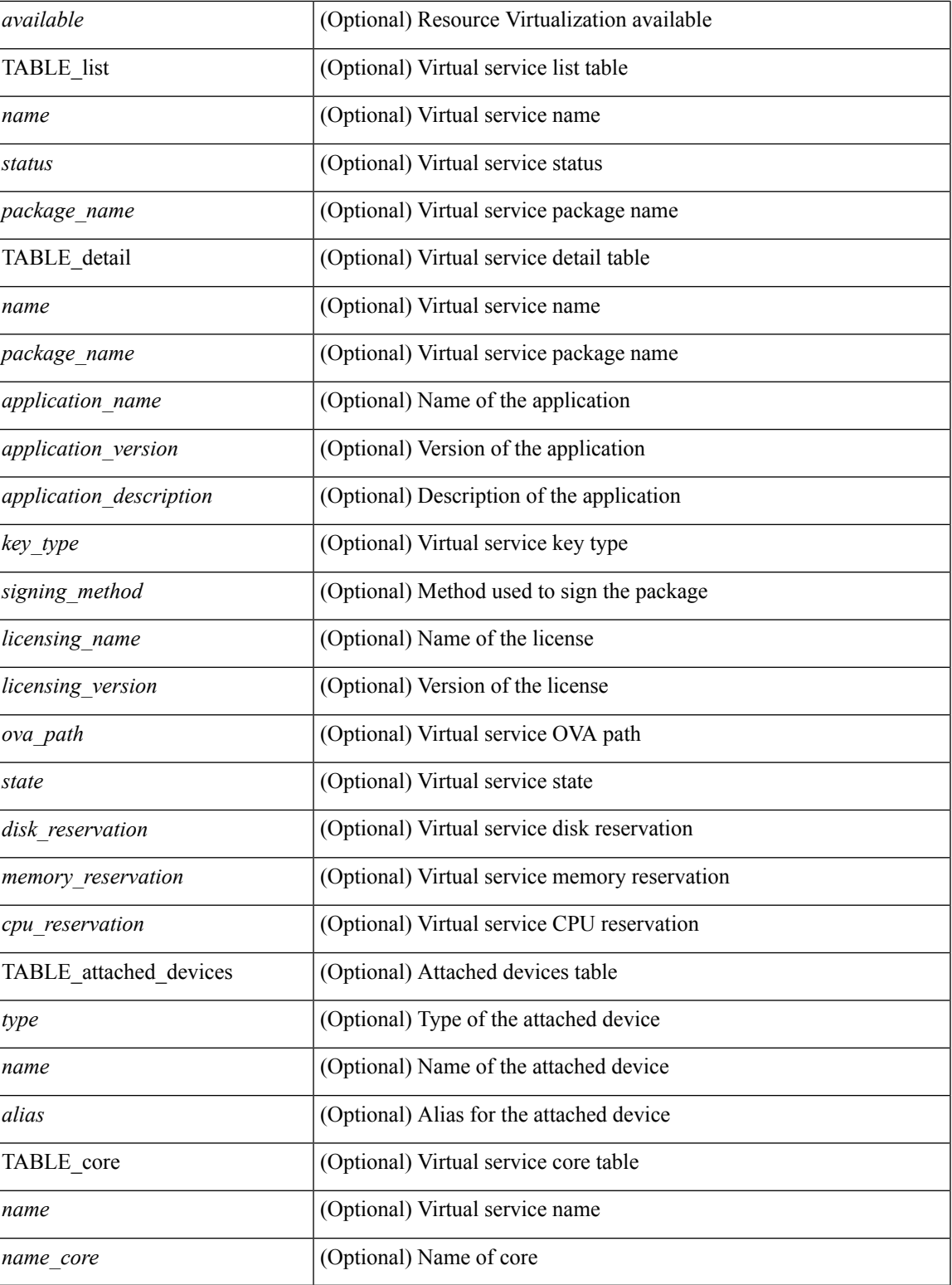

**Command Mode**

• /exec

## <span id="page-17-0"></span>**show virtual-service storage pool list**

show virtual-service storage pool list [ \_\_readonly \_\_ [ TABLE\_storage <pool\_name> <pool\_type> <pool\_path> ] ]

### **Syntax Description**

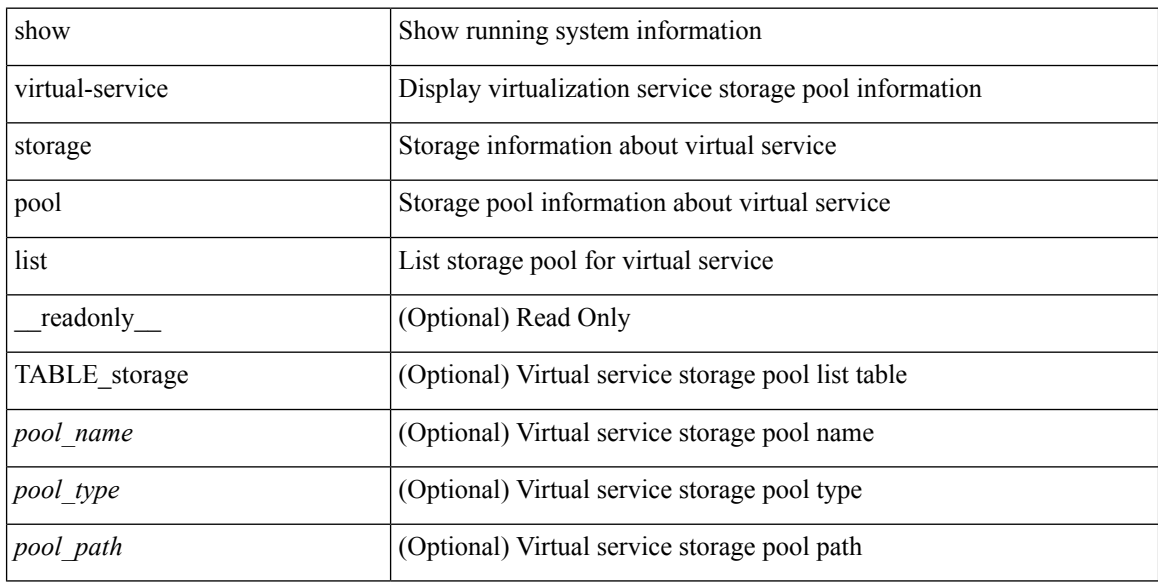

### **Command Mode**

# <span id="page-18-0"></span>**show virtual-service tech-support**

show virtual-service tech-support

### **Syntax Description**

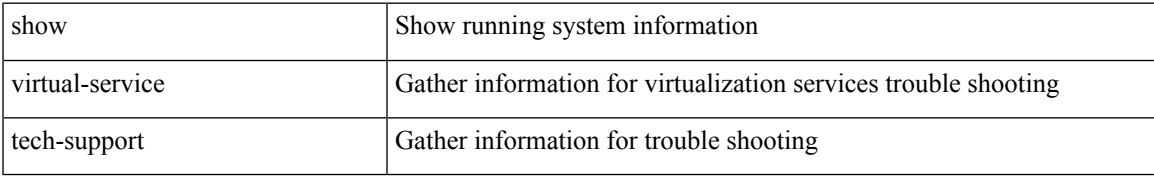

### **Command Mode**

## <span id="page-19-0"></span>**show virtual-service utilization name**

show virtual-service utilization name <virt\_serv\_name> [ \_readonly \_ [ TABLE\_cpu <request> <actual> <state> ] [ TABLE\_memory <allocation> <used> ] [ TABLE\_storage <name> <alias> <capacity> <used> <available> <usage> ] ]

## **Syntax Description**

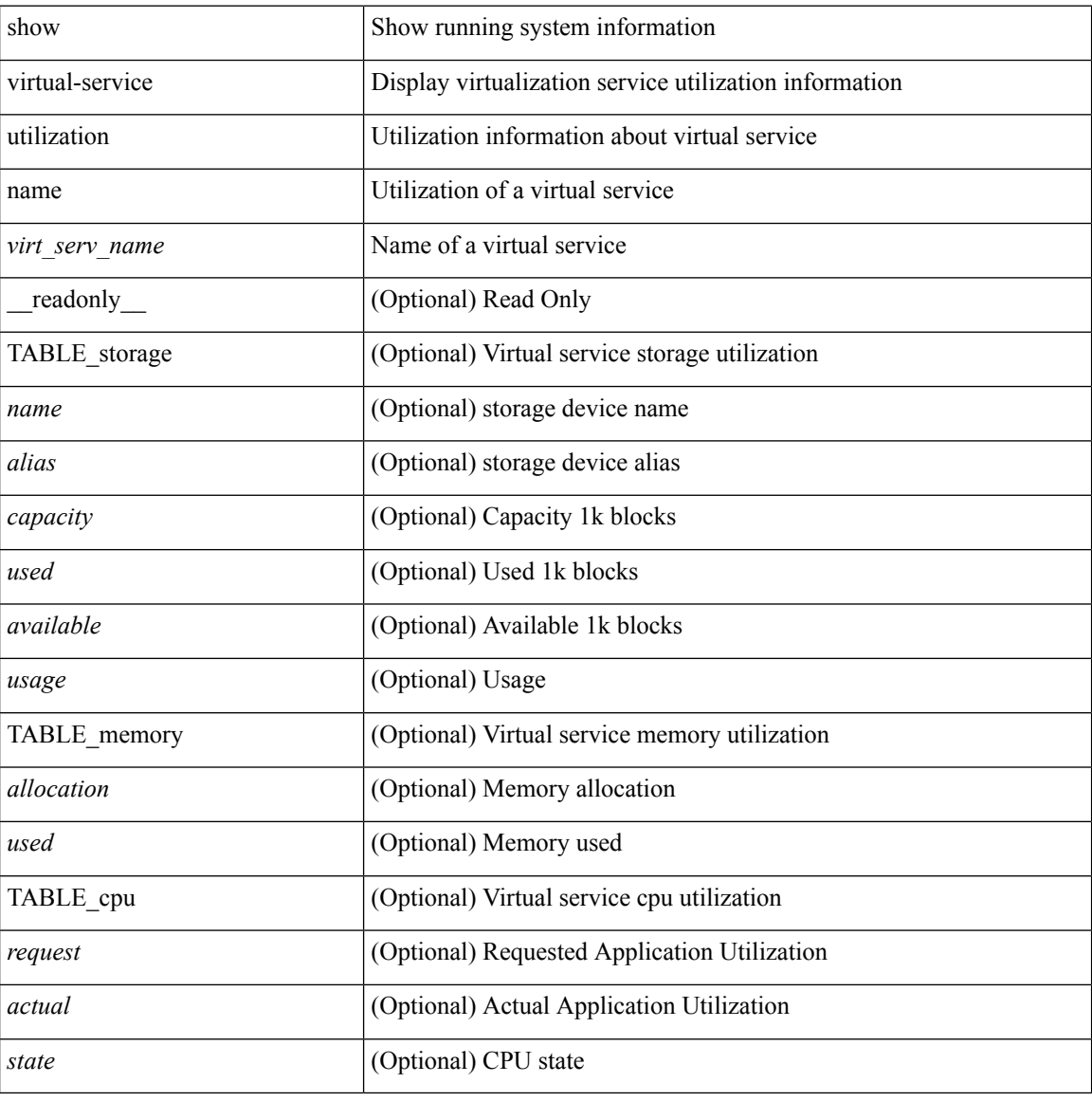

#### **Command Mode**

## <span id="page-20-0"></span>**show virtual-service version**

show virtual-service version { { installed } | { name <virt\_serv\_name> installed } } [ \_\_readonly\_ <virt\_service\_name> <application\_name> <application\_version> ]

## **Syntax Description**

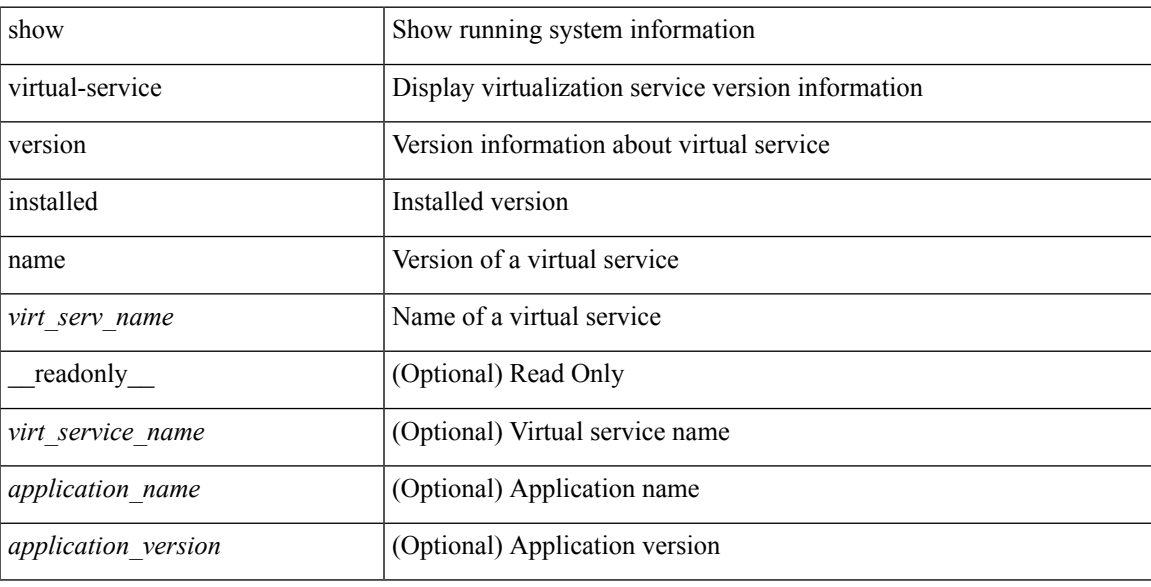

### **Command Mode**

## <span id="page-21-0"></span>**show vlan access-list**

show vlan access-list  $\langle$  -name>  $\vert$   $\langle$  inp\_seqno>  $\vert$  [ \_\_readonly \_\_TABLE\_vacl <vacl\_name>  $\vert$   $\langle$  vacl\_seqno>  $\vert$ [TABLE list <ip\_ipv6\_mac> <acl\_name> [TABLE\_seqno <seqno> { <permitdeny> [ <proto\_str> | <proto> | <ip> | <ipv6> ] { <src\_any> | <src\_ip\_prefix> | <src\_ip\_addr> <src\_ip\_mask> | <src\_ipv6\_prefix> | <src\_ipv6\_addr> <src\_ipv6\_mask> | <mac\_src> <mac\_src\_wild> | <src\_addrgrp> } [ <src\_port\_op> [  $\langle$ src\_port1\_str>  $]$  {  $\langle$ src\_port1\_num>  $]$  {  $\langle$ src\_port2\_str> |  $\langle$ src\_port2\_num>  $]$  |  $\langle$ src\_portgrp>  $]$  {  $\langle$ dest\_any> | <dest ip prefix> | <dest ip addr> <dest ip mask> | <dest ipv6 prefix> | <dest ipv6 addr> <dest\_ipv6\_mask> | <mac\_dest> <mac\_dest\_wild> | <dest\_addrgrp> } [ <dest\_port\_op> [ <dest\_port1\_str>  $\frac{1}{3}$  { <dest\_port1\_num>  $\frac{1}{3}$  [ <dest\_port2\_str> | <dest\_port2\_num> ] | <dest\_portgrp>  $\frac{1}{3}$  { <icmp\_type> [  $\langle$   $\langle$   $\rangle$  =  $\langle$   $\rangle$   $\langle$   $\rangle$   $\langle$  $\langle$ igmp\_type\_str> ] [  $\langle$ precedence>  $|$   $\langle$ precedence\_str> ]  $|$   $\langle$ tos>  $|$   $\langle$ tos\_str> ]  $|$   $\langle$   $\rangle$   $\langle$ dscp>  $|$   $\langle$  dscp\_str>  $\rangle$  ]  $|$  $\lt t$ ttl> ]  $| \lt \log$  |  $| \lt \le$ udfs>  $| \lt \le$ capture\_session>  $| \lt \le$ fragments>  $| \lt \le$ plen\_op>  $\lt \le$ plen1>  $| \lt \le$ plen2>  $| \lt \le$  $\lceil$   $\lceil$   $\lceil$   $\lceil$   $\lceil$   $\lceil$   $\lceil$   $\lceil$   $\lceil$   $\lceil$   $\lceil$   $\rceil$   $\lceil$   $\lceil$   $\lceil$   $\lceil$   $\lceil$   $\lceil$   $\lceil$   $\lceil$   $\lceil$   $\lceil$   $\lceil$   $\lceil$   $\lceil$   $\lceil$   $\lceil$   $\lceil$   $\lceil$   $\lceil$   $\lceil$   $\lceil$   $\lceil$   $\lceil$   $\lceil$   $\lceil$   $\lceil$   $\text{Kep-option-length} > \text{[~step-flags-mask>} \text{[~dkel]} \text{[~time range]} \text{[~dipptole]} \text{[~dipptole]}$ ] [ <vlan> ] [ <cos> ] [ <match\_count> ] | [ <nve\_vni> ] | <remark> } ] [ <action> <actionid> ] ] ]

#### **Syntax Description**

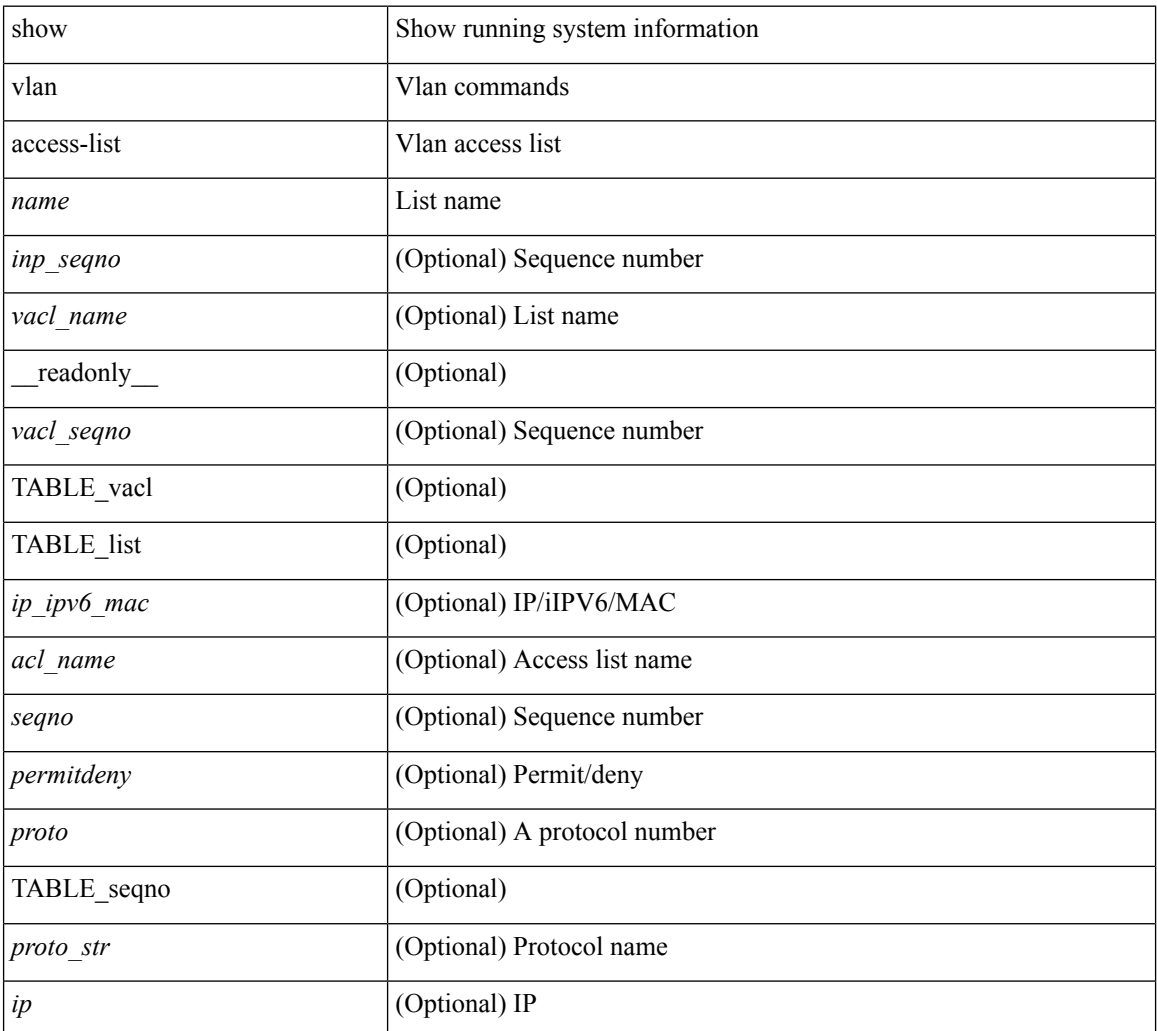

I

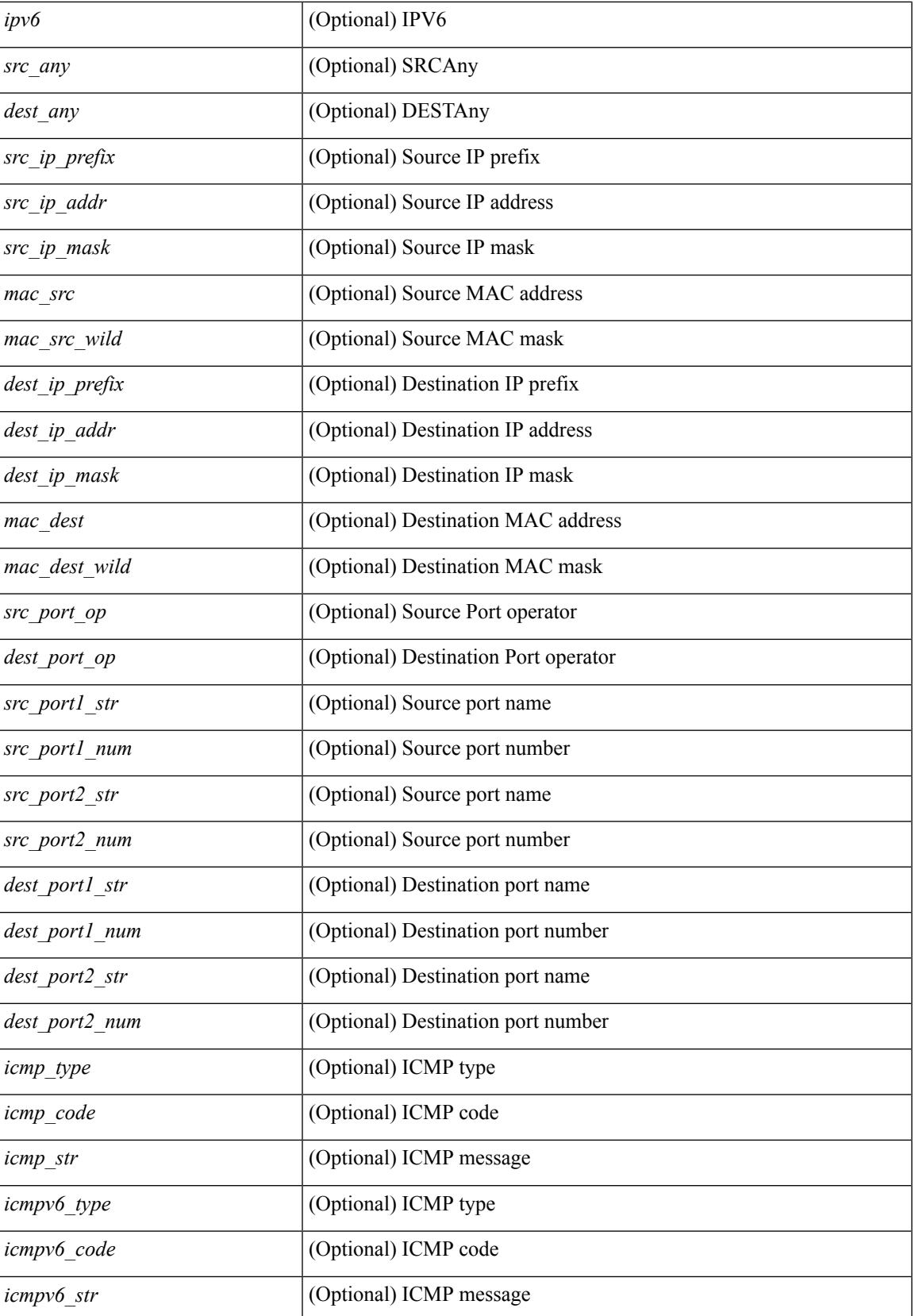

I

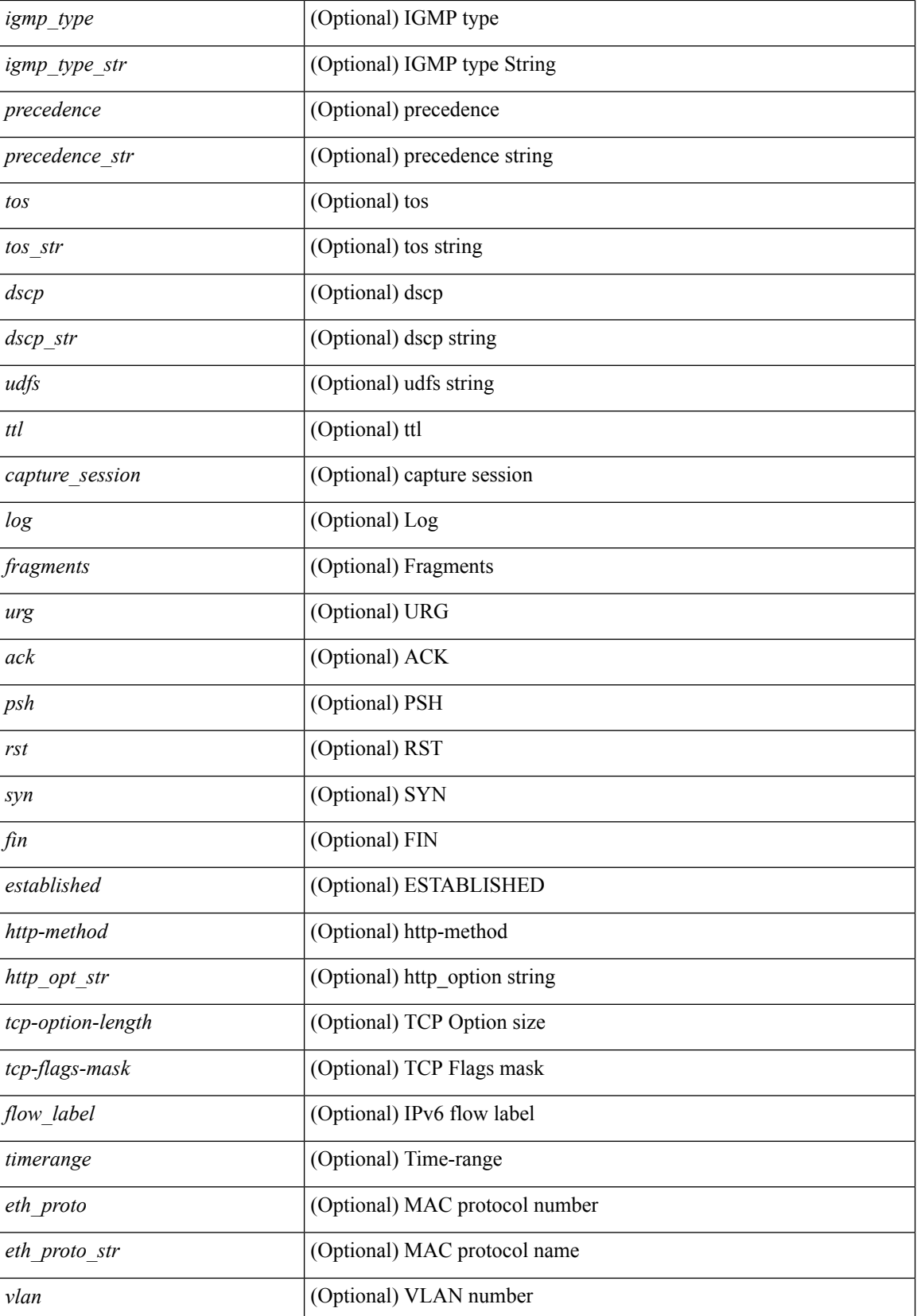

i.

I

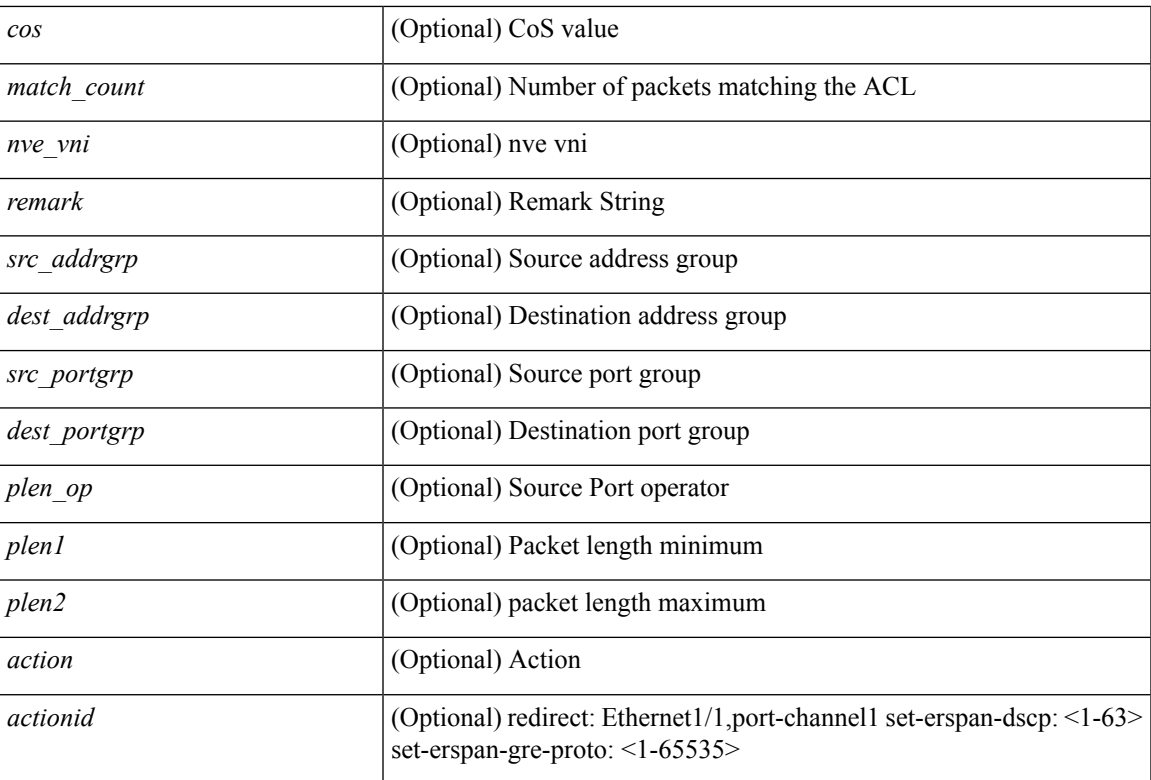

## **Command Mode**

# <span id="page-25-0"></span>**show vlan access-map**

show vlan access-map [ <name> ] [ \_readonly \_ [ TABLE\_vacl <vacl\_name> [ TABLE\_seqno [ <seqno> ] [  $\pi$ ipv6\_mac> {  $\pi$ match\_name> } + [  $\pi$  /  $\pi$  /  $\pi$  /  $\pi$  /  $\pi$  /  $\pi$  /  $\pi$  /  $\pi$  /  $\pi$  /  $\pi$  /  $\pi$  /  $\pi$  /  $\pi$  /  $\pi$  /  $\pi$  /  $\pi$  /  $\pi$  /  $\pi$  /  $\pi$  /  $\pi$  /  $\pi$  /  $\pi$  /  $\pi$  /  $\pi$  /  $\pi$  /  $\pi$  ] [ <action\_redirect> <intf> ] ] [ <statistics> ] ] ] ]

### **Syntax Description**

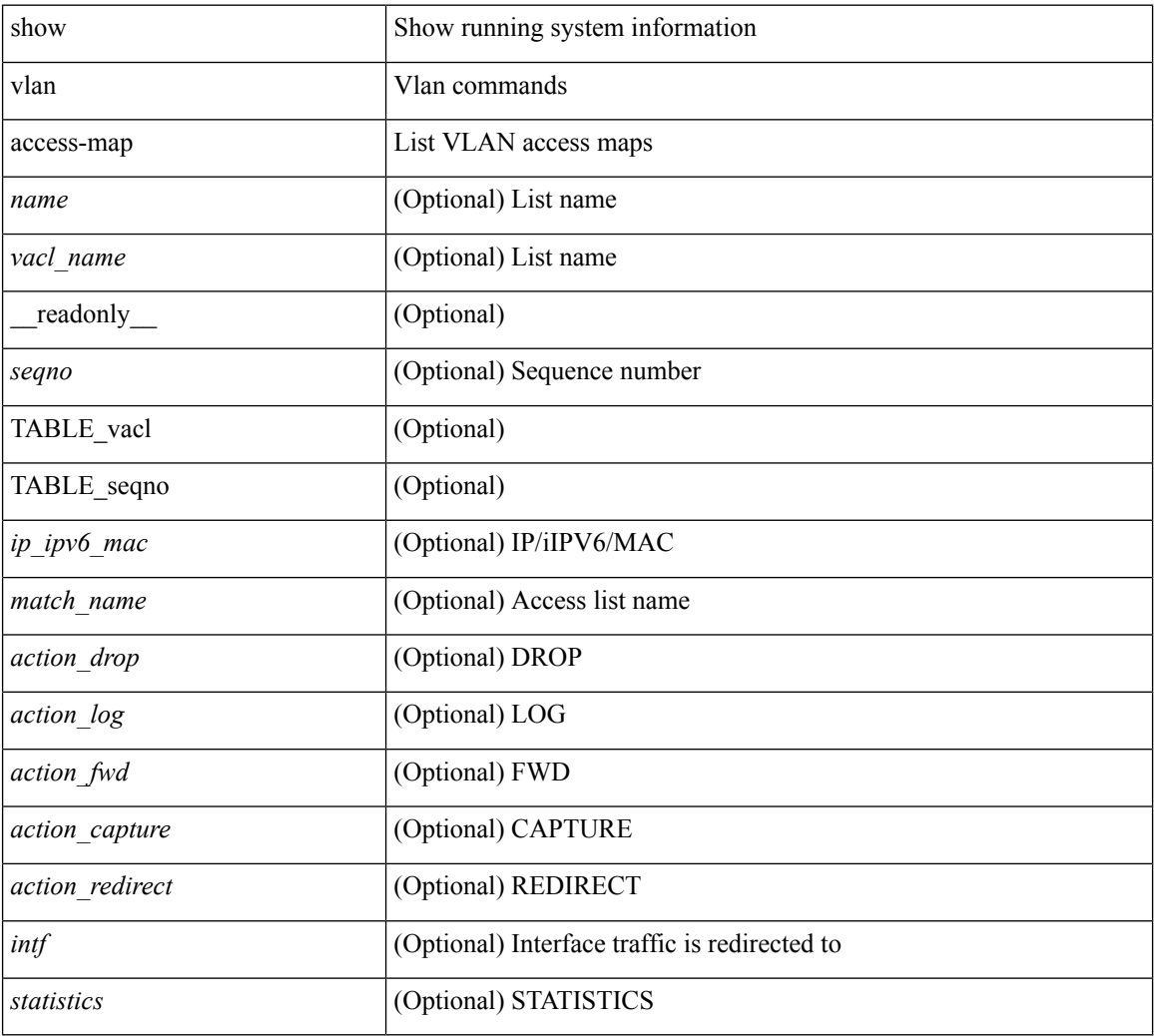

## **Command Mode**

## <span id="page-26-0"></span>**show vlan counters**

show vlan counters [ \_\_readonly\_\_ { TABLE\_vlancounters <vlanshowbr-vlanid> [ <l2\_ing\_ucast\_b> ] [ <l2\_ing\_ucast\_p> ] [ <l2\_ing\_mcast\_b> ] [ <l2\_ing\_mcast\_p> ] [ <l2\_ing\_bcast\_b> ] [ <l2\_ing\_bcast\_p> ] [ <l2\_egr\_ucast\_b> ] [ <l2\_egr\_ucast\_p> ] [ <l3\_ucast\_rcv\_b> ] [ <l3\_ucast\_rcv\_p> ] [ <total\_rcv\_b> ] [ <total\_rcv\_p> ] [ <total\_sent\_b> ] [ <total\_sent\_p> ] } ]

### **Syntax Description**

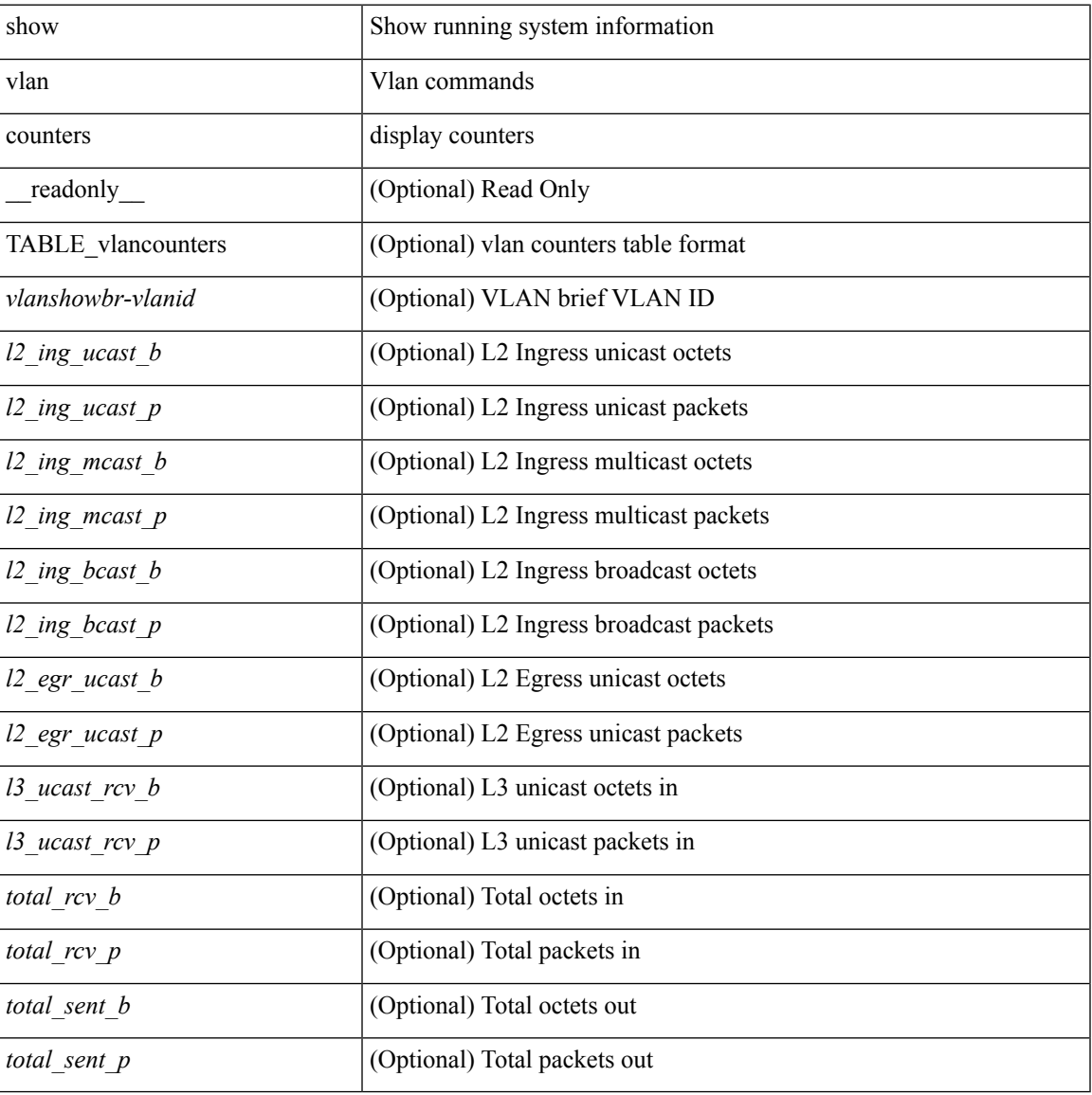

#### **Command Mode**

# <span id="page-27-0"></span>**show vlan dot1Q tag native**

show vlan dot1Q tag native [ \_readonly \_<tag\_native\_mode> ]

## **Syntax Description**

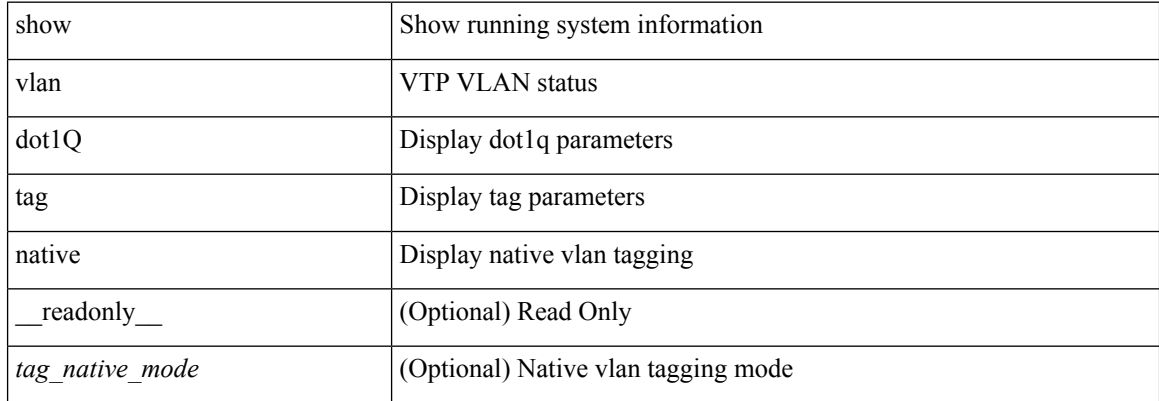

### **Command Mode**

## <span id="page-28-0"></span>**show vlan filter**

show vlan filter [ access-map <name> | vlan <vlan> ] [ \_readonly \_TABLE\_vlan\_filter <name> <configured\_vlans> ]

## **Syntax Description**

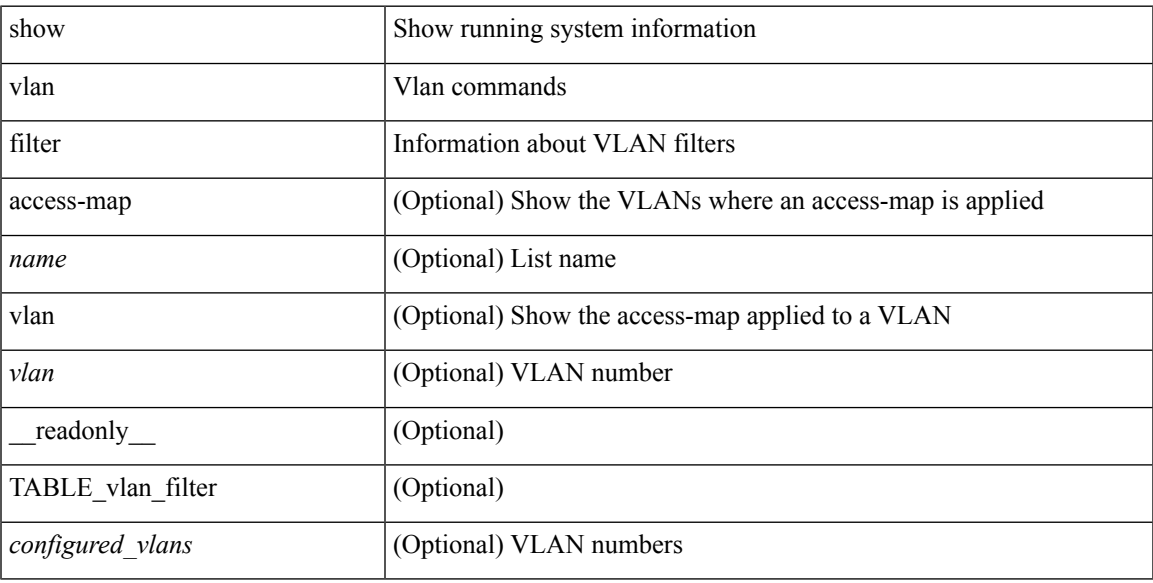

## **Command Mode**

## <span id="page-29-0"></span>**show vlan id counters**

show vlan id <vlan-id> counters [ \_\_readonly \_\_ { TABLE\_vlancounters <vlanshowbr-vlanid> [ <l2\_ing\_ucast\_b> ] [ <l2\_ing\_ucast\_p> ] [ <l2\_ing\_mcast\_b> ] [ <l2\_ing\_mcast\_p> ] [ <l2\_ing\_bcast\_b> ] [ <l2\_ing\_bcast\_p> ] [ <l2\_egr\_ucast\_b> ] [ <l2\_egr\_ucast\_p> ] [ <l3\_ucast\_rcv\_b> ] [ <l3\_ucast\_rcv\_p> ] [ <total\_rcv\_b> ] [ <total\_rcv\_p> ] [ <total\_sent\_b> ] [ <total\_sent\_p> ] } ]

### **Syntax Description**

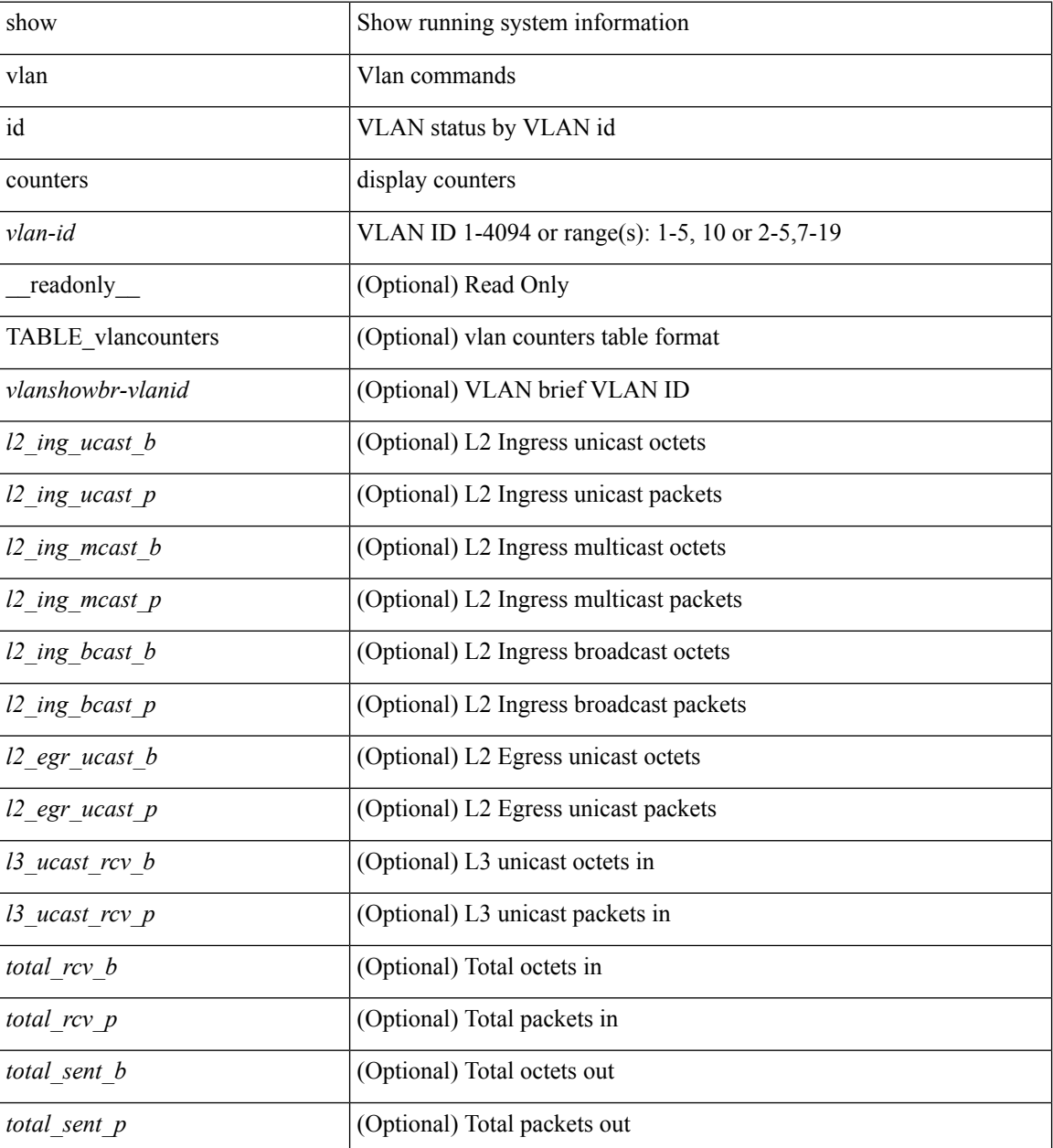

**Command Mode**

 $\mathbf{l}$ 

## <span id="page-31-0"></span>**show vlan id vn-segment**

show vlan id <vlan-id> vn-segment [ \_\_readonly \_\_ <vlanshowinfo-segid-hdr> { TABLE\_seginfoid <vlanshowinfo-seg-vlanid> <vlanshowinfo-segment-id>  $}$  <show-end> [ <true-end> ] ]

## **Syntax Description**

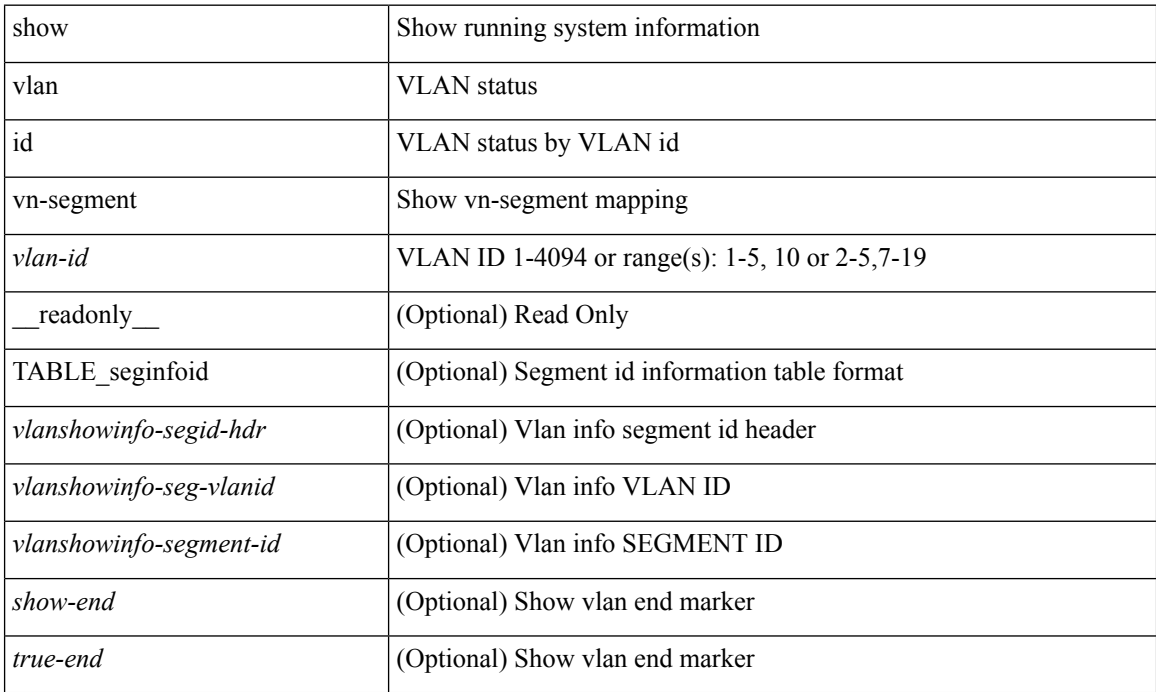

#### **Command Mode**

# <span id="page-32-0"></span>**show vlan mib private-vlan type**

show vlan [ id <vlan-id> ] mib private-vlan type [ \_readonly \_ <start> <vlan> <pvlan-type> <primary> ]

## **Syntax Description**

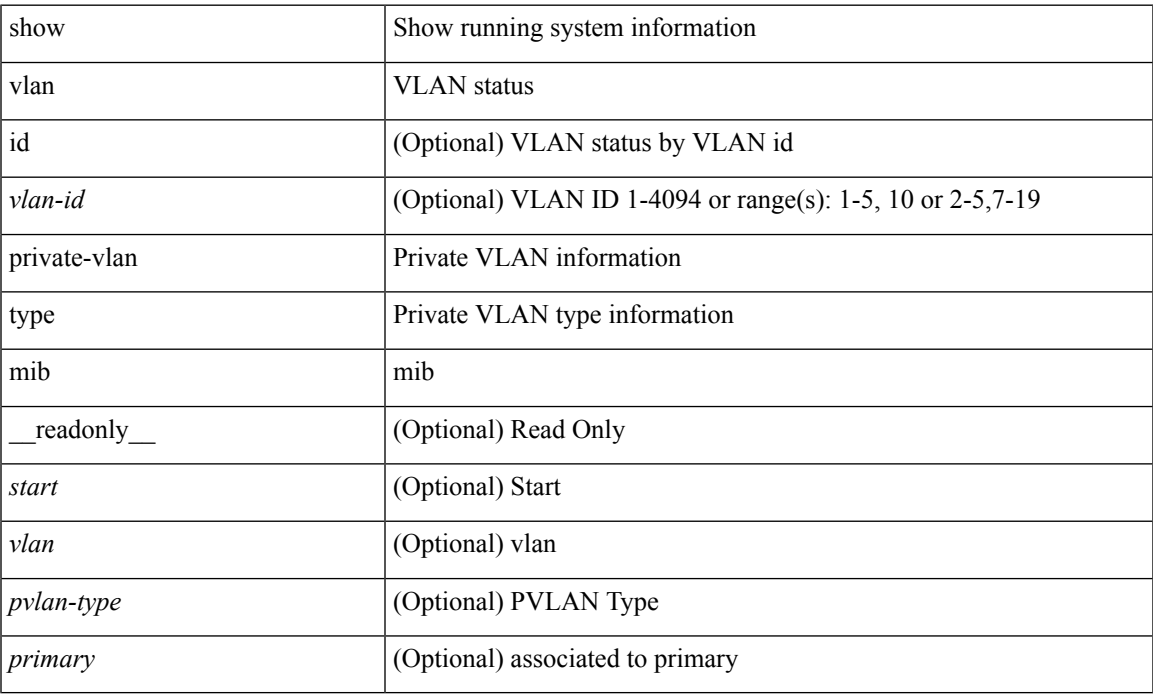

### **Command Mode**

## <span id="page-33-0"></span>**show vlan private-vlan**

show vlan [id <vlan-id>] private-vlan [\_readonly\_ [ { TABLE\_pvlan\_primary <vlan-key> [ <primary>  $\left[ \left\langle \text{secondary} \right\rangle \right]$   $\left\langle \text{pulan-type} \right\rangle$   $\left[ \left\langle \text{ports} \right\rangle + \left[ \left\langle \right\rangle \right] \right]$ 

## **Syntax Description**

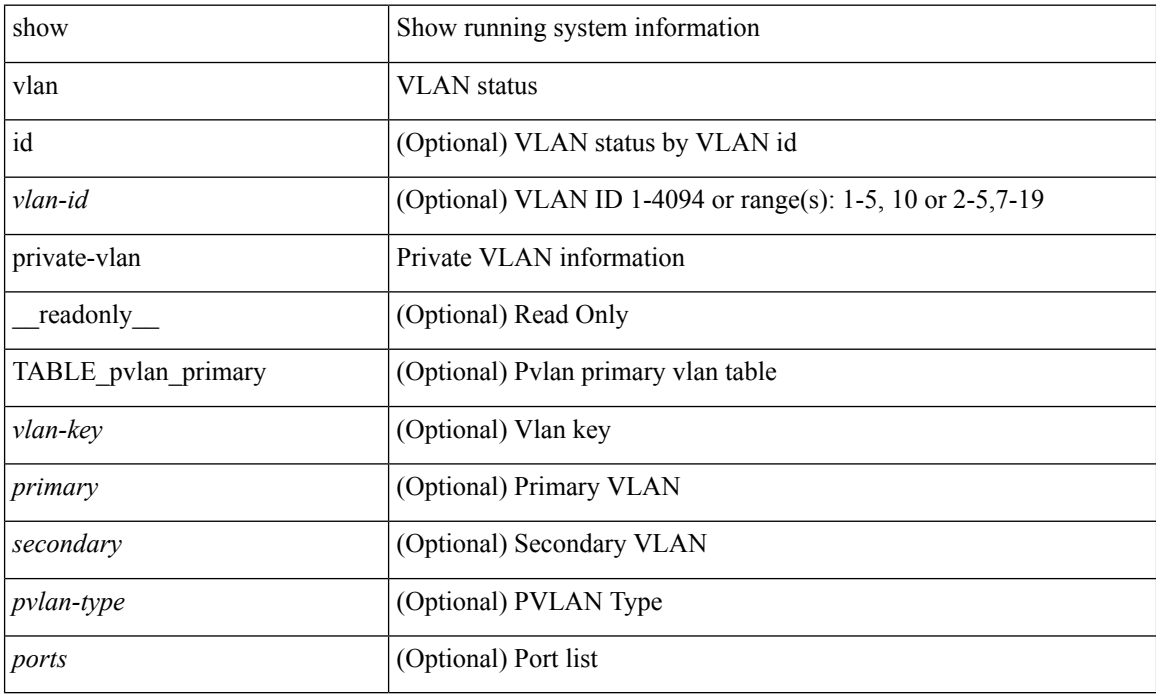

### **Command Mode**

# <span id="page-34-0"></span>**show vlan private-vlan interface host**

show vlan private-vlan interface [ <if> ] host [ next <data> ] [ \_readonly \_\_ <start> <interface-id> <secondary-vlan>]

## **Syntax Description**

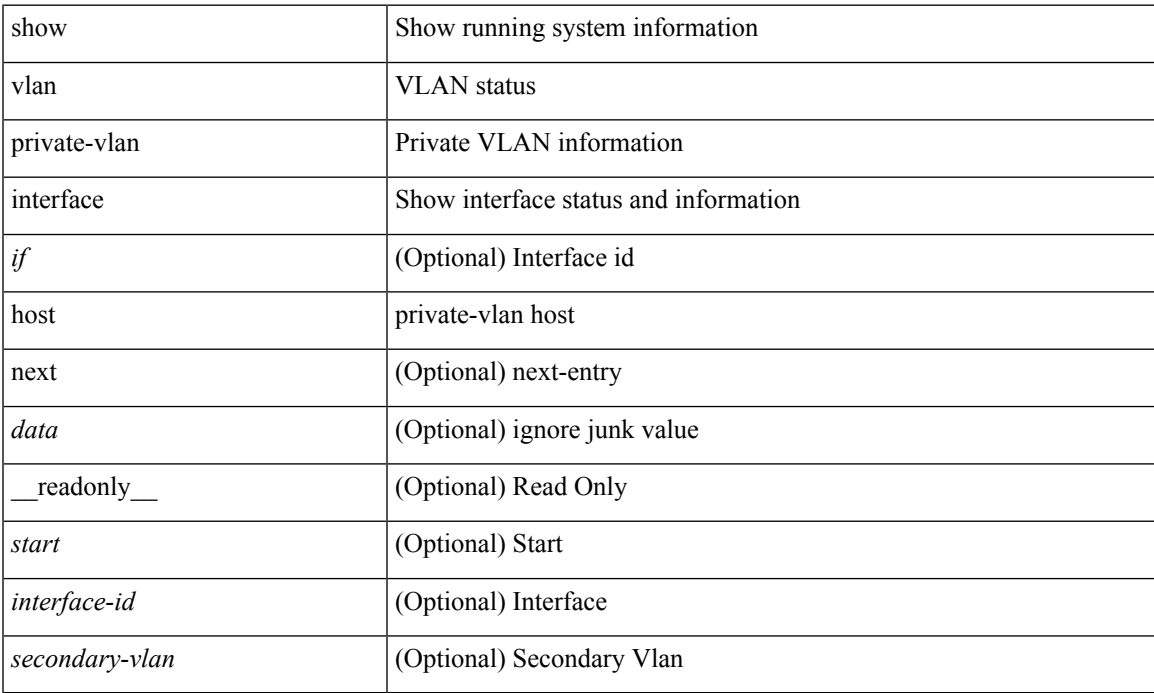

### **Command Mode**

# <span id="page-35-0"></span>**show vlan private-vlan interface mapping**

show vlan private-vlan interface [ <if> ] mapping [ \_readonly \_\_ <start> <interface-id> <multi-primary> <secondary-vlan> <two-way> ]

## **Syntax Description**

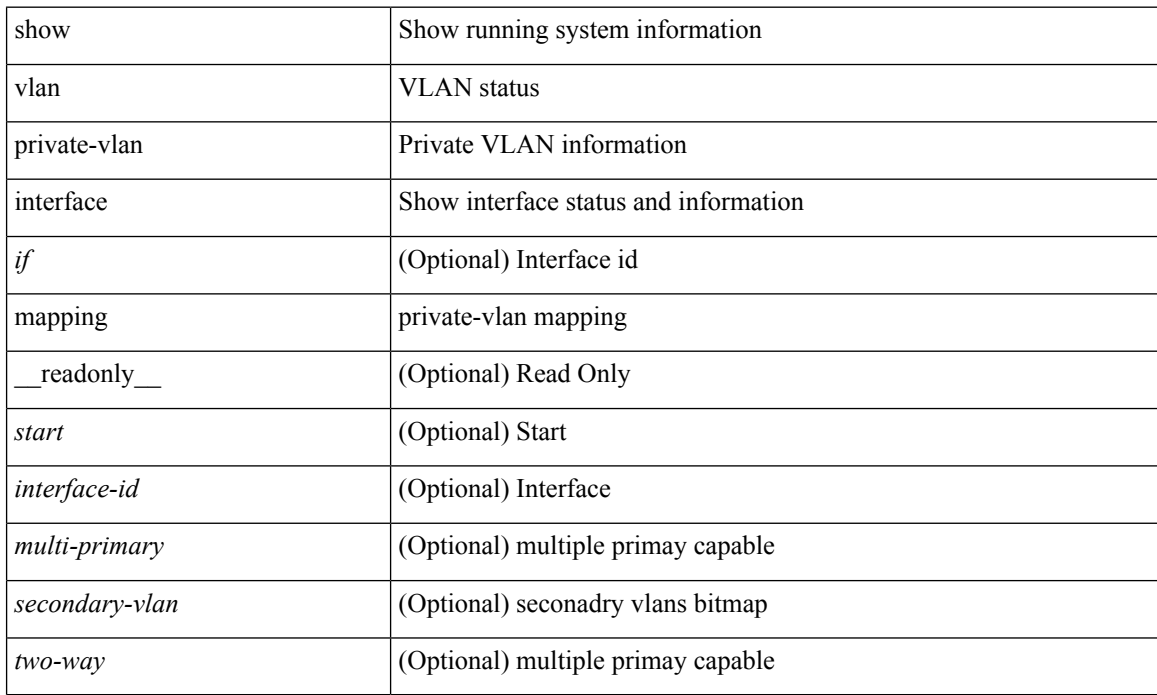

#### **Command Mode**
## **show vlan private-vlan interface mode**

show vlan private-vlan interface [ <if> ] mode [ next <data> ] [ \_readonly\_ <start> <interface-id> <port-mode> ]

#### **Syntax Description**

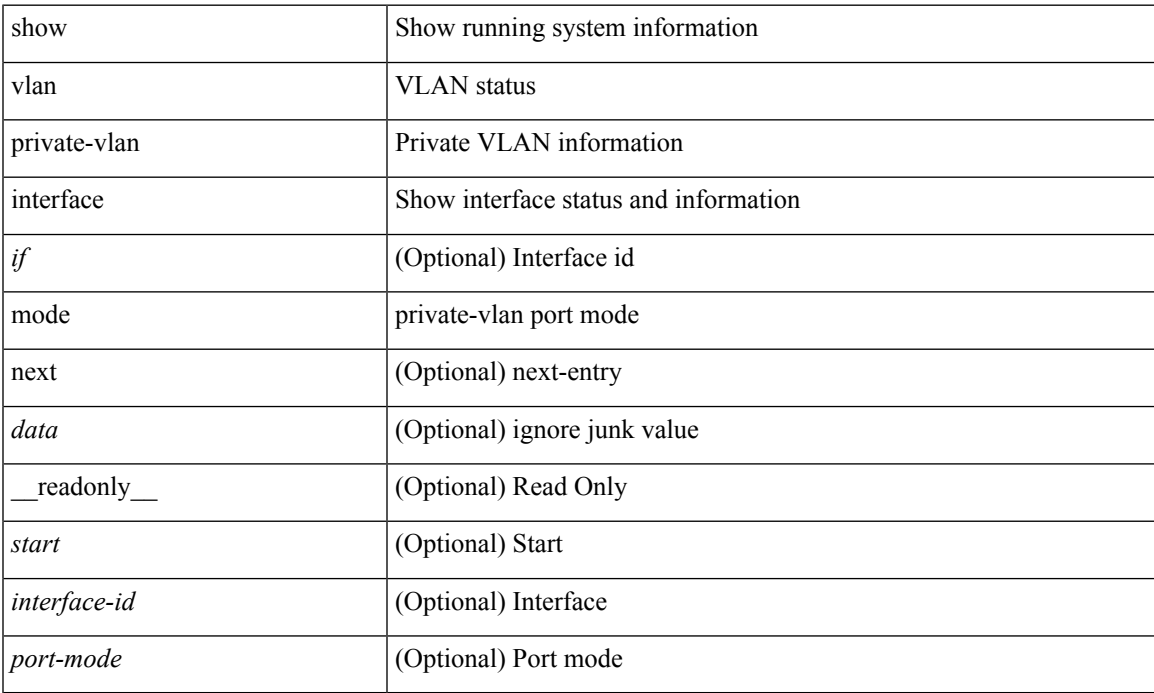

#### **Command Mode**

### **show vlan private-vlan interface trunk**

show vlan private-vlan interface [  $\leq$  if> ] trunk [ \_readonly \_  $\leq$  start>  $\leq$  interface-id>  $\leq$  dynamic-state> <encap-type> <native-vlan> <secondary-vlans> <normal-vlans> <dynamic-status> <encap-oper-type> ]

#### **Syntax Description**

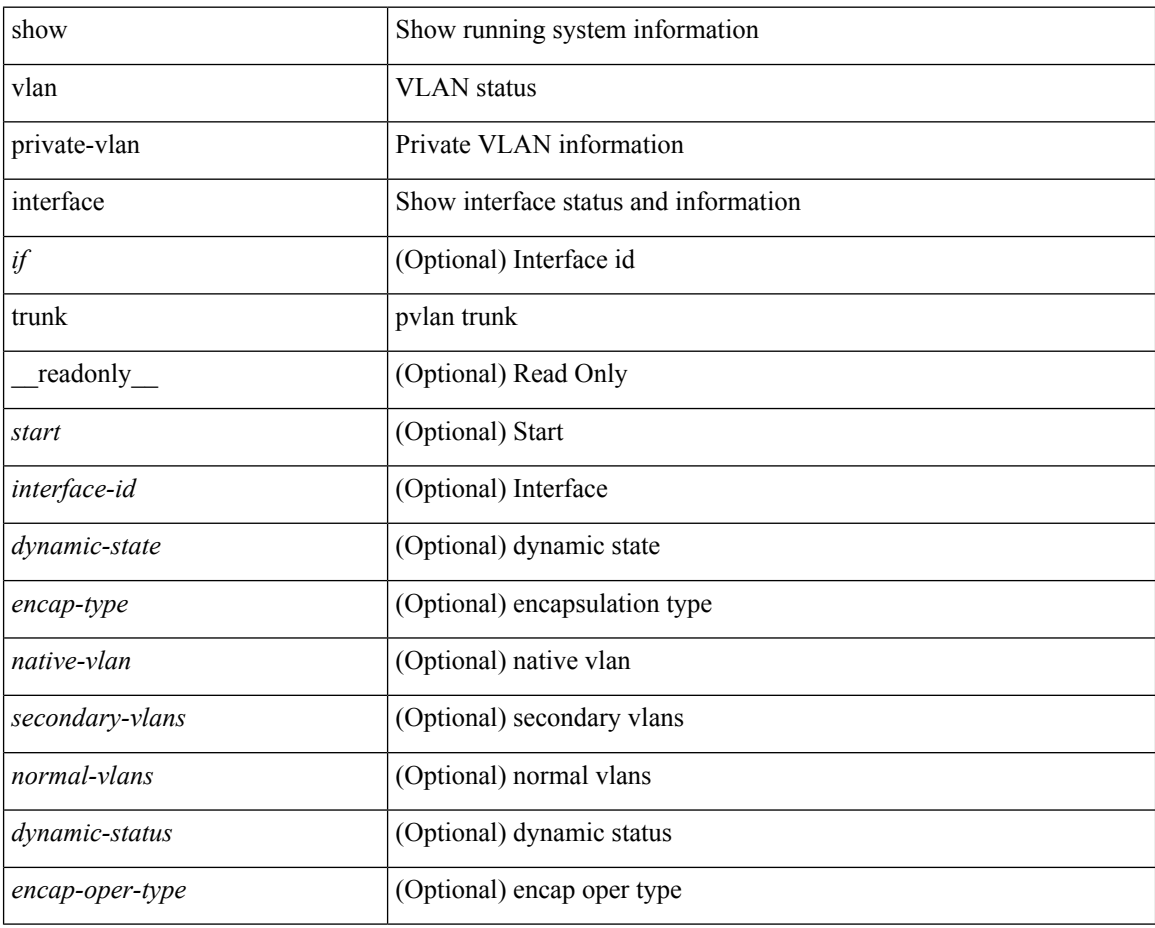

#### **Command Mode**

## **show vlan private-vlan mapping**

show vlan [id <vlan-id>] private-vlan mapping [next <data>] [\_readonly\_\_ <start> <vlan-id> <primary> ]

#### **Syntax Description**

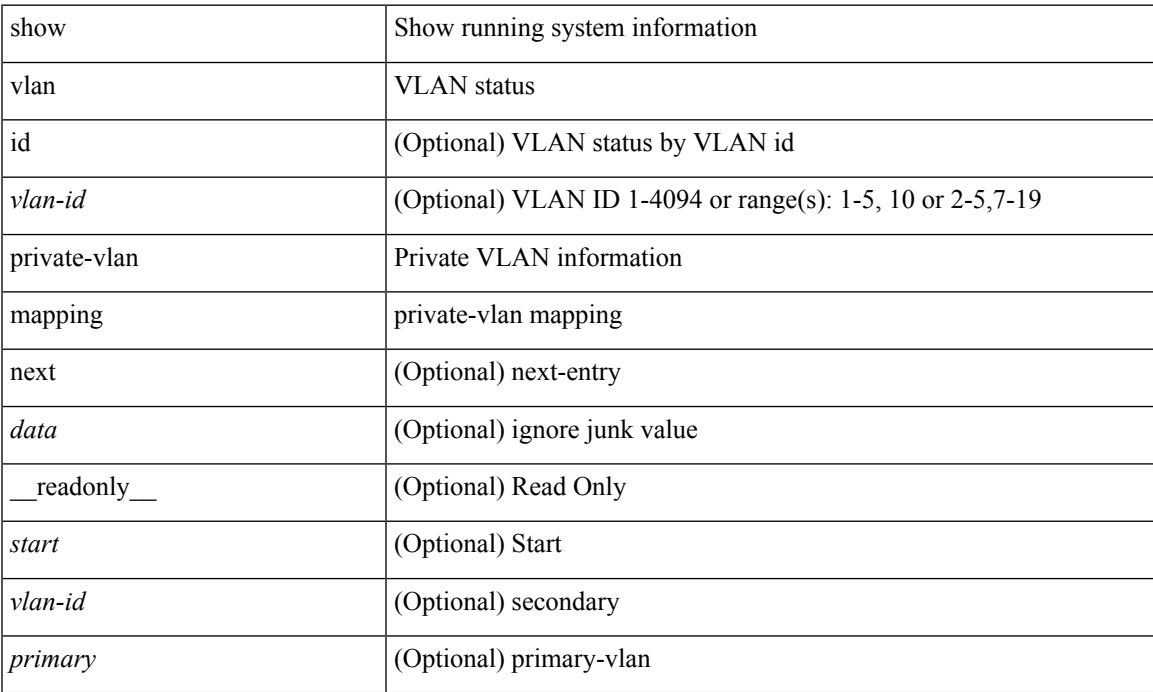

#### **Command Mode**

## **show vlan private-vlan type**

show vlan [id <vlan-id>] private-vlan type [ \_readonly \_ [ { TABLE\_pvlantype <vlan-num> <pvlan-type> } ] ]

#### **Syntax Description**

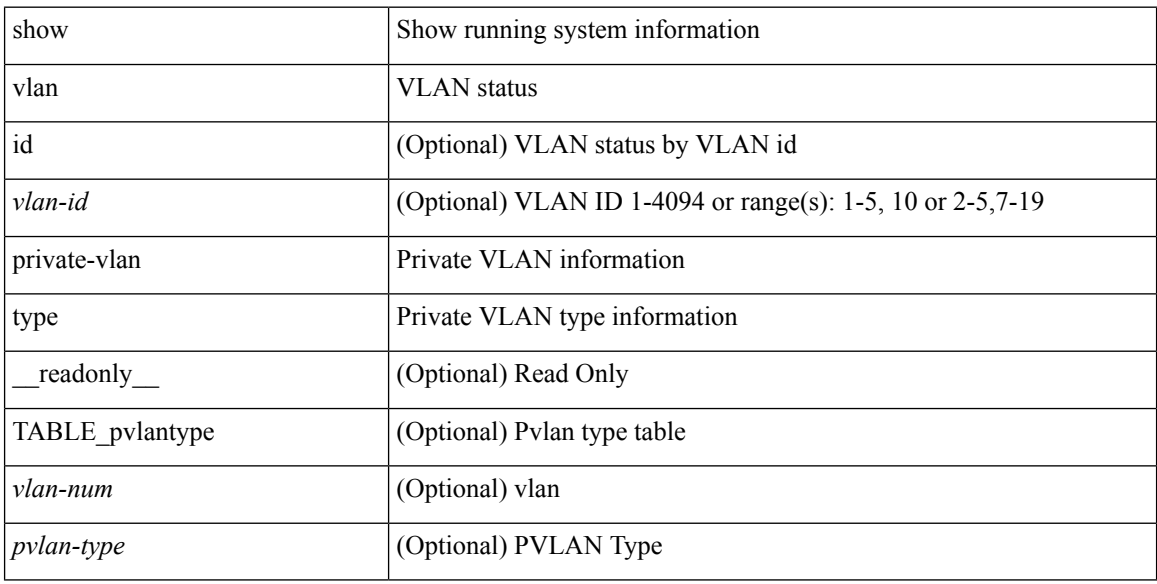

#### **Command Mode**

### **show vmtracker**

show vmtracker [ connection <conn\_name> ] { { info { { [ interface <intf\_id> ] { summary | detail | host | vm | port-group } } | { vxlan-segment | vxlan-vms } } } | event-history }

#### **Syntax Description**

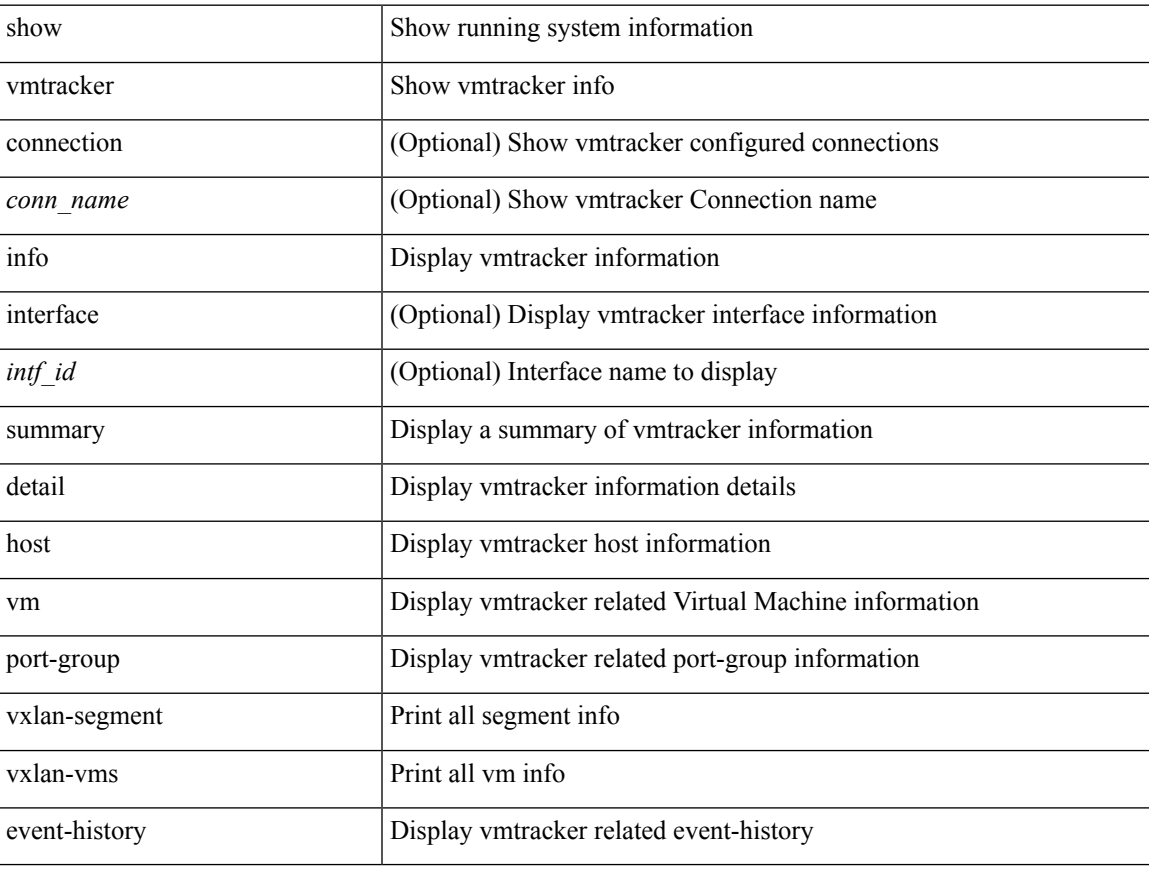

#### **Command Mode**

### **show vmtracker certificate**

show vmtracker certificate

#### **Syntax Description**

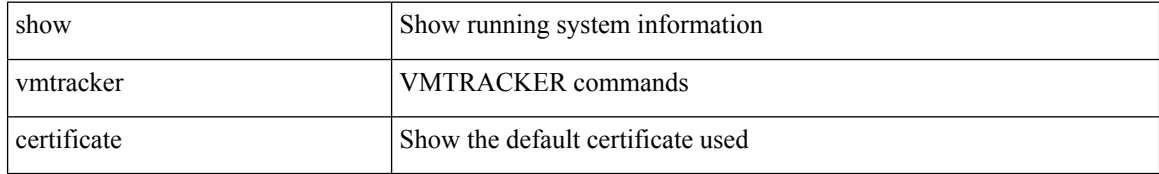

#### **Command Mode**

• /exec

i.

### **show vmtracker fabric auto-config**

show vmtracker fabric auto-config [ interface <intf\_id> ] [ vlan <vlan\_id> ] [ status { success | pending | failure | skipped } ]

#### **Syntax Description**

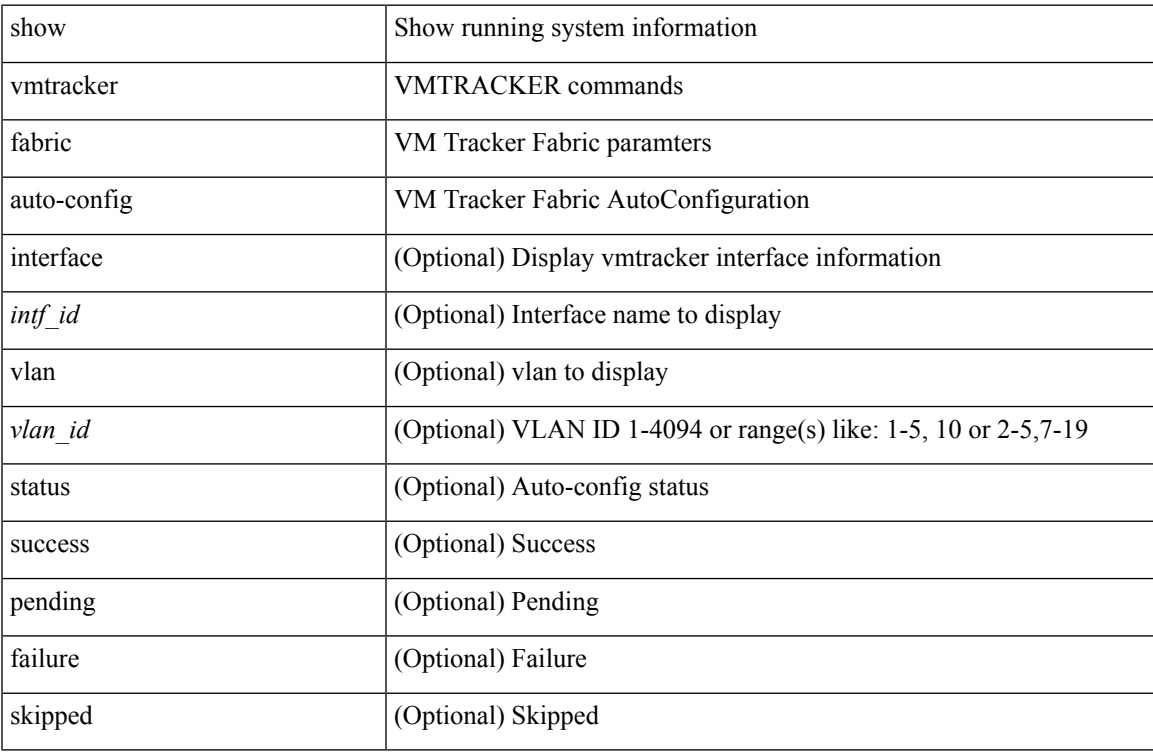

#### **Command Mode**

### **show vmtracker status**

show vmtracker [ connection <conn\_name> ] status [ \_\_readonly \_\_ { TABLE\_connection <name> <host\_or\_ip> <conn\_status> } ]

#### **Syntax Description**

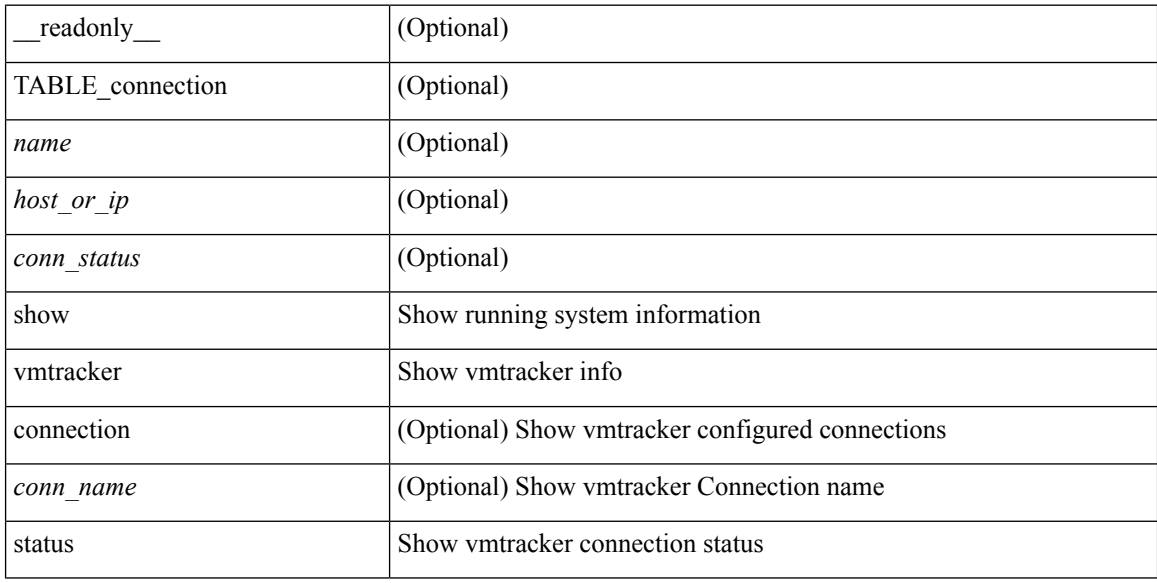

#### **Command Mode**

### **show vpc**

show vpc { <vpc-number> | brief vpc <vpc-number> } [ \_readonly \_ [ <vpc-hdr> ] [ <vpc-is-es> ] [ <vpc-not-es> ] [ TABLE\_vpc <vpc-id> <vpc-ifindex> <vpc-port-state> <phy-port-if-removed><vpc-thru-peerlink> <vpc-consistency> { [ <vpc-consistency-reason> ] [ <vpc-consistency-status> ] } <up-vlan-bitset> <es-attr> ] <vpc-end> ]

#### **Syntax Description**

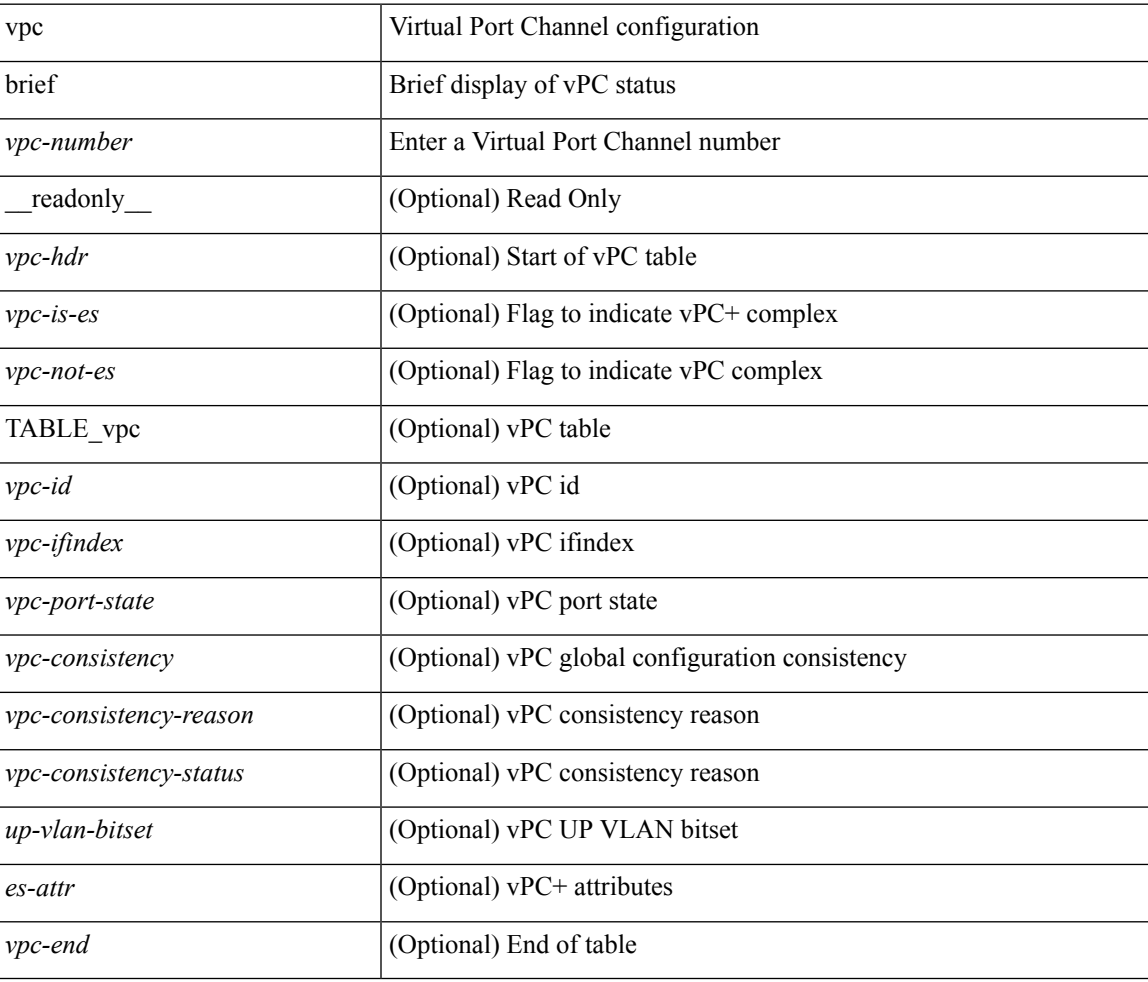

#### **Command Mode**

### **show vpc**

show vpc [ brief ] [ \_\_readonly \_\_ <vpc-domain-id>  $[$  <vpc-l2mp-switch-id>  $]$  <vpc-peer-status> <vpc-peer-status-reason> <vpc-peer-keepalive-status> [ <vpc-peer-l2mp-status> ] <vpc-peer-consistency> { [ <vpc-peer-consistency-reason> ] [ <vpc-per-vlan-peer-consistency> ] <vpc-peer-consistency-status> } <vpc-type-2-consistency> { [ <vpc-type-2-consistency-reason> ] <vpc-type-2-consistency-status> } <vpc-role> <num-of-vpcs> [ <track-obj> ] [ <peer-gateway> ] [ <peer-gateway-excluded-vlans> ] <dual-active-excluded-vlans> <vpc-graceful-consistency-check-status> [ <vpc-auto-recovery-status> ] [ <vpc-delay-restore-status> ] [ <vpc-delay-restore-svi-status> ] [ <vpc-delay-peer-link-status> ]  $\leq$ operational-l3-peer> [ $\leq$ ypc-scale-high-status> ] [ $\leq$ fp-enhanced-load-balancing> ] [ <vpc-per-vlan-peer-consistency> ] <vpc-peer-link-hdr> [ { TABLE\_peerlink <peer-link-id> <peerlink-ifindex> <peer-link-port-state> <peer-up-vlan-bitset> } ] <vpc-end> <vpc-hdr> [ <vpc-is-es> ] [ <vpc-not-es> ] [ { TABLE\_vpc <vpc-id> <vpc-ifindex> <vpc-port-state> <phy-port-if-removed><vpc-thru-peerlink>  $\langle \text{vpc-consistency} \rangle$  {  $\langle \text{vpc-consistency-reason} \rangle$  ]  $\langle \text{vpc-consistency-status>}\rangle$  }  $\langle \text{u-p-transitency-start} \rangle$ } ] <vpc-end> ]

#### **Syntax Description**

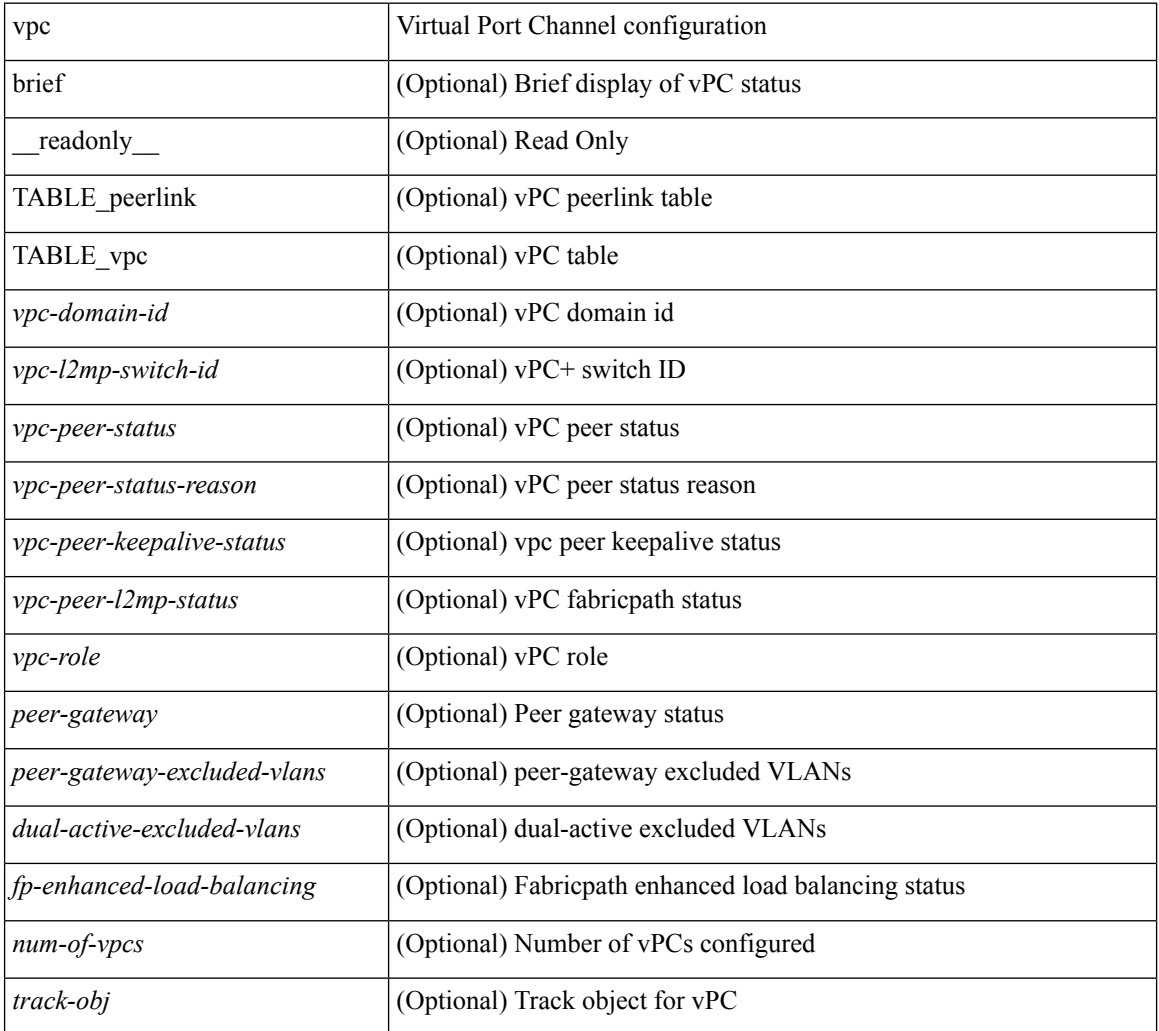

I

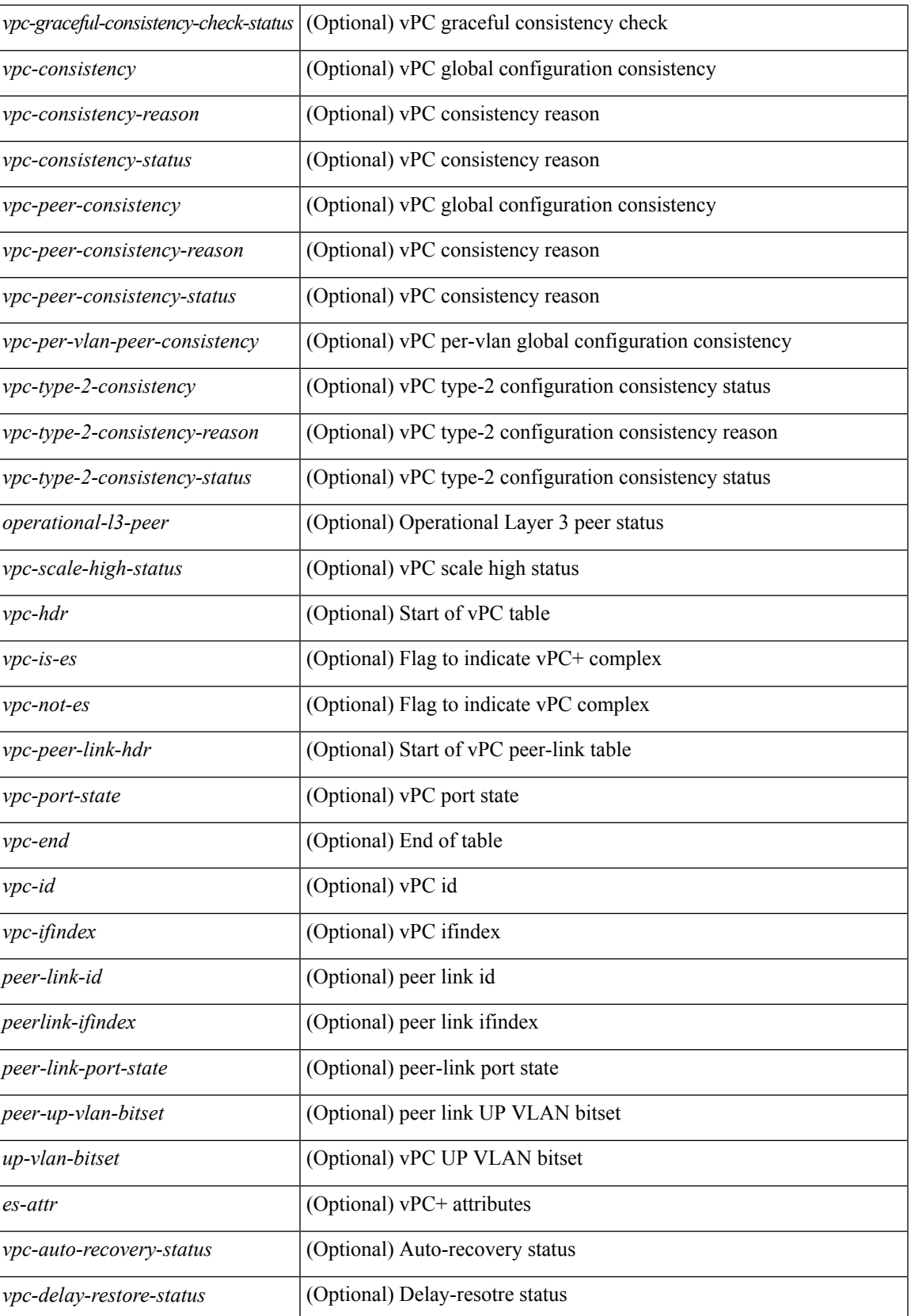

I

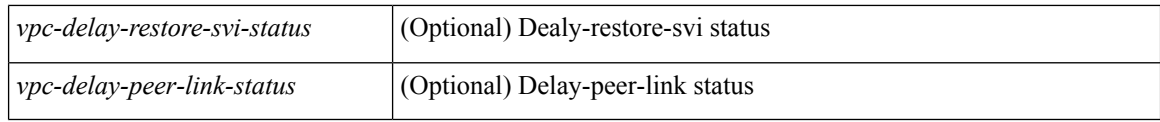

#### **Command Mode**

• /exec

# **show vpc consistency-parameters**

show vpc consistency-parameters { global | interface <if> | vpc <vpc-num> } [ \_readonly\_ TABLE\_vpc\_consistency <vpc-param-name> <vpc-param-type> <vpc-param-local-val> <vpc-param-peer-val> ]

#### **Syntax Description**

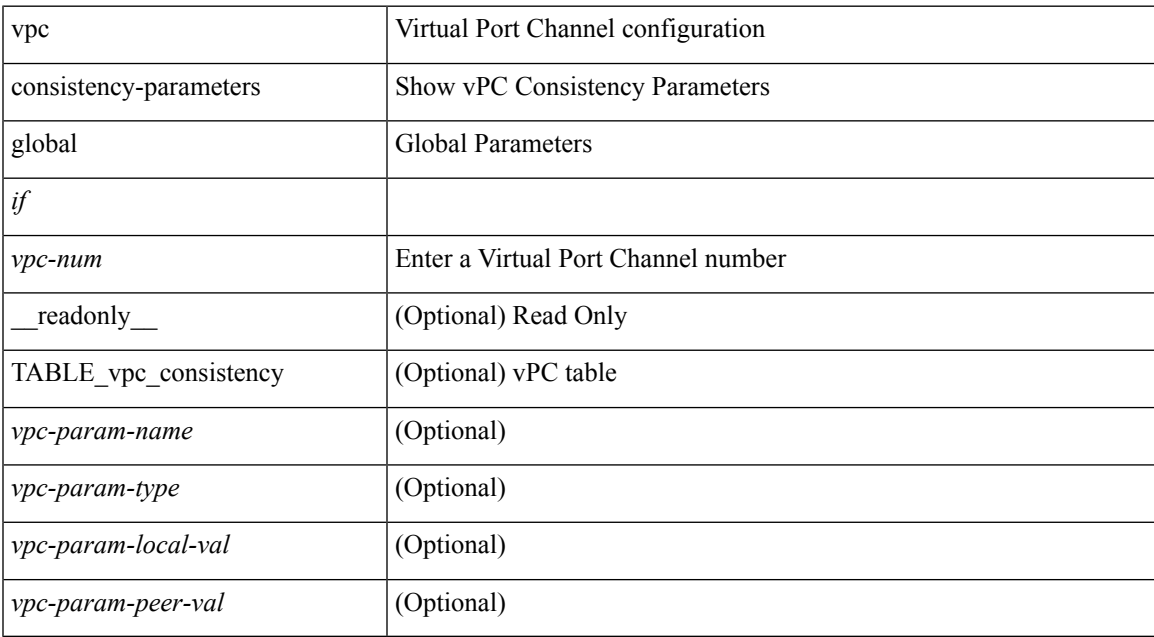

#### **Command Mode**

# **show vpc consistency-parameters vlans**

show vpc consistency-parameters vlans [ vnseg ] [ \_\_readonly \_\_ TABLE\_vpc\_consistency <vpc-param-name> <vpc-param-type> [ <reason\_code> ] [ <syserr> ] <vpc-pass-vlans> [ <reason\_code> ] ]

#### **Syntax Description**

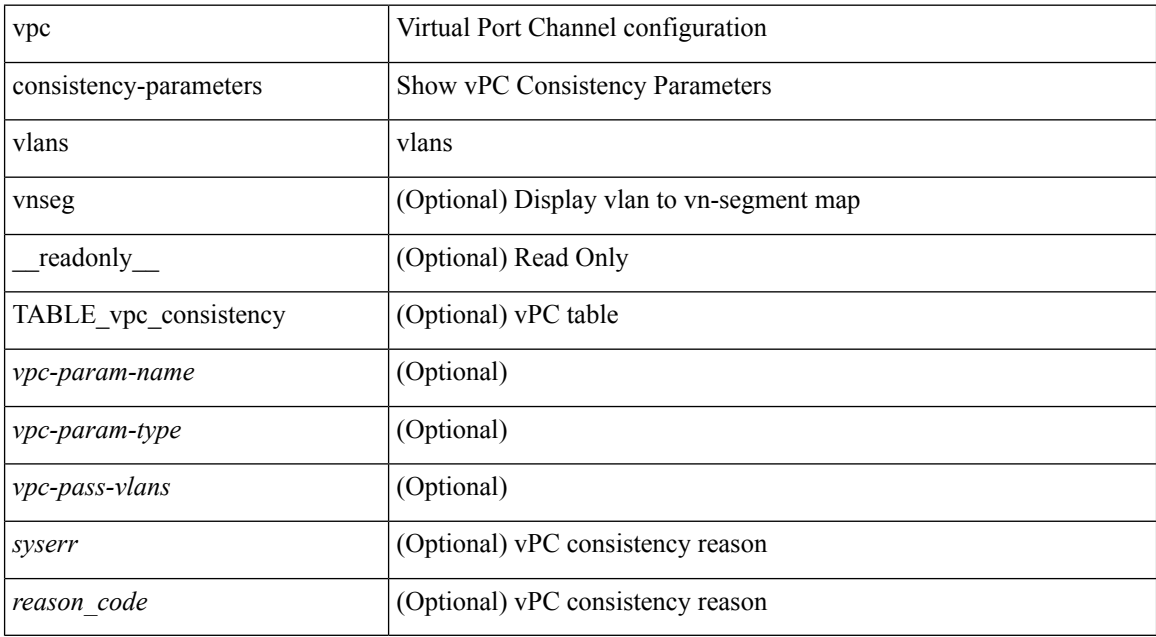

#### **Command Mode**

## **show vpc orphan-ports**

show vpc orphan-ports [ \_\_readonly\_ [ { TABLE\_orphan\_ports <vpc-vlan> <vpc-orphan-ports> } ] ]

#### **Syntax Description**

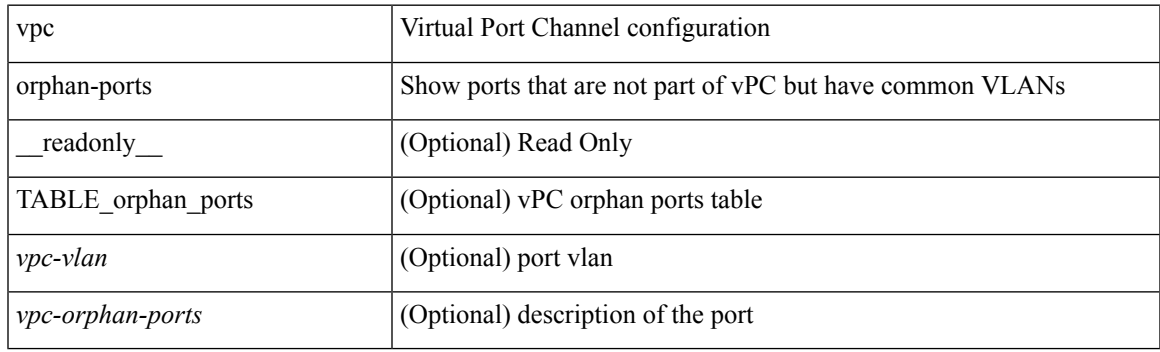

**Command Mode**

### **show vpc peer-keepalive**

show vpc peer-keepalive [ \_\_readonly\_\_ <vpc-peer-keepalive-status> <vpc-keepalive-dest> <vpc-keepalive-send-interface> <vpc-keepalive-receive-interface> <vpc-keepalive-send-tstamp> <vpc-keepalive-receive-tstamp> <vpc-peer-keepalive-up-time> <vpc-keepalive-send-status> <vpc-keepalive-receive-status> <vpc-keepalive-lastupdate> [ <vpc-keepalive-dest> ] <vpc-keepalive-interval> <vpc-keepalive-timeout> <vpc-keepalive-hold-timeout> <vpc-keepalive-vrf> <vpc-keepalive-udp-port> <vpc-keepalive-tos> ]

#### **Syntax Description**

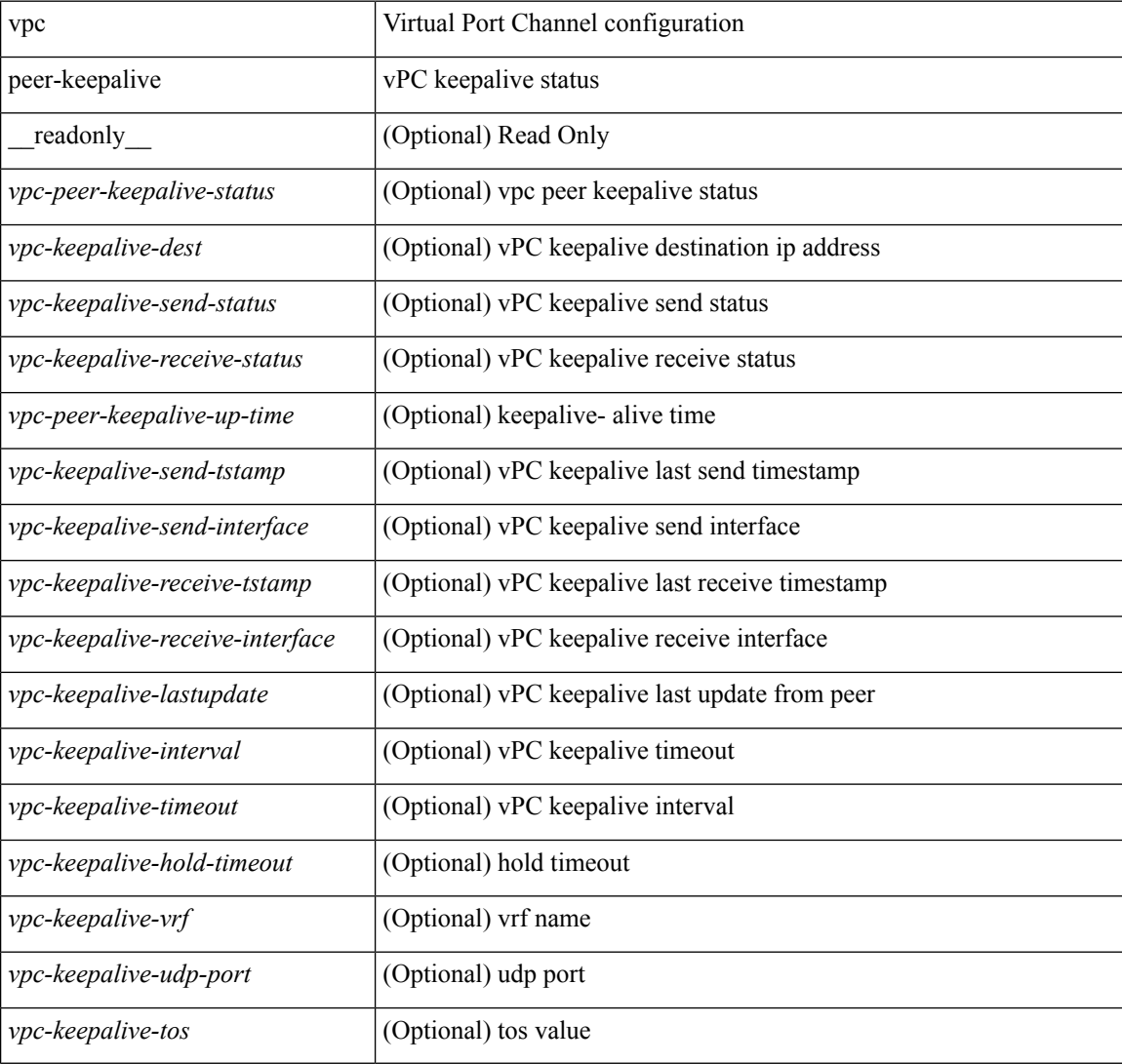

#### **Command Mode**

### **show vpc role**

show vpc role [ \_\_readonly \_\_ <vpc-peer-status> <vpc-peer-status-reason> [ <vpc-current-role> ] [ <vpc-es-current-role> ] <dual-active-detected> <vpc-system-mac> <vpc-system-prio> <vpc-local-system-mac> <vpc-local-system-prio><vpc-local-role-prio> <vpc-peer-system-mac> <vpc-peer-system-prio><vpc-peer-role-prio> ]

#### **Syntax Description**

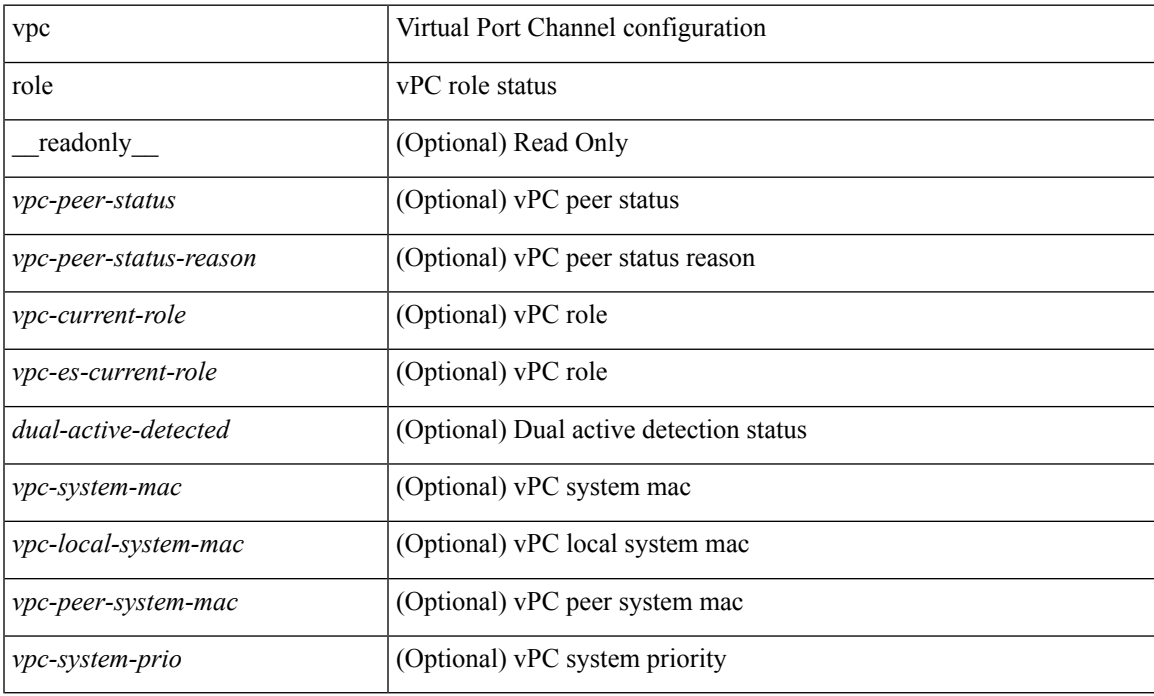

#### **Command Mode**

### **show vpc statistics peer-keepalive**

show vpc statistics peer-keepalive [ \_\_readonly\_\_ <vpc-peer-keepalive-status> <vpc-keepalive-counters-tx> <vpc-keepalive-counters-rx> <vpc-keepalive-avg-rx-interval> <vpc-keepalive-peer-state-changes> ]

#### **Syntax Description**

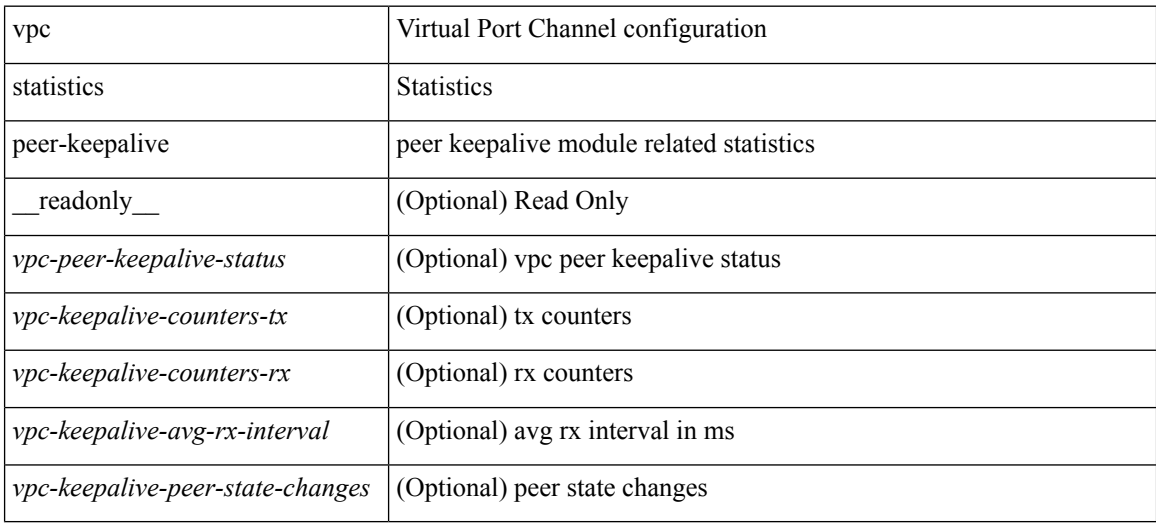

#### **Command Mode**

# **show vpc statistics vpc**

show vpc statistics { vpc <vpc\_num> | peer-link }

#### **Syntax Description**

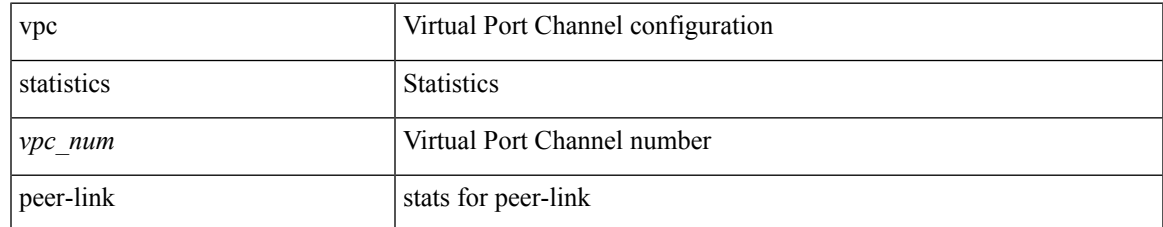

#### **Command Mode**

### **show vrf**

show vrf [ <vrf-name> | <vrf-known-name> | all ]

#### **Syntax Description**

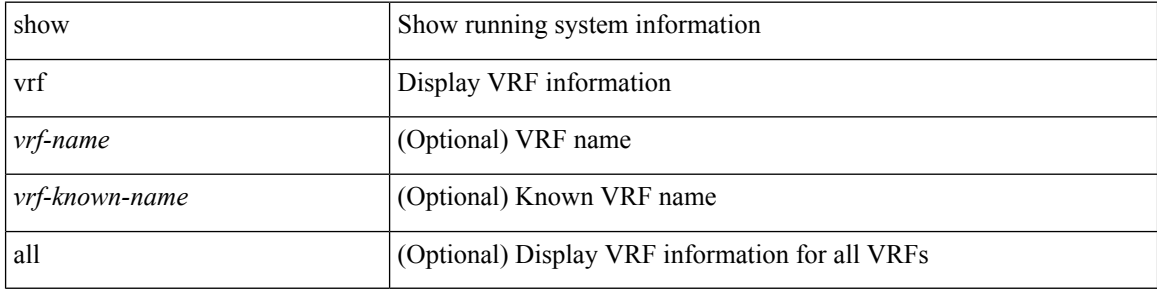

#### **Command Mode**

### **show vrf**

show vrf [ <vrf-name> | <vrf-known-name> | all ] [ order id ] [ detail ] [ passive ] [ \_\_readonly\_\_ TABLE\_vrf <vrf\_name> <vrf\_id> <vrf\_state> [ <vrf\_reason> ] [ <vrf\_pend> ] [ <vpnid> <rd> <vni> <max\_routes> <mid\_threshold> ] [ { TABLE\_tib <tib\_id> <tib\_af> <tib\_nonce> <tib\_state> [ <tib\_reason> ] [ <tib\_pend> ] } ] ]

#### **Syntax Description**

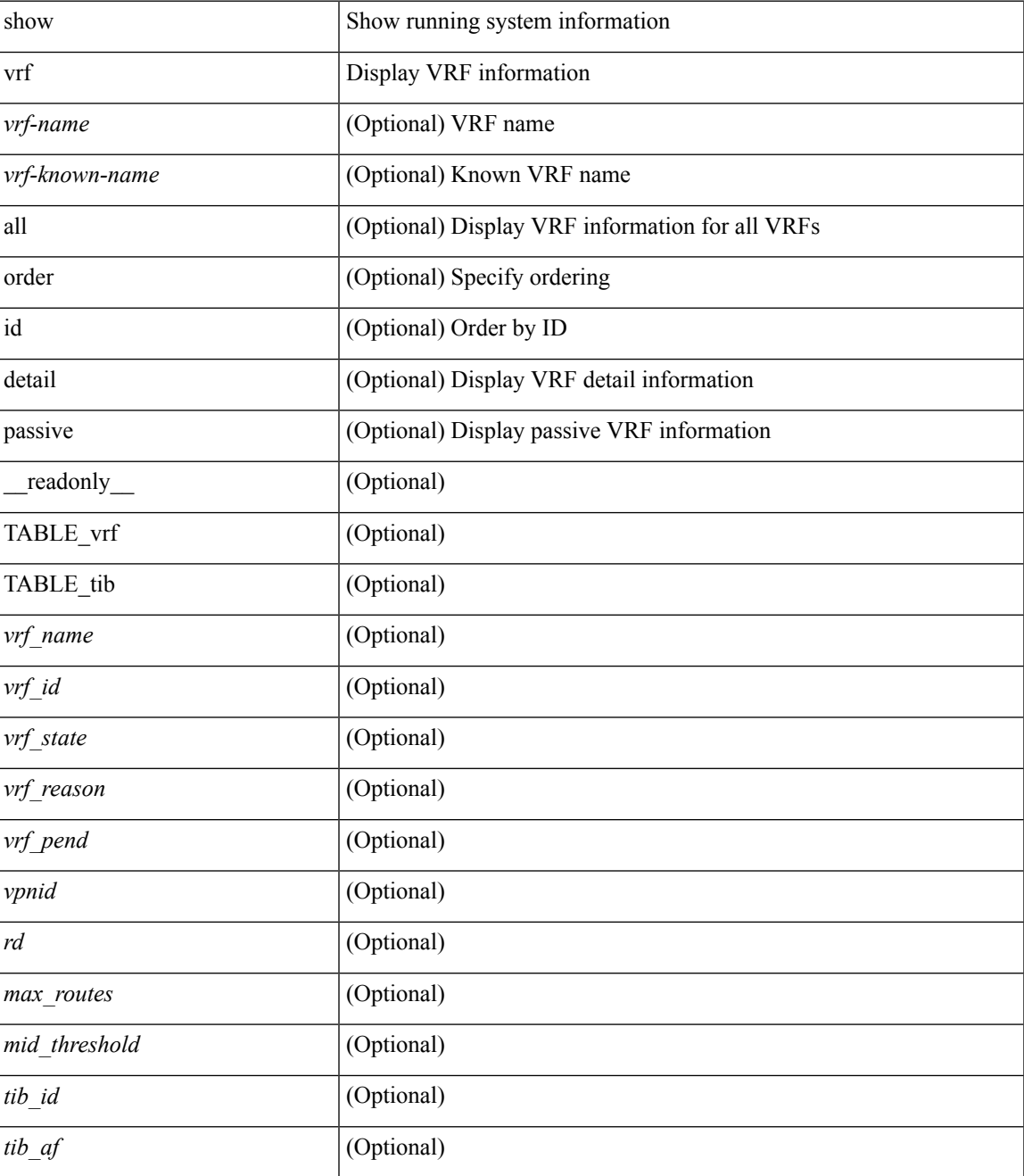

I

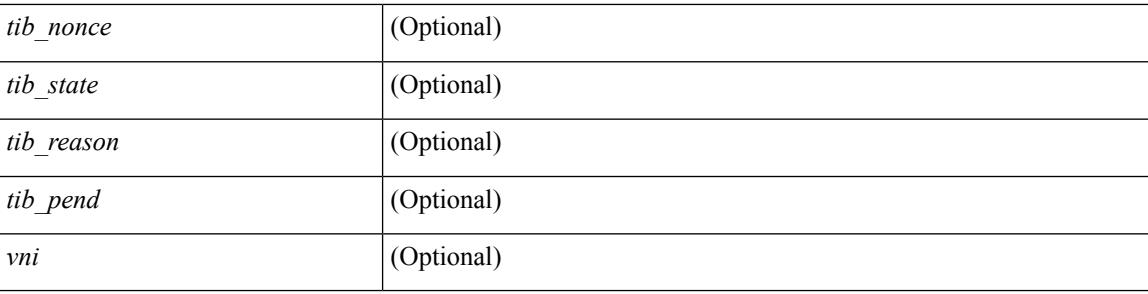

#### **Command Mode**

• /exec

# **show vrf topology**

show vrf topology [ order id ] [ detail ] [ \_\_readonly\_\_ TABLE\_tib <vrf\_name> <tib\_af> <tib\_name> <tib\_id> <tib\_state> [ <tib\_reason> <tib\_pend> ] ]

#### **Syntax Description**

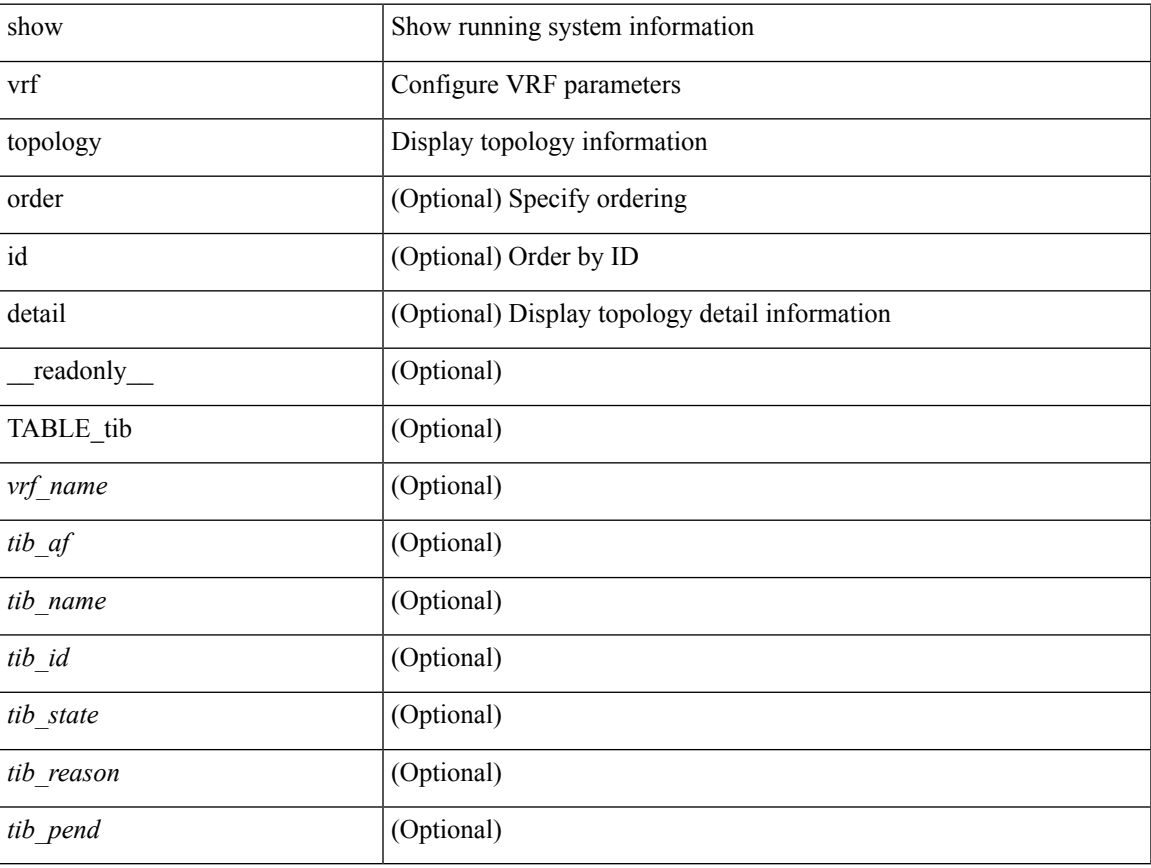

#### **Command Mode**

### **show vrrp**

show vrrp  $\lceil$  [ summary ]  $\lceil$  [ statistics | detail ] [ interface <interface id>  $\lceil$  [ vr <vr id>  $\rceil$  [ master | backup | init ] + } ] [ \_\_readonly\_\_ [ [ TABLE\_vrrp\_group <sh\_if\_index> <sh\_group\_id> <sh\_group\_type> <sh\_group\_state> <sh\_group\_preempt> <sh\_vip\_addr> { [ TABLE\_sec\_vip\_addr <sh\_sec\_vip\_addr> ] } <sh\_priority> [ <sh\_cfg\_priority> <sh\_fwd\_thr\_lower> <sh\_fwd\_thr\_upper> ] <sh\_adv\_interval> [  $\leq$ sh auth text $>$   $| {\leq}$ sh vmac $>$   $| {\leq}$ sh master router $>$   $| {\leq}$ sh native track intf $>$  $\leq$ sh native track priotiry $>$  $\left[\right]$  { [ TABLE vrrp track <sh\_track\_object\_id> <sh\_decrement\_priority> <sh\_track\_object\_state> ] } [ <sh\_bfd\_status> <sh\_bfd\_session> ] ] [ { TABLE\_vrrp\_statistics [ <if\_index> ] [ <grp\_id> ] [ <grp\_type> ]  $\lceil$  <master cnt>  $\lceil$  <adv pkts>  $\lceil$  <adv intv mismatch>  $\lceil$  <auth failure>  $\lceil$  <ttl err>  $\lceil$  <zero pri\_adv\_rcvd> ] [<zero\_pri\_adv\_sent> ] [<type\_fl\_mismatch> ] [<addr\_mismatch> ] [<inv\_auth> ] [<auth\_mismatch>  $\lceil$  <inv\_pkt\_len>  $\rceil$  }  $\rceil$  <total\_num\_of\_grp>  $\rceil$  [ <init\_grps>  $\rceil$  [ <br/>backup\_grps>  $\rceil$  [ <master\_grps>  $\rceil$  [  $\langle \text{vrrp\_enabled\_ifs} \rangle$   $[ \langle \text{mts\_rx} \rangle ]$   $[ \langle \text{mts\_tx} \rangle ]$   $[ \langle \text{pkt\_rx} \rangle ]$   $[ \langle \text{pkt\_tx} \rangle ]$   $+$   $]$ 

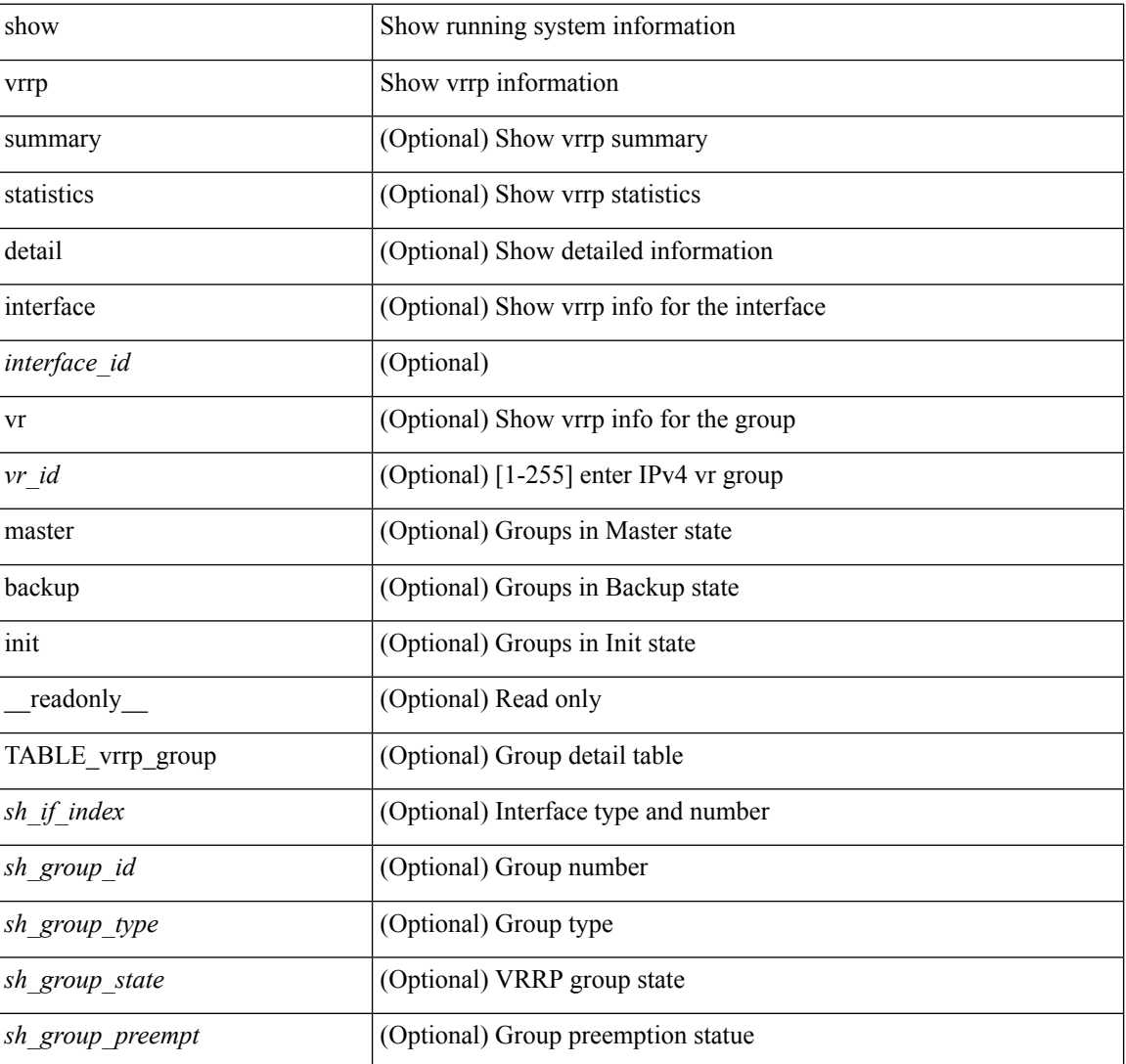

#### **Syntax Description**

I

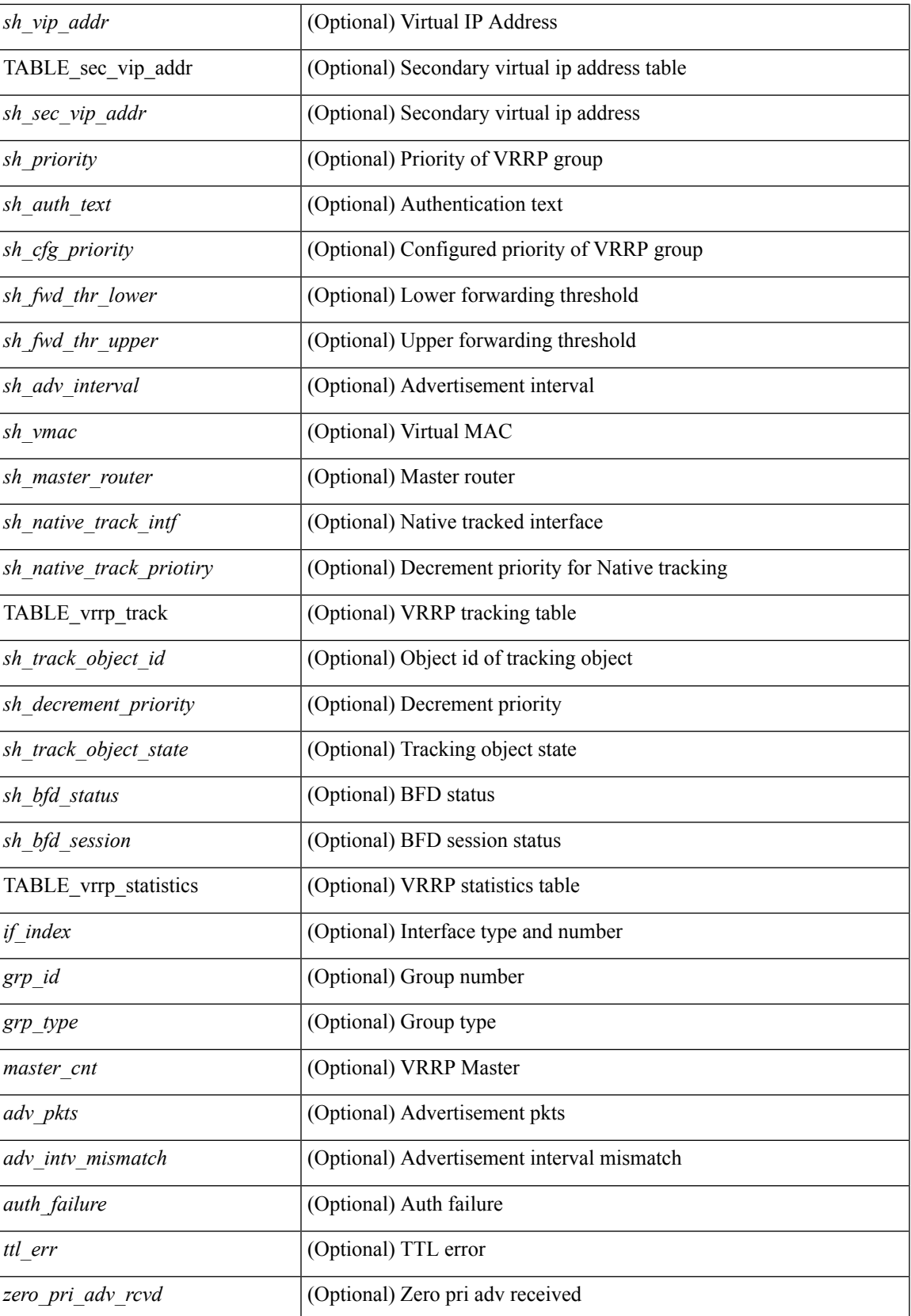

I

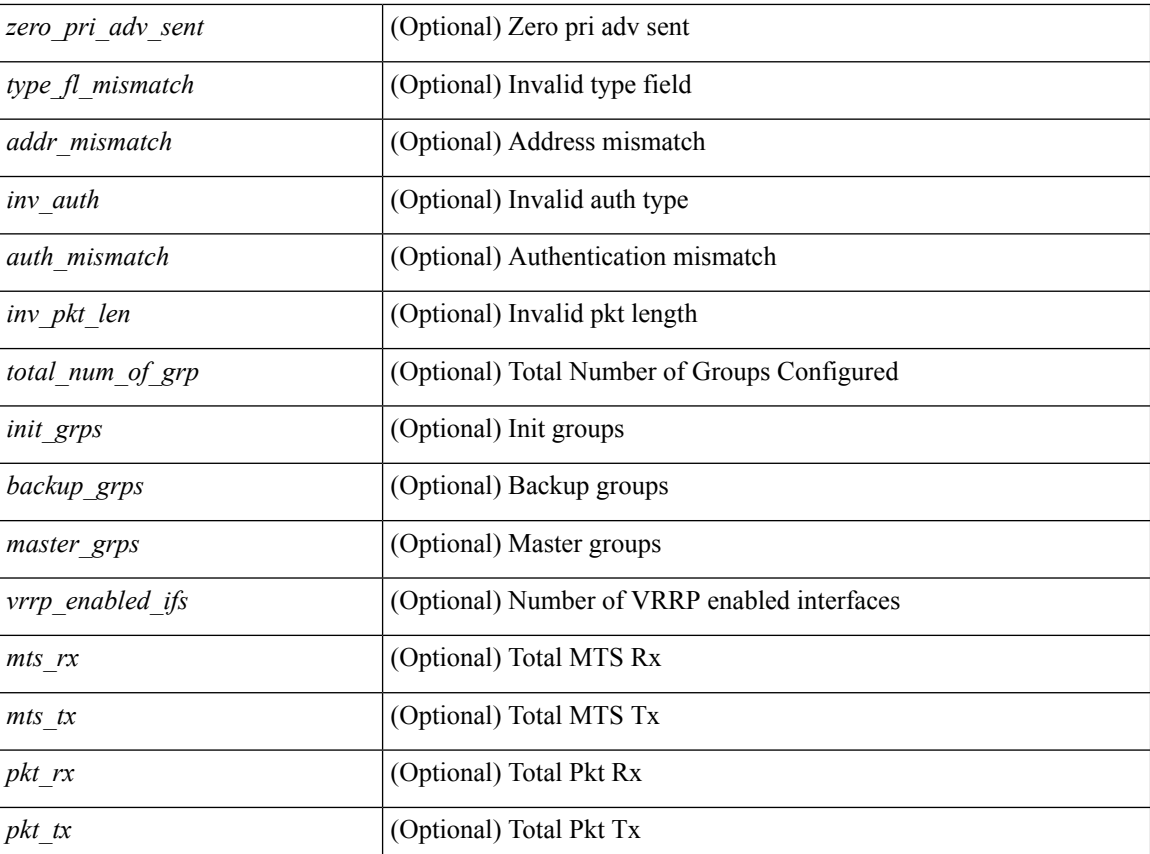

#### **Command Mode**

• /exec

### **show vrrp bfd-sessions**

show vrrp bfd-sessions [interface <interface-id> [to <ipaddress>]] [\_readonly\_TABLE\_bfd\_sess <interface> { <src\_addr> | <src\_addr\_v6> } { <dst\_addr> | <dst\_addr\_v6> } <session\_state> <ref\_count> <displayed\_interface> { TABLE\_groups <group\_id> <vrrp\_state> <bfd\_status> <operation> <time> } ]

#### **Syntax Description**

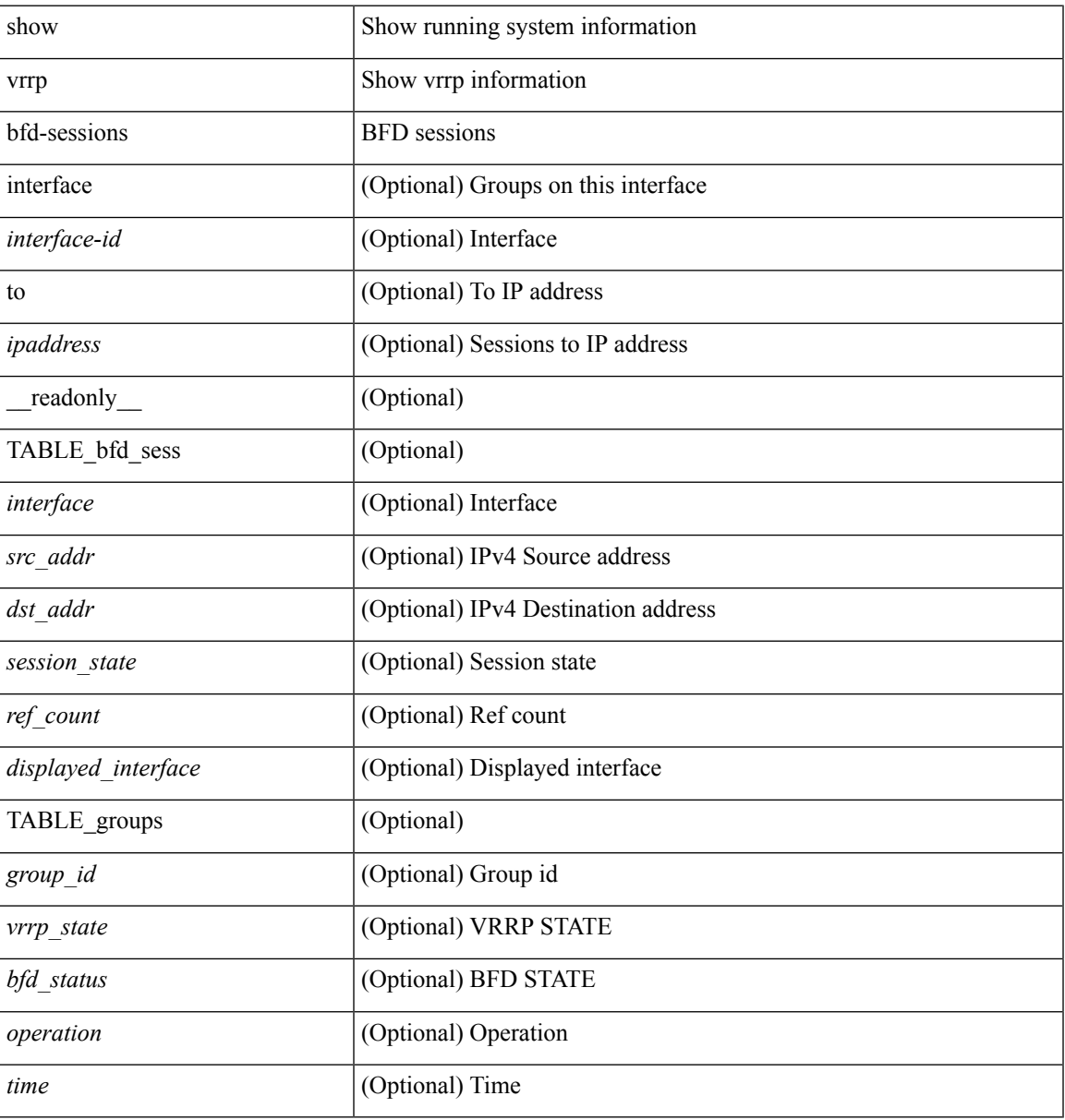

#### **Command Mode**

### **show vrrpv3**

show vrrpv3 [ brief | detail | statistics ] [  $\langle \text{int} \rangle$  [  $\langle \text{group\_num} \rangle$  ] ] [  $\langle \text{opt\_v4\_or\_v6} \rangle$  [ all ] [  $\langle \text{readonly\_num} \rangle$ [<global\_drops> ] [ { TABLE\_istats [ <i\_intf> ] [ <i\_drops> ] [ <ttl> ] [ <checksum> ] [ <version> ] [  $\langle \text{type} \rangle$  ]  $[ \text{} ]$   $[ \text{} ]$   $[ \text{} ]$  }  $]$  {  $[ \text{TABLE\_grp}$   $[ \text{} ]$   $[ \text{} ]$   $[ \text{} ]$   $[ \text{} ]$ ] [ <duration> ] [ <vip> ] [ { TABLE\_sec [ <addr> ] [ <prefix> ] } ] [ <vmac> ] [ <adv> ] [ <owner> ] [  $\leq$ preempt> ]  $[$   $\leq$ delay> ]  $[$   $\leq$ delay\_rem>  $]$  [ $\leq$ priority> ]  $[$   $\leq$ m\_priority>  $]$  [ $\leq$ m\_adv> ] [ <m\_expire> ] [ <down> ] [ <down\_expire> ] [ <adv\_sent> ] [ <adv\_err> ] [ <adv\_recvd> ] [ <v2adv\_sent> ] [  $\langle \text{v2adv\_err} \rangle$  [  $\langle \text{v2adv\_recvd} \rangle$  [  $\langle \text{drops} \rangle$  ] [  $\langle \text{incompat} \rangle$  ] [  $\langle \text{conflict} \rangle$  ] [  $\langle \text{bad\_addr} \rangle$ ] [ <br/>bad\_config> ] [ <br/>bad\_advert> ] [ <br/>bad\_state> ] [ <br/>bad\_other> ] [ <init\_master> ] [ <init\_master\_time> ] [<init\_backup> ] [<init\_backup\_time> ] [<br/> <br/> <br/> <br/> <br/> <br/> <br/> </a><br/> $\leq$  ] [<init\_back> ] [<init\_back<br/>>  $\leq$  ] [<init\_backup<br/>  $\leq$  ] [<init\_backup<br/>  $\leq$  ] [  $\leq$  master\_back\_time> ]  $[$   $\leq$  mast\_init>  $]$   $[$   $\leq$  mast\_init $\leq$   $\leq$   $\leq$   $\leq$   $\leq$   $\leq$   $\leq$   $\leq$   $\leq$   $\leq$   $\leq$   $\leq$   $\leq$   $\leq$   $\leq$   $\leq$   $\leq$   $\leq$   $\leq$   $\leq$   $\leq$   $\leq$   $\leq$   $\leq$   $\leq$  TABLE\_vbrief  $[\text{~int\_b}>][\text{~}]{\leq}d_b[\text{~}]{\leq}$  ]  $[\text{~}]{\leq}$  [ $\text{~}$   $[\text{~}]{\leq}$  ]  $[\text{~}]{\leq}$  down\_b>  $]$   $[\text{~}]{\leq}$  wner\_b>  $]$   $[\text{~}]{\leq}$  preempt\_b> ] [ <state\_b> ] [ <m\_addr\_b> ] [ <vip\_b> ] } ] ]

#### **Syntax Description**

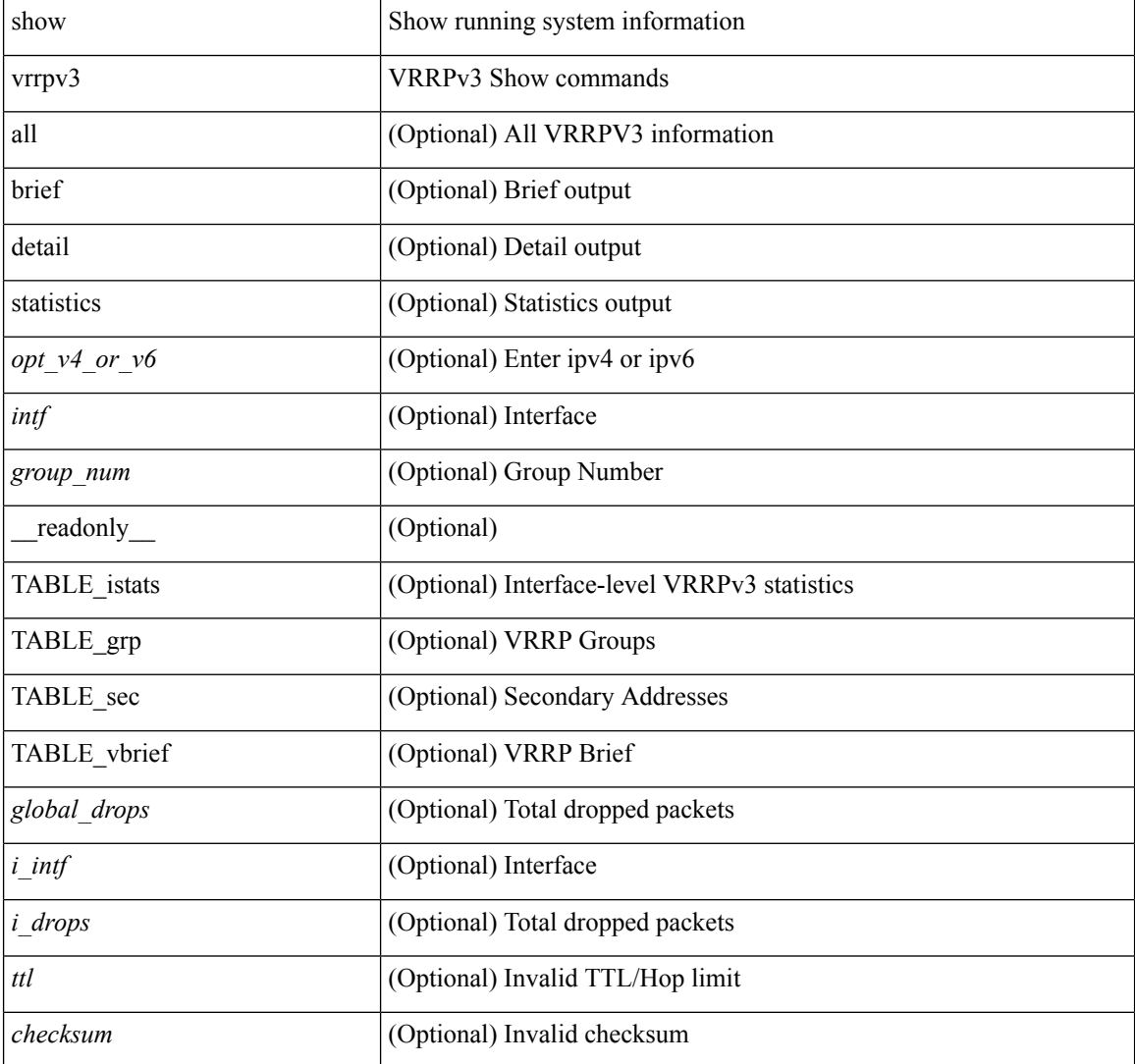

 $\mathbf l$ 

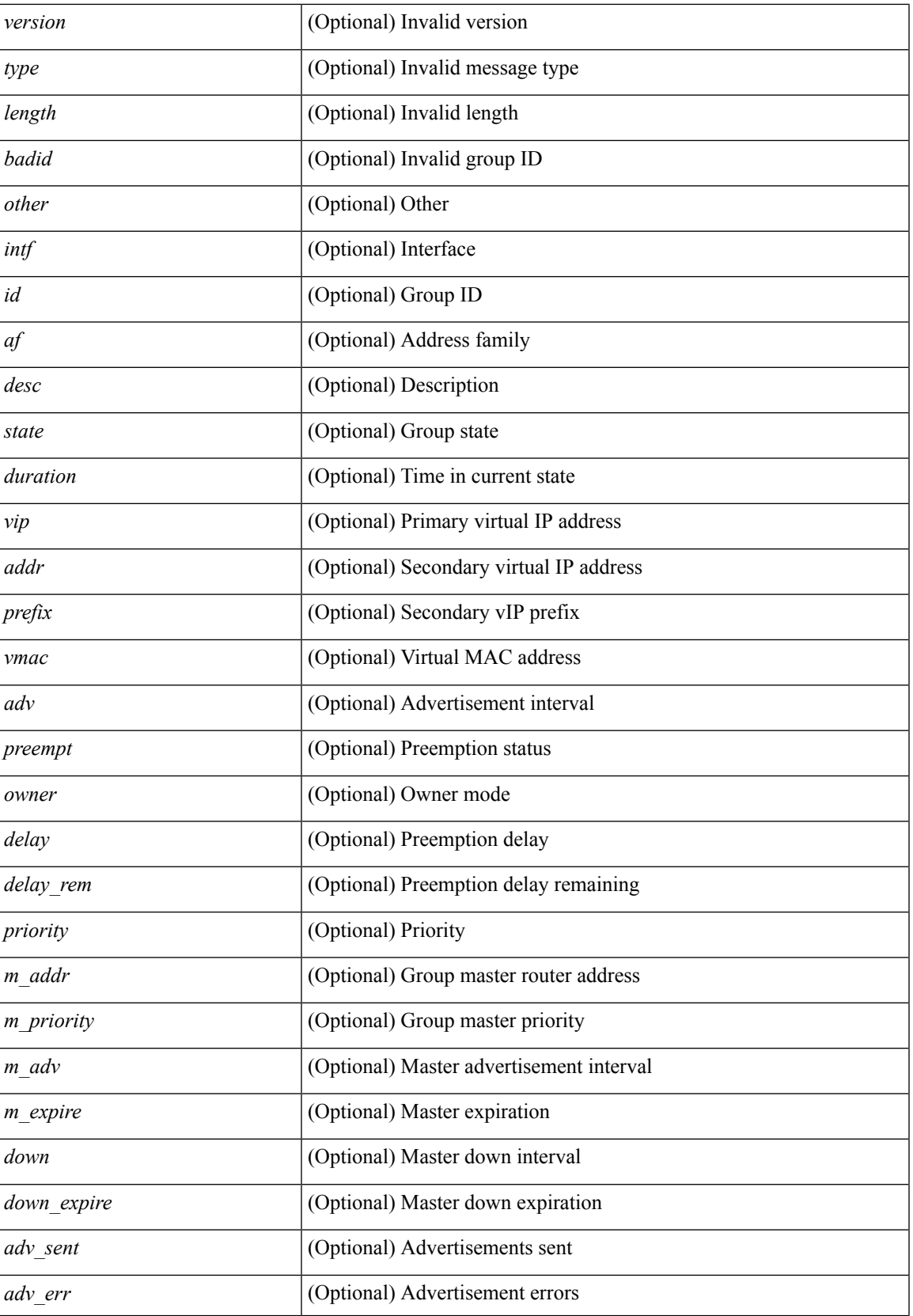

I

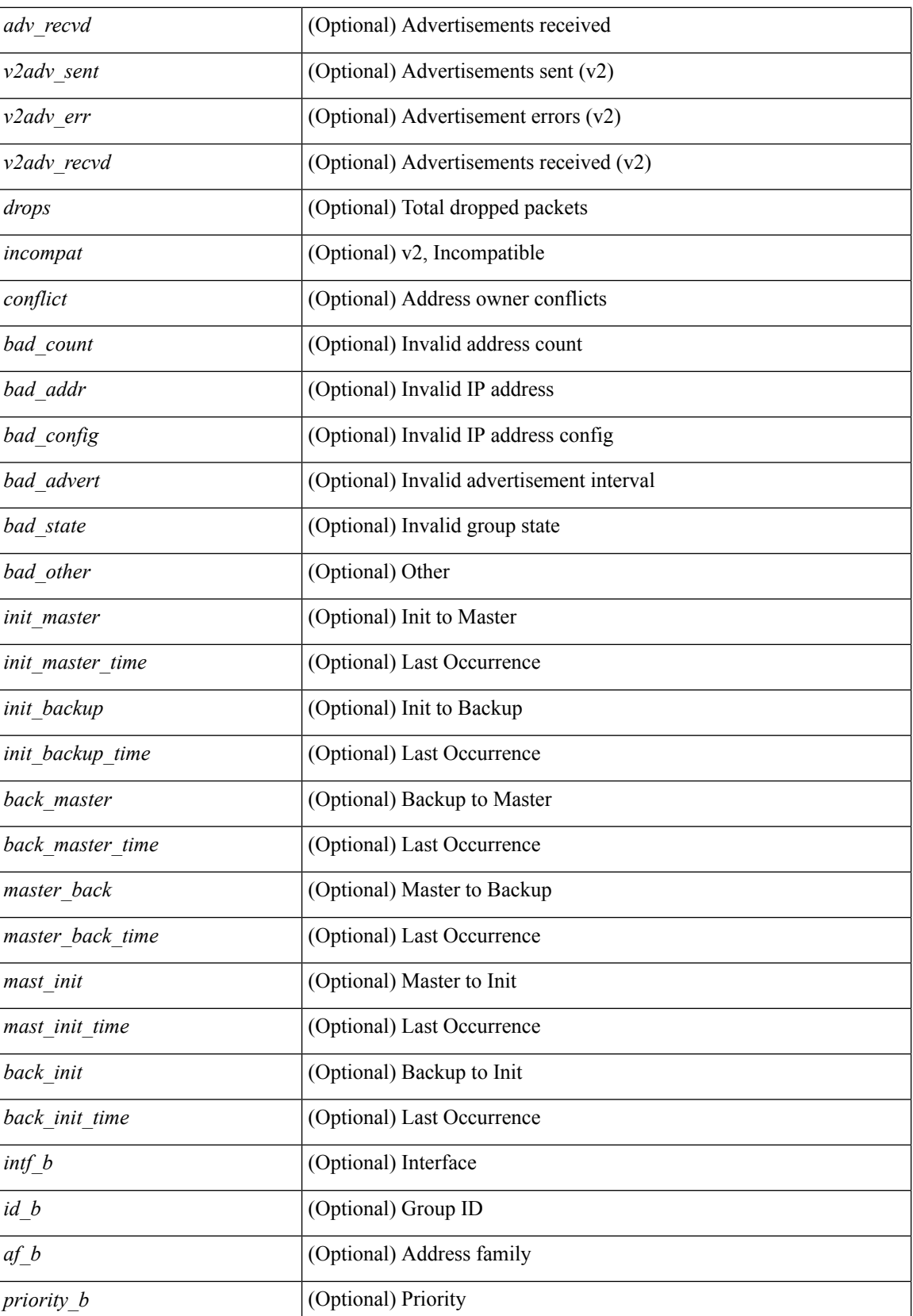

i.

 $\mathbf{l}$ 

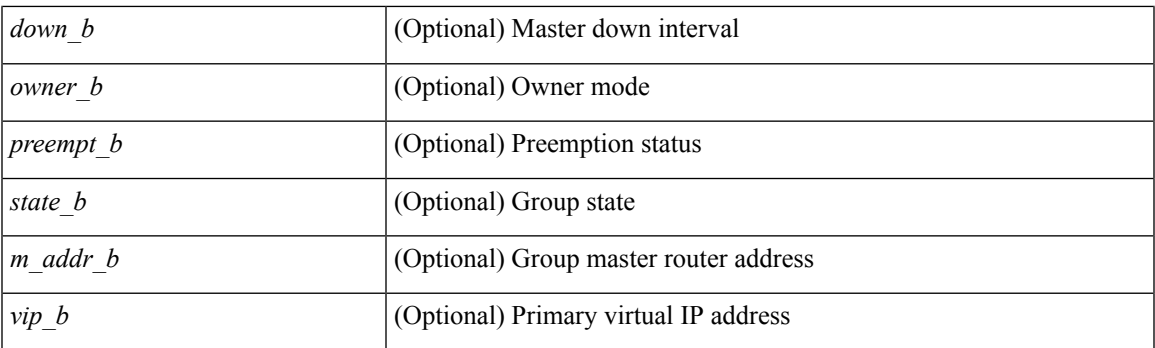

#### **Command Mode**

### **show vrrs client**

show vrrs client [ <cname> ] [ \_readonly \_{ TABLE\_client <name> <id> <all> <priority> { TABLE\_tags  $\langle$ tname $>\}$ } ]

#### **Syntax Description**

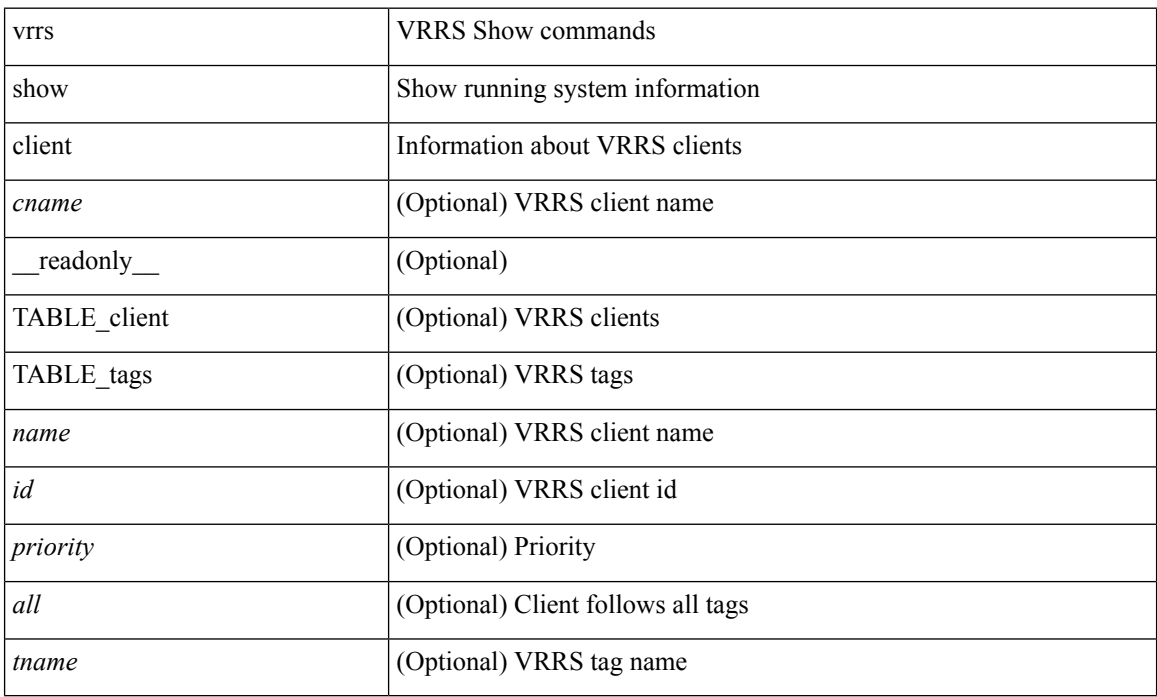

#### **Command Mode**

### **show vrrs pathway**

show vrrs pathway [ <intf> ] [ \_readonly \_{ TABLE\_pws <name> <state> <vrrs\_push\_state> <vmac> <vmac\_state> <vmac\_dbg> [ <pvmac> ] [ <pvmac\_state> ] [ <pvmac\_dbg> ] <af> [ <desc> ] <opt> <eval> [ { TABLE\_vips <addr> [ <flags> ] } ] } ]

#### **Syntax Description**

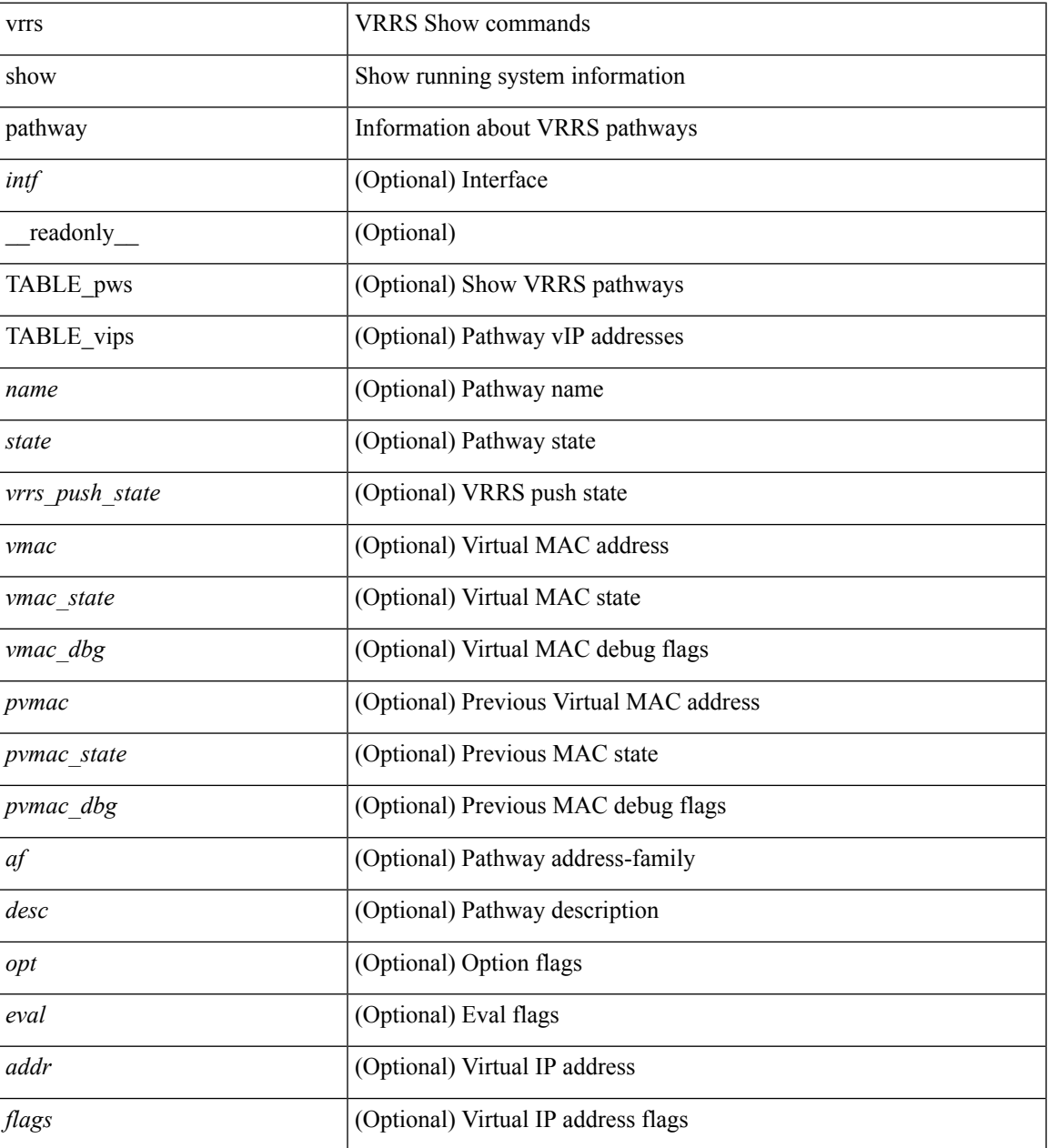

**Command Mode**

# **show vrrs pathway address**

show vrrs pathway [ <intf> ] address

#### **Syntax Description**

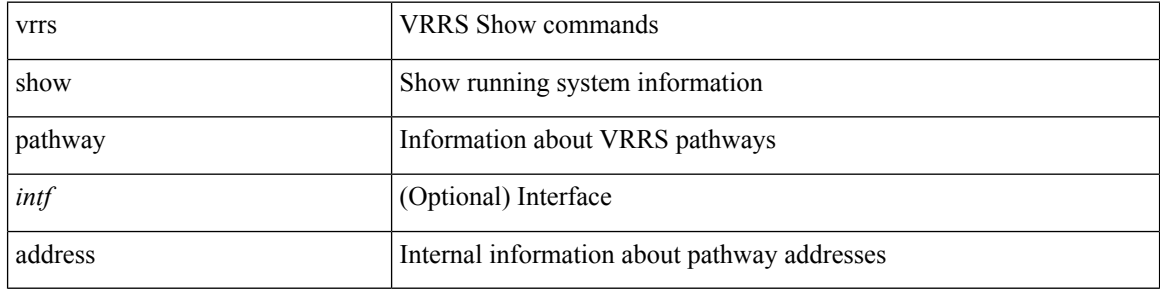

#### **Command Mode**

### **show vrrs server**

show vrrs server [ \_\_readonly\_\_ { TABLE\_srv <name> <af> <intf> <state> <vmac> <vip> [ { TABLE\_tag  $\{tag>} \} ]$ 

#### **Syntax Description**

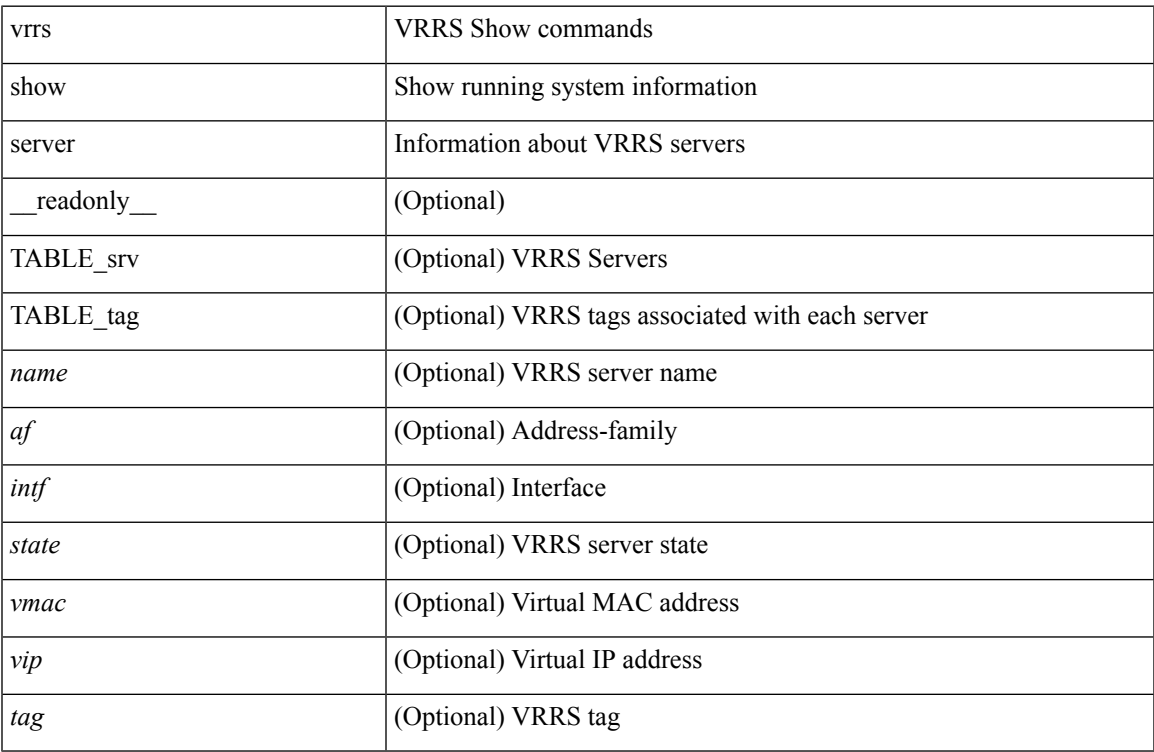

#### **Command Mode**

• /exec

### **show vrrs tag**

show vrrs tag [ <tagname> ] [ \_\_readonly \_\_ { TABLE\_tag <name> <server> [ { TABLE\_client <id> <client>  $\{all>\}$  ] } ]

#### **Syntax Description**

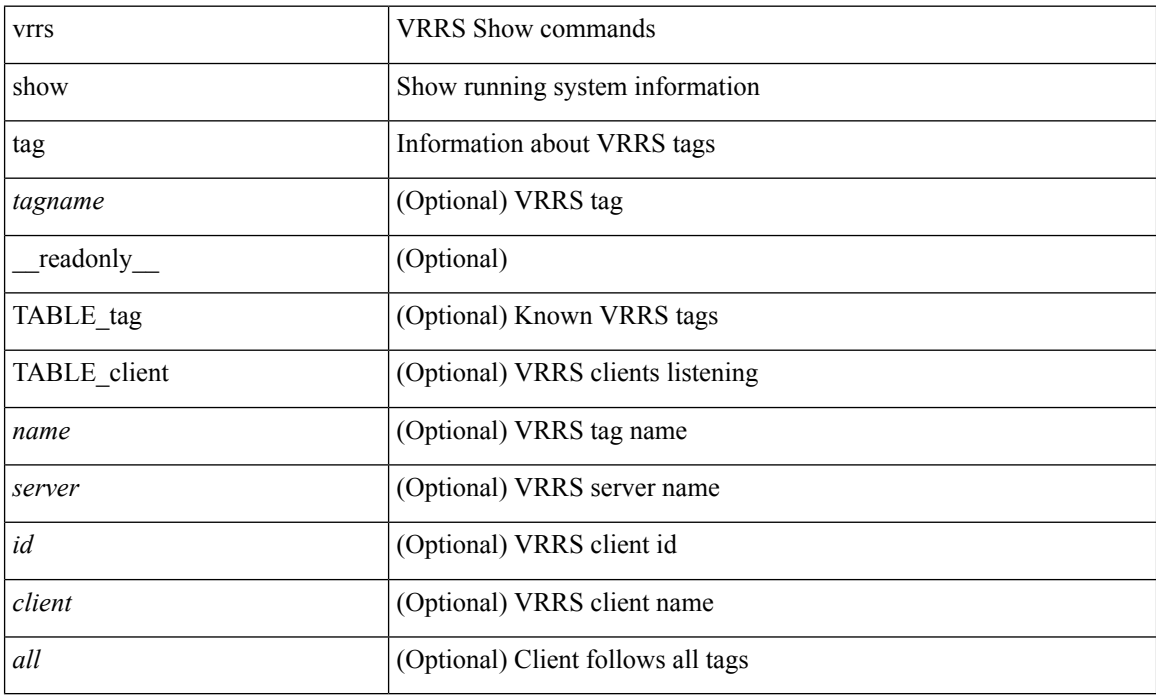

#### **Command Mode**
## **show vtp counters**

show vtp counters [ \_\_readonly \_\_ <start> <summary\_rx> <subset\_rx> <request\_rx> <summary\_tx> <subset\_tx> <request\_tx> <num\_config\_rev\_error> <num\_config\_digest\_error> <num\_v1\_summary\_error> [ { TABLE\_pruning\_counters <if\_index> <join\_tx> <join\_rx> <summary\_adv\_v1\_rx> } ] ]

#### **Syntax Description**

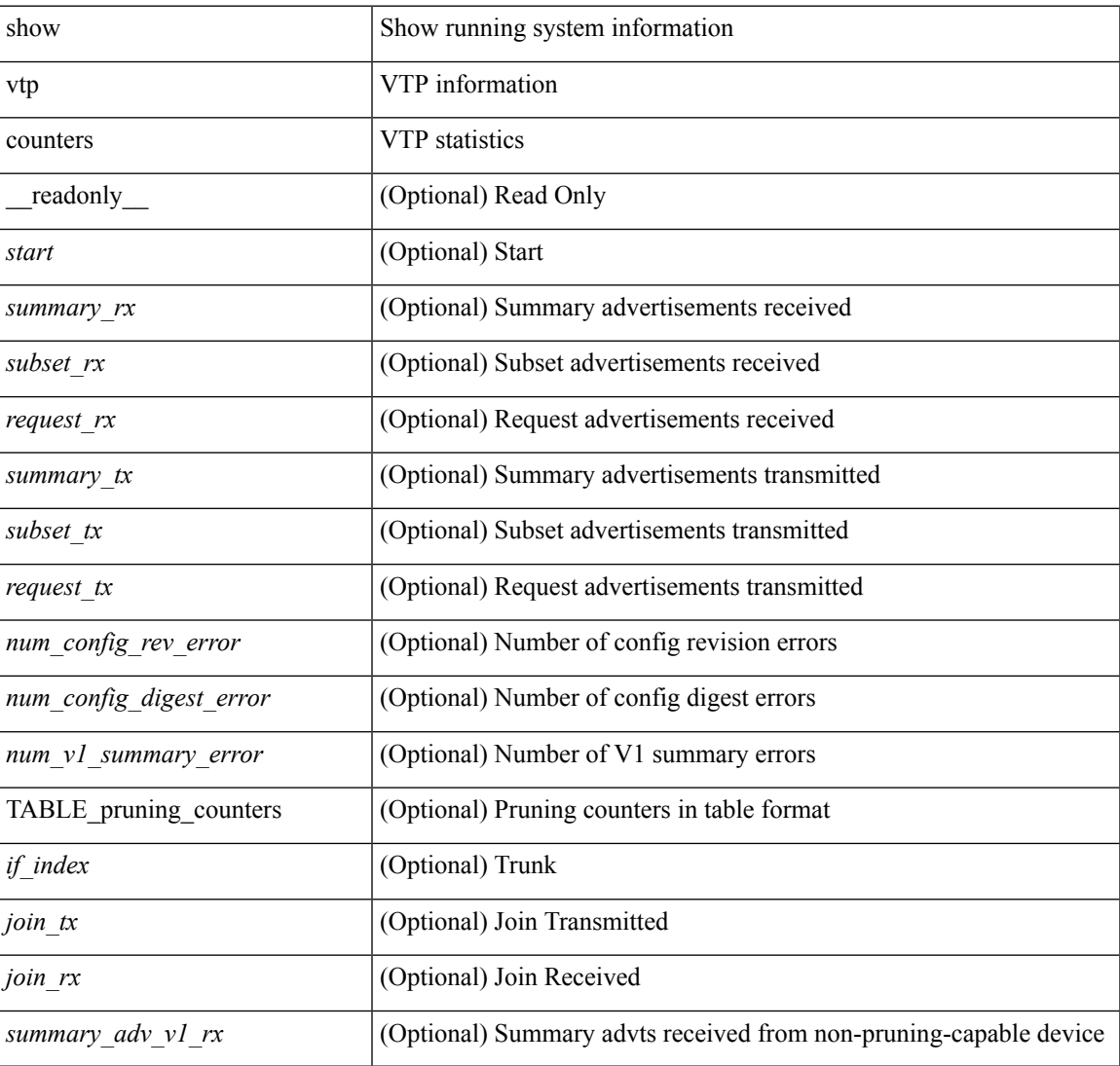

#### **Command Mode**

 $\bullet$  /exec

I

# **show vtp datafile**

show vtp datafile

## **Syntax Description**

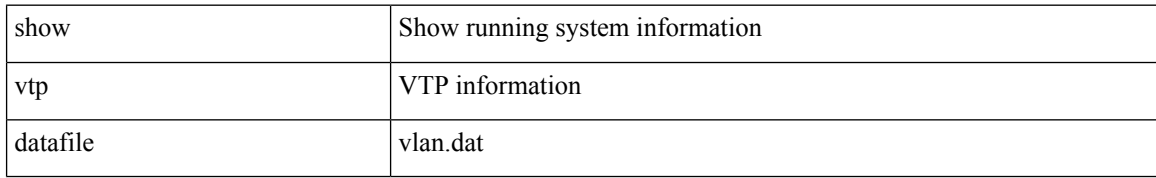

#### **Command Mode**

# **show vtp domain id**

show vtp domain id <domain-id> [ \_readonly \_\_ <start> <domain\_name> <oper-mode> <config\_rev> <last\_modified\_ip> <last\_modified\_time> <tftp\_server> <tftp\_file\_path> <pruning\_mode> <version\_in\_use> <oper\_pruning\_mode> ]

#### **Syntax Description**

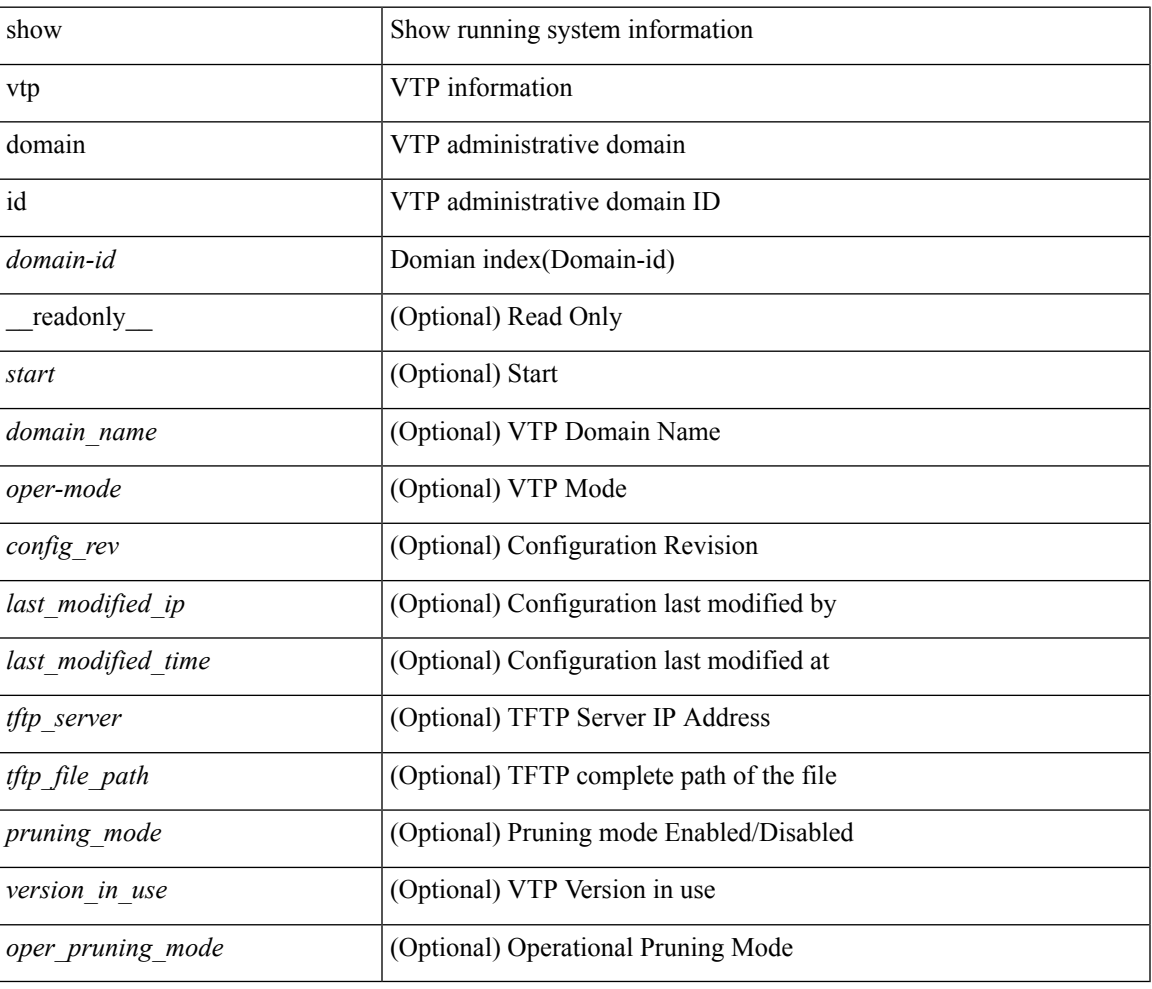

#### **Command Mode**

# **show vtp interface**

show vtp interface [<interface\_range> ] [ \_readonly \_ [ <start> ] { TABLE\_vtp\_interface <if\_index> <status> } ]

## **Syntax Description**

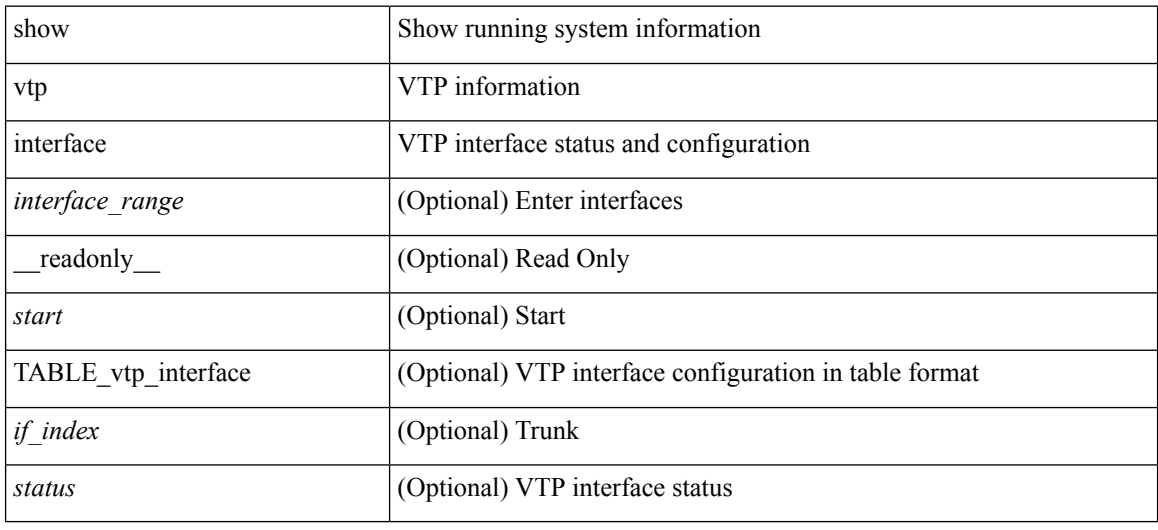

## **Command Mode**

# **show vtp mibstats**

show vtp mibstats [ \_\_readonly \_\_ <start> <summary\_rx> <subset\_rx> <request\_rx> <summary\_tx> <subset\_tx> <request\_tx> <num\_config\_rev\_error> <num\_config\_digest\_error> ]

## **Syntax Description**

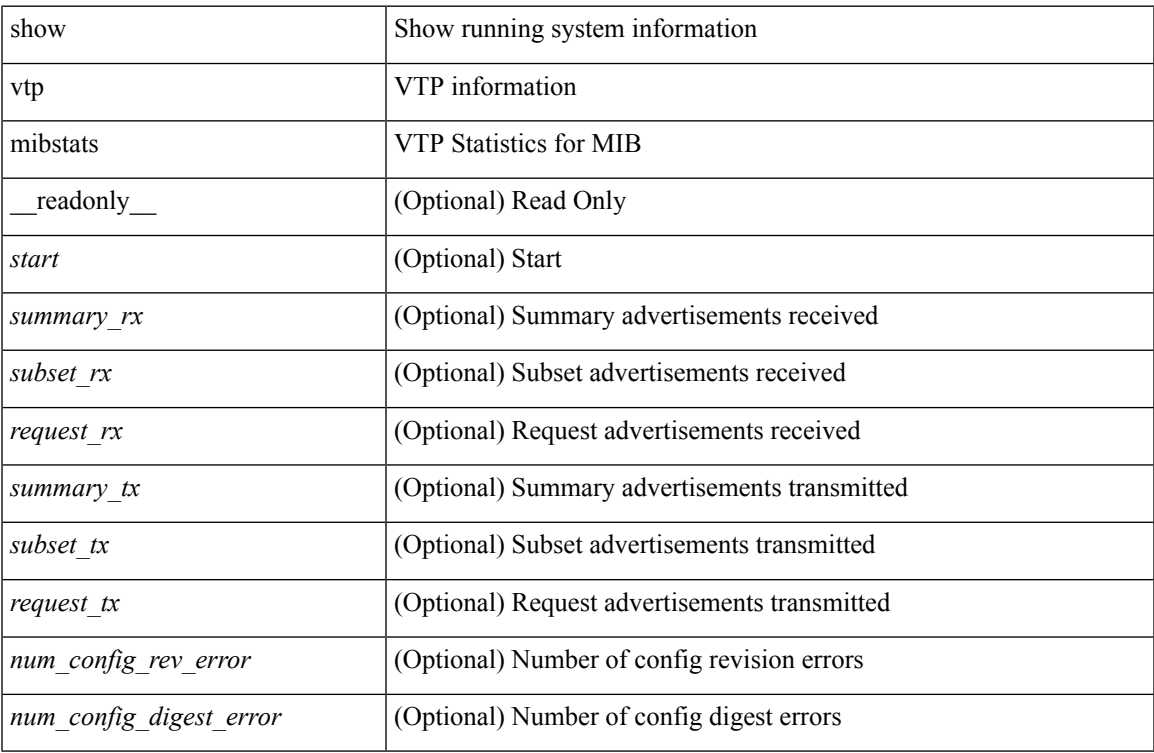

#### **Command Mode**

# **show vtp password**

show vtp password [domain <domain-id> ] [\_readonly\_\_ <start> <passwd> <password-type> <secret-key> ]

## **Syntax Description**

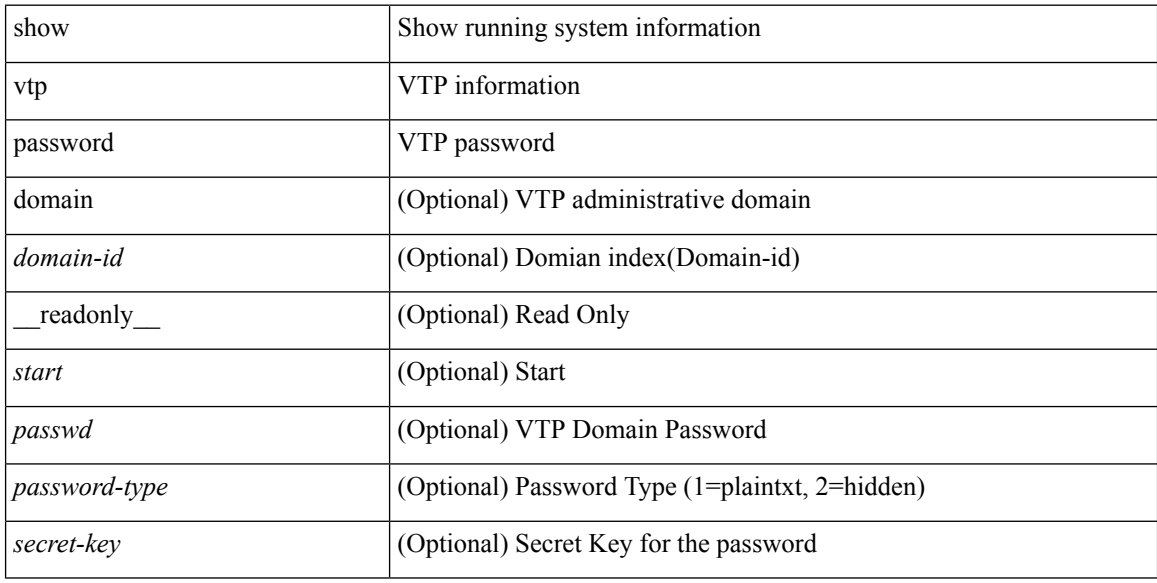

### **Command Mode**

## **show vtp status**

show vtp status [ \_\_readonly \_\_ <start> <version> <config\_rev> <max\_vlan\_supported\_local> <num\_current\_vlans> <oper\_mode> <domain\_name> <pruning\_mode> <oper\_pruning\_mode> <v2\_mode> <trap\_enabled> <md5\_digest> <last\_modified\_ip> <last\_modified\_time> <running-version> <updater\_id> <updater\_reason> ]

## **Syntax Description**

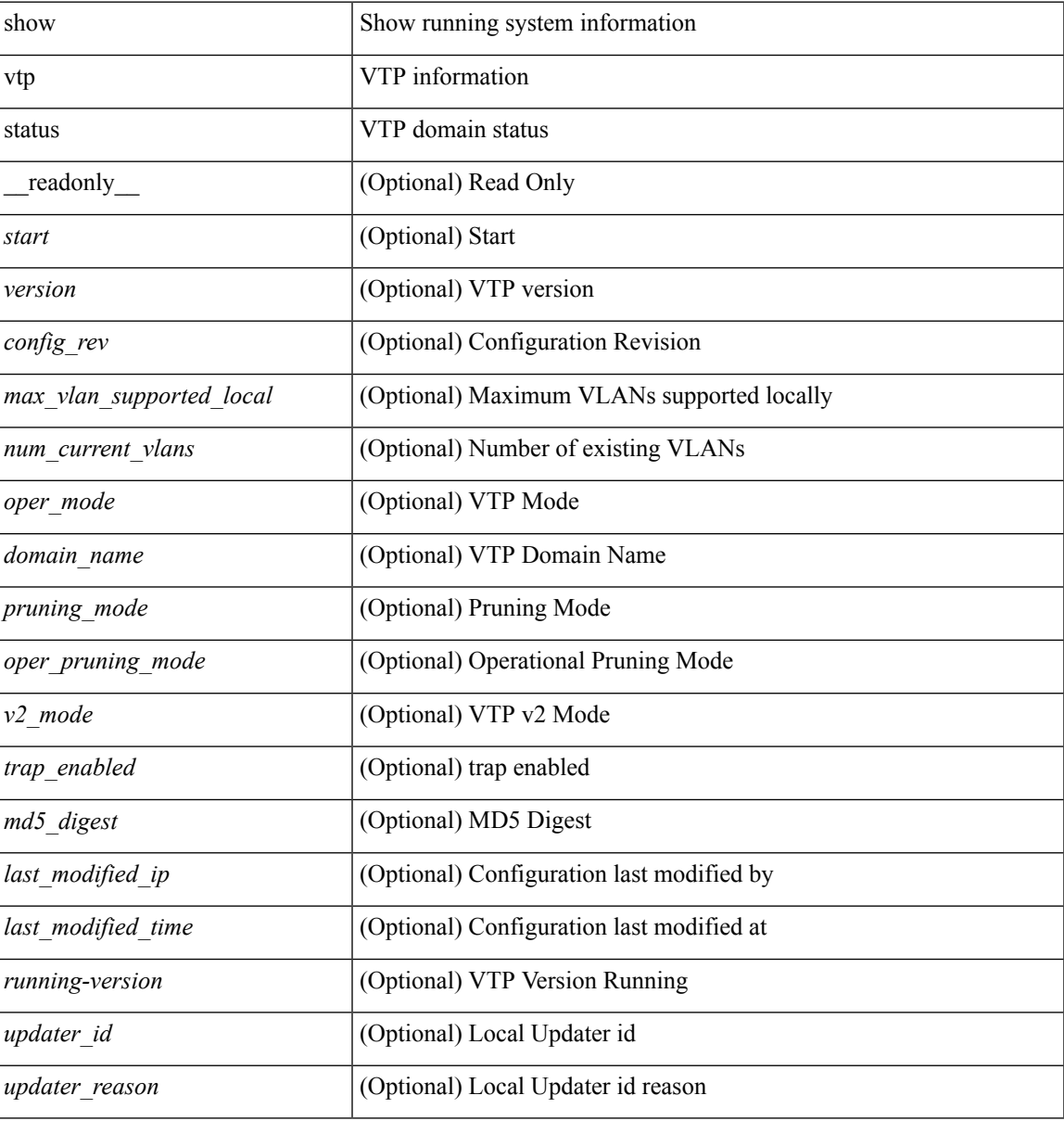

#### **Command Mode**

# **show vtp trunk interface**

show vtp trunk interface  $\leq$  if\_index> [\_\_readonly\_\_  $\leq$ start>  $\leq$ out\_if\_index>  $\leq$ join\_rx>  $\leq$ join\_tx> <summary\_adv\_v1\_rx> <pruning\_eligible> <vlan\_joined\_tx> <vlan\_joined\_rx> <vtp\_enabled> ]

## **Syntax Description**

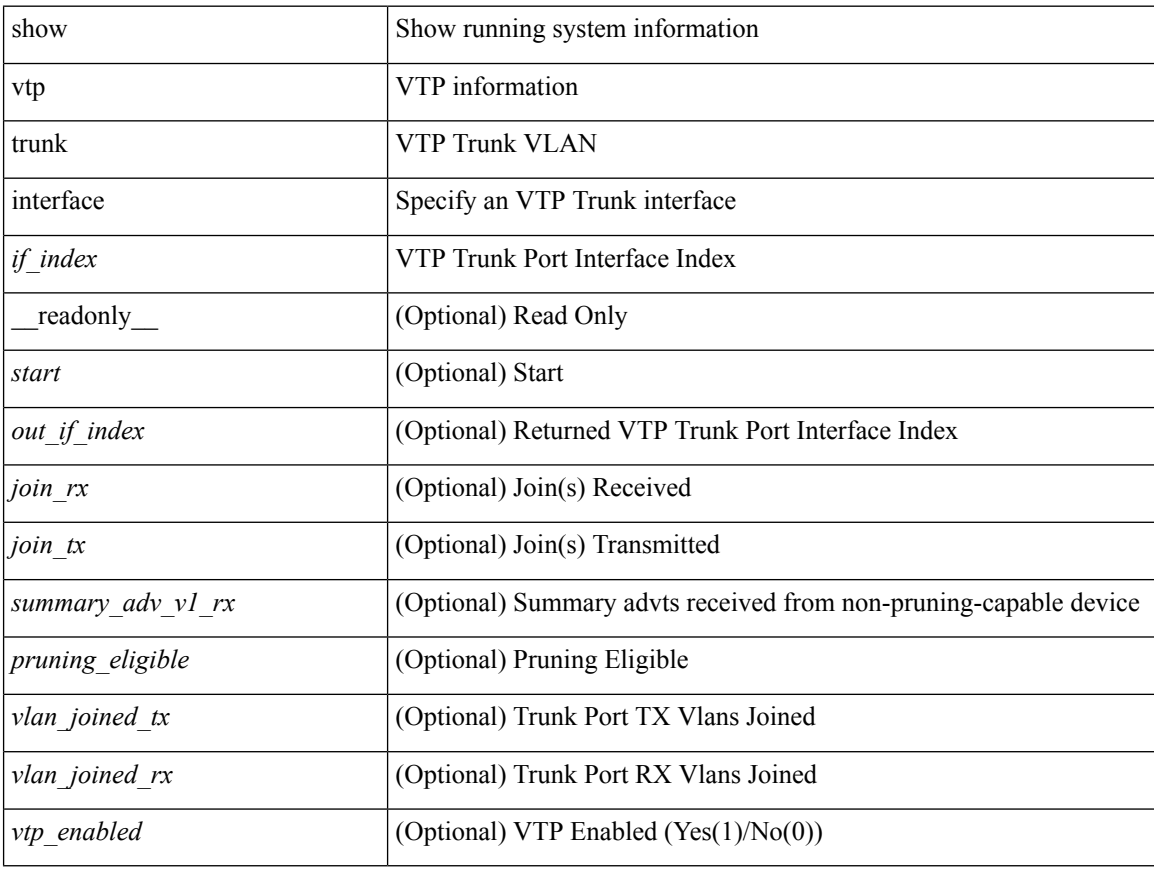

#### **Command Mode**

## **show vtp vlan**

show vtp vlan <vlan-id> [ domain <domain-id> ] [ \_readonly\_ <start> <status> <type> <vlan\_name> <mtu> <said> <ring\_number> <bridge\_number> <stp\_type> <parent\_vlan> <trans\_vlan1> <trans\_vlan2> <bridge\_type> <max\_are\_hop> <max\_ste\_hop> <crf\_backup> <vlan\_type\_ext> <ifindex> ]

#### **Syntax Description**

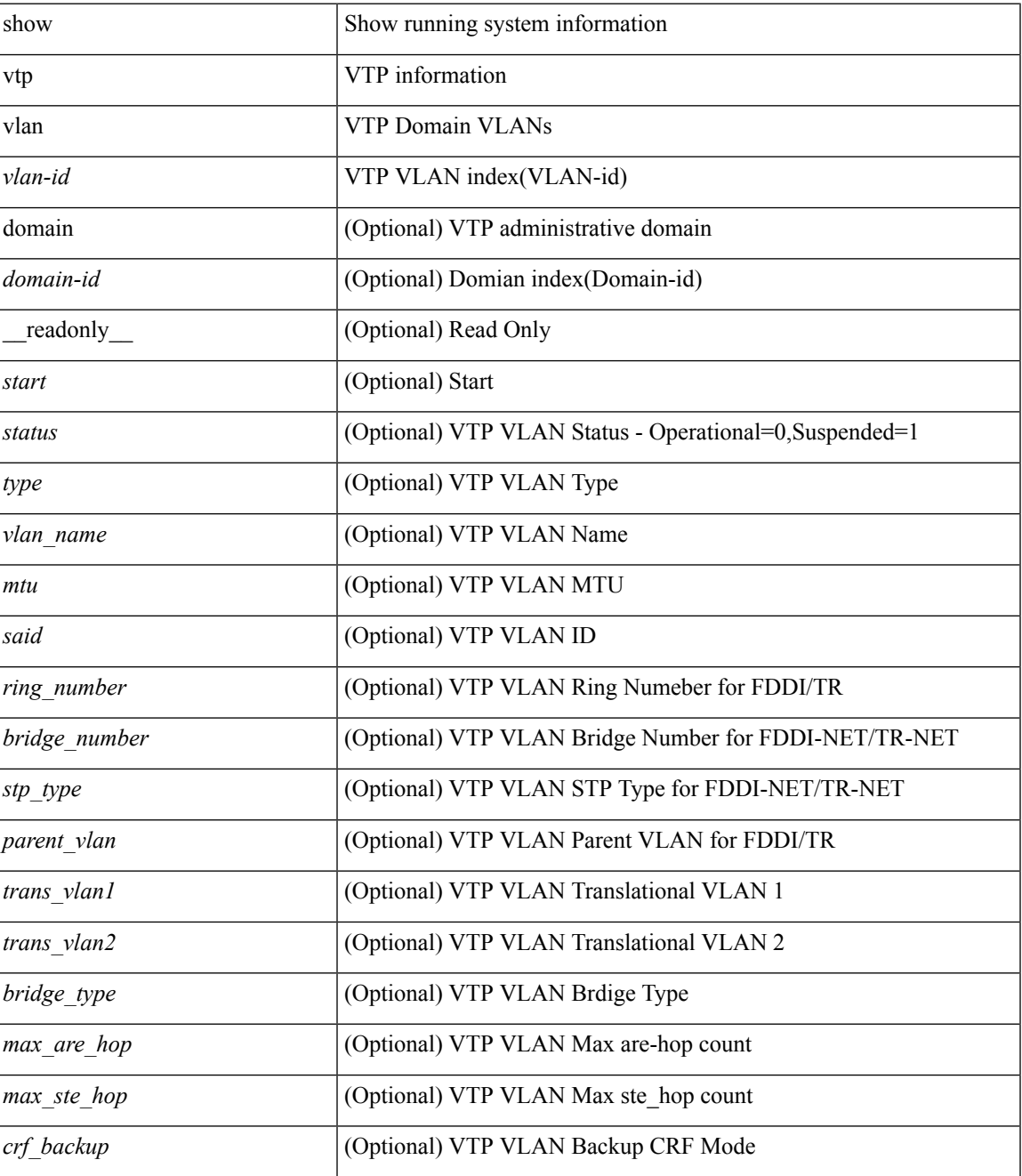

 $\mathbf I$ 

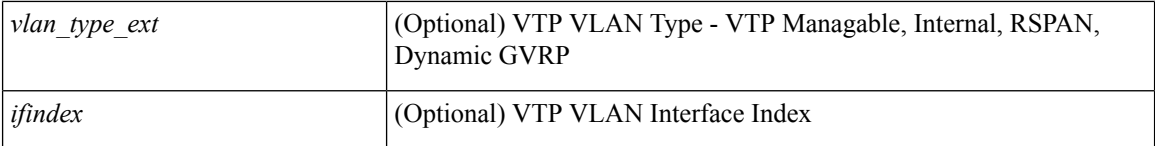

## **Command Mode**

• /exec